**User's Manual** 

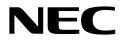

# **μPD77016 Family**

# **Digital Signal Processor**

Instructions

```
μPD77015
μPD77016
μPD77017
μPD77018
μPD77018A
μPD77019
μPD77110
μPD77110
μPD77112
μPD77113
μPD77114
```

Document No. U13116EJ2V0UM00 (2nd edition) Date Published July 2000 N CP(K)

© NEC Corporation 1998 Printed in Japan [MEMO]

## **()**PRECAUTION AGAINST ESD FOR SEMICONDUCTORS

#### Note:

Strong electric field, when exposed to a MOS device, can cause destruction of the gate oxide and ultimately degrade the device operation. Steps must be taken to stop generation of static electricity as much as possible, and quickly dissipate it once, when it has occurred. Environmental control must be adequate. When it is dry, humidifier should be used. It is recommended to avoid using insulators that easily build static electricity. Semiconductor devices must be stored and transported in an anti-static container, static shielding bag or conductive material. All test and measurement tools including work bench and floor should be grounded. The operator should be grounded using wrist strap. Semiconductor devices must not be touched with bare hands. Similar precautions need to be taken for PW boards with semiconductor devices on it.

### (2) HANDLING OF UNUSED INPUT PINS FOR CMOS

#### Note:

No connection for CMOS device inputs can be cause of malfunction. If no connection is provided to the input pins, it is possible that an internal input level may be generated due to noise, etc., hence causing malfunction. CMOS devices behave differently than Bipolar or NMOS devices. Input levels of CMOS devices must be fixed high or low by using a pull-up or pull-down circuitry. Each unused pin should be connected to VDD or GND with a resistor, if it is considered to have a possibility of being an output pin. All handling related to the unused pins must be judged device by device and related specifications governing the devices.

### **③STATUS BEFORE INITIALIZATION OF MOS DEVICES**

#### Note:

Power-on does not necessarily define initial status of MOS device. Production process of MOS does not define the initial operation status of the device. Immediately after the power source is turned ON, the devices with reset function have not yet been initialized. Hence, power-on does not guarantee out-pin levels, I/O settings or contents of registers. Device is not initialized until the reset signal is received. Reset operation must be executed immediately after power-on for devices having reset function.

The export of these products from Japan is regulated by the Japanese government. The export of some or all of these products may be prohibited without governmental license. To export or re-export some or all of these products from a country other than Japan may also be prohibited without a license from that country. Please call an NEC sales representative.

License not needed: The customer must judge the the need for licence: μPD77016, μPD77019-013, μPD77110 μPD77015, μPD77017, μPD77018, μPD77018A, μPD77019, μPD77111, μPD77112, μPD77113, μPD77114

- The information in this document is current as of February, 2000. The information is subject to change without notice. For actual design-in, refer to the latest publications of NEC's data sheets or data books, etc., for the most up-to-date specifications of NEC semiconductor products. Not all products and/or types are available in every country. Please check with an NEC sales representative for availability and additional information.
- No part of this document may be copied or reproduced in any form or by any means without prior written consent of NEC. NEC assumes no responsibility for any errors that may appear in this document.
- NEC does not assume any liability for infringement of patents, copyrights or other intellectual property rights of third parties by or arising from the use of NEC semiconductor products listed in this document or any other liability arising from the use of such products. No license, express, implied or otherwise, is granted under any patents, copyrights or other intellectual property rights of NEC or others.
- Descriptions of circuits, software and other related information in this document are provided for illustrative purposes in semiconductor product operation and application examples. The incorporation of these circuits, software and information in the design of customer's equipment shall be done under the full responsibility of customer. NEC assumes no responsibility for any losses incurred by customers or third parties arising from the use of these circuits, software and information.
- While NEC endeavours to enhance the quality, reliability and safety of NEC semiconductor products, customers
  agree and acknowledge that the possibility of defects thereof cannot be eliminated entirely. To minimize
  risks of damage to property or injury (including death) to persons arising from defects in NEC
  semiconductor products, customers must incorporate sufficient safety measures in their design, such as
  redundancy, fire-containment, and anti-failure features.
- NEC semiconductor products are classified into the following three quality grades: "Standard", "Special" and "Specific". The "Specific" quality grade applies only to semiconductor products developed based on a customer-designated "quality assurance program" for a specific application. The recommended applications of a semiconductor product depend on its quality grade, as indicated below. Customers must check the quality grade of each semiconductor product before using it in a particular application.
  - "Standard": Computers, office equipment, communications equipment, test and measurement equipment, audio and visual equipment, home electronic appliances, machine tools, personal electronic equipment and industrial robots
  - "Special": Transportation equipment (automobiles, trains, ships, etc.), traffic control systems, anti-disaster systems, anti-crime systems, safety equipment and medical equipment (not specifically designed for life support)
  - "Specific": Aircraft, aerospace equipment, submersible repeaters, nuclear reactor control systems, life support systems and medical equipment for life support, etc.

The quality grade of NEC semiconductor products is "Standard" unless otherwise expressly specified in NEC's data sheets or data books, etc. If customers wish to use NEC semiconductor products in applications not intended by NEC, they must contact an NEC sales representative in advance to determine NEC's willingness to support a given application.

(Note)

(1) "NEC" as used in this statement means NEC Corporation and also includes its majority-owned subsidiaries.
(2) "NEC semiconductor products" means any semiconductor product developed or manufactured by or for NEC (as defined above).

# **Regional Information**

Some information contained in this document may vary from country to country. Before using any NEC product in your application, please contact the NEC office in your country to obtain a list of authorized representatives and distributors. They will verify:

- Device availability
- Ordering information
- Product release schedule
- · Availability of related technical literature
- Development environment specifications (for example, specifications for third-party tools and components, host computers, power plugs, AC supply voltages, and so forth)
- Network requirements

In addition, trademarks, registered trademarks, export restrictions, and other legal issues may also vary from country to country.

### NEC Electronics Inc. (U.S.) Santa Clara, California Tel: 408-588-6000 800-366-9782 Fax: 408-588-6130

Fax: 408-588-6130 800-729-9288

## **NEC Electronics (Germany) GmbH**

Duesseldorf, Germany Tel: 0211-65 03 02 Fax: 0211-65 03 490

### **NEC Electronics (UK) Ltd.** Milton Keynes, UK Tel: 01908-691-133 Fax: 01908-670-290

## NEC Electronics Italiana s.r.l.

Milano, Italy Tel: 02-66 75 41 Fax: 02-66 75 42 99

## NEC Electronics (Germany) GmbH Benelux Office Eindhoven, The Netherlands Tel: 040-2445845 Fax: 040-2444580

NEC Electronics (France) S.A. Velizy-Villacoublay, France Tel: 01-30-67 58 00 Fax: 01-30-67 58 99

# NEC Electronics (France) S.A.

Spain Office Madrid, Spain Tel: 91-504-2787 Fax: 91-504-2860

## **NEC Electronics (Germany) GmbH**

Scandinavia Office Taeby, Sweden Tel: 08-63 80 820 Fax: 08-63 80 388 **NEC Electronics Hong Kong Ltd.** Hong Kong Tel: 2886-9318 Fax: 2886-9022/9044

### NEC Electronics Hong Kong Ltd. Seoul Branch Seoul, Korea Tel: 02-528-0303 Fax: 02-528-4411

NEC Electronics Singapore Pte. Ltd. United Square, Singapore 1130 Tel: 65-253-8311 Fax: 65-250-3583

# NEC Electronics Taiwan Ltd.

Taipei, Taiwan Tel: 02-2719-2377 Fax: 02-2719-5951

## NEC do Brasil S.A.

Electron Devices Division Rodovia Presidente Dutra, Km 214 07210-902-Guarulhos-SP Brasil Tel: 55-11-6465-6810 Fax: 55-11-6465-6829

J99.1

# Major Revisions in This Edition

| Page       | Description                                                                                                   |
|------------|----------------------------------------------------------------------------------------------------|
| Throughout | Addition of mPD77110, 77111, 77112, 77113, and 77114 as target devices                                        |
| p. 78      | 3.4 Load/Store Instructions<br>Addition of description to Caution 1 of LSPA (parallel load/store instruction) |
| p. 84      | 3.4 Load/Store Instructions<br>Addition of description to Caution 1 of LSSE (section load/store instruction)  |
| p. 109     | 3.8 Hardware Loop Instructions<br>Addition of Caution 2 of REP (repeat instruction)                           |
| p. 111     | 3.8 Hardware Loop Instructions<br>Addition of Caution 2 and change of Caution 3 of LOOP (loop instruction)    |
| p. 113     | 3.9 Control Instructions<br>Change of description and addition of Caution 3 of STOP (stop instruction)        |

The mark  $\star$  shows major revised points.

# INTRODUCTION

| Target Readers:         | This manual is intended for users who wish to understand the functions of the $\mu$ PD77016 Family devices and to design and develop software/hardware application systems using these micocontrollers.                                                                                                    |                                                                                                    |  |  |  |
|-------------------------|----------------------------------------------------------------------------------------------------|----------------------------------------------------------------------------------------------------|--|--|--|
| Purpose:                | provided in $\mu$ PD77016 Fa                                                                                                    | give users an understanding of the instruction functions<br>mily devices, and is designed to be used as a reference<br>software or hardware application systems using these |  |  |  |
| Organization:           | <ul> <li>This manual consists of the following sections:</li> <li>CHAPTER 1 OUTLINE</li> <li>CHAPTER 2 INSTRUCTION CATEGORIES AND INSTRUCTION FUNCTIONS</li> <li>CHAPTER 3 EXPLANATION OF INSTRUCTIONS</li> <li>APPENDIX A CLASSIFICATION OF INSTRUCTION WORDS</li> <li>APPENDIX B INSTRUCTION SETS</li> <li>APPENDIX C INDEX</li> </ul> |                                                                                                    |  |  |  |
| How to Use This Manual: | electrical engineering, logi                                                                                                    | der of this manual has general knowledge in the fields of c circuits, and microcomputers.<br>presents $\mu$ PD7701x Family devices ( $\mu$ PD77016, 77015,                  |  |  |  |
|                         | 77017, 77018, 77018A, and 77019) and $\mu$ PD77111 Family ( $\mu$ PD77110, 7711<br>77112, 77113, and 77114). Unless there are differences in function or operatio<br>read the $\mu$ PD77016 Family as the corresponding products. If there are difference<br>among family products, they are described under their respective names.     |                                                                                                    |  |  |  |
| Legends:                | Data significance:                                                                                                    | Higher digits on the left and lower on the right                                                                                                    |  |  |  |
|                         | Note:<br>Caution:                                                                                                    | Footnote for item marked with <b>Note</b> in the text                                                                                                    |  |  |  |
|                         | Remarks:                                                                                                    | Information requiring particular attention<br>Supplementary information                                                                                                    |  |  |  |
|                         | Bold text:                                                                                                    | Important items                                                                                                    |  |  |  |
|                         | Numerical representation: Binary 0bXXXX<br>Decimal XXXX                                                                                                    |                                                                                                    |  |  |  |
|                         | { }:                                                                                                    | Hexadecimal 0xXXXX<br>Either of the items enclosed within { } can be<br>selected.                                                                                           |  |  |  |

### **Related Documents:**

The related documents listed below may include preliminary versions. However, preliminary versions are not marked as such.

# **Documents Related to Devices**

| Document Name |          |            | User's       | Application Note |                |
|---------------|----------|------------|--------------|------------------|----------------|
| Product name  | Pamphlet | Data Sheet | Architecture | Instructions     | Basic software |
| μPD77016      | U12395E  | U10891E    | U10503E      | This document    | U11958E        |
| μPD77015      |          | U10902E    |              |                  |                |
| μPD77017      |          |            |              |                  |                |
| μPD77018      |          |            |              |                  |                |
| μPD77018A     |          | U11849E    |              |                  |                |
| μPD77019      |          |            |              |                  |                |
| μPD77019-013  |          | U13053E    |              |                  |                |
| μPD77110      |          | U12801E    | U14623E      |                  |                |
| μPD77111      |          |            |              |                  |                |
| μPD77112      |          |            |              |                  |                |
| μPD77113      |          | U14373E    |              |                  |                |
| μPD77114      |          |            |              |                  |                |

## **Documents Related to Development Tools**

| Document Name                          | Document No. |         |
|----------------------------------------|--------------|---------|
| IE-77016-98, IE-77016-PC User's Manual | U13044E      |         |
| IE-11016-CM-LC User's Manual           | U14139E      |         |
| RX77016 User's Manual                  | U14397E      |         |
|                                        | U14404E      |         |
| RX77016 Application Note               | HOST API     | U14371E |

# Caution The documents listed above are subject to change without notice. Be sure to use the latest documents when designing.

# CONTENTS

| СНАРТЕ | ER 1 0  | UTLINE                                                              | 13  |
|--------|---------|---------------------------------------------------------------------|-----|
| 1.1    | Asser   | nbly Description                                                    | 13  |
|        | 1.1.1   | Coding instructions                                                 | 13  |
|        | 1.1.2   | Parallel coding                                                     | 13  |
|        | 1.1.3   | Coding trinomial operations                                         | 14  |
|        | 1.1.4   | Pointer operations                                                  | 14  |
|        | 1.1.5   | Coding conditional instructions                                     | 14  |
|        | 1.1.6   | Coding hardware loop instructions                                   | 14  |
| 1.2    | Conv    | entions Used for Instruction Descriptions                           | 16  |
|        | 1.2.1   | Symbols and corresponding registers                                 | 16  |
|        | 1.2.2   | General-purpose register partition format                           | 17  |
|        | 1.2.3   | Data pointer modification                                           | 18  |
| 1.3    | Descr   | iption Format                                                       | 19  |
| СНАРТЕ | ER 2 IN | ISTRUCTION CATEGORIES AND INSTRUCTION FUNCTIONS                     | 21  |
| 2.1    | Class   | ification by Instruction Word                                       | 21  |
|        | 2.1.1   | Classification by instruction word format (category classification) |     |
|        | 2.1.2   | Classification by instruction function (functional classification)  |     |
| СНАРТЕ | ER3E    | XPLANATION OF INSTRUCTIONS                                          | 23  |
| 3.1    | Trino   | mial Operation Instructions                                         | 23  |
| 3.2    |         | nial Operation Instructions                                         |     |
| 3.3    | Mono    | mial Operation Instructions                                         | 57  |
| 3.4    | Load/   | Store Instructions                                                  |     |
| 3.5    | Inter-  | Register Transfer Instructions                                      | 93  |
| 3.6    | Imme    | diate Value Set Instruction                                         | 96  |
| 3.7    | Branc   | h Instructions                                                      | 99  |
| 3.8    | Hardv   | vare Loop Instructions                                              | 107 |
| 3.9    | Contr   | ol Instructions                                                     | 114 |
| APPEN  | ΟΙΧΑ (  | CLASSIFICATION OF INSTRUCTION WORDS                                 | 120 |
| A.1    | Three   | -Operand Instructions                                               | 121 |
| A.2    | Two-0   | Derand Instructions                                                 | 123 |
| A.3    | Imme    | diate Value Operation Instructions                                  | 125 |
| A.4    | Load/   | Store Instructions                                                  | 126 |
| A.5    | Inter-  | Register Transfer Instruction                                       | 129 |
| A.6    | Imme    | diate Value Set Instruction                                         | 130 |
| A.7    | Branc   | h Instructions                                                      | 131 |
| A.8    | Hardv   | vare Loop Instructions                                              | 133 |
| A.9    | CPU (   | Control Instructions                                                | 135 |
| A.10   | Cond    | itional Instructions                                                | 136 |

| APPENDIX B INSTRUCTION SETS | 138 |
|-----------------------------|-----|
| APPENDIX C INDEX            | 144 |

# LIST OF FIGURES

| Figure No. | Title                                          | Page |
|------------|------------------------------------------------|------|
| 1-1        | Partition Formats of General-Purpose Registers | 17   |
| A-1        | Three-Operand Instruction Format               |      |
| A-2        | Two-Operand Instruction Format                 | 124  |
| A-3        | Immediate Value Operation Instruction Format   |      |
| A-4        | Load/Store Instruction Format                  |      |
| A-5        | Inter-Register Transfer Instruction Format     | 129  |
| A-6        | Immediate Value Set Instruction Format         | 130  |
| A-7        | Branch Instruction Format                      | 132  |
| A-8        | Hardware Loop Instruction Format               | 134  |
| A-9        | CPU Control Instruction Format                 |      |
| A-10       | Conditional Instruction Format                 | 137  |

# LIST OF TABLES

| Table No. | Title                               | Page |
|-----------|-------------------------------------|------|
| 1-1       | Symbols and Corresponding Registers |      |
| 1-2       | Data Pointer Modify                 |      |
| A-1       | Formats of Instruction Words        |      |

# **CHAPTER 1 OUTLINE**

An instruction word in the  $\mu$ PD77016 Family is composed of 32 bits. Each instruction word is partitioned logically, allowing plural functional instructions to be included in a single instruction word. All operation instructions and transfer instructions are executed in one instruction cycle, while loop instructions and branch instructions are executed in two or three instruction cycles. The  $\mu$ PD77016 has the following assembly instruction features.

- 32-bit instruction words
- Nine instruction function groups
- Plural instructions can be described in one instruction word.
- · Flexible description of conditional operations by combining independent conditional instructions

# 1.1 Assembly Description

### 1.1.1 Coding instructions

The assembly language for the  $\mu$ PD77016 Family uses arithmetic symbols such as +, -, \*, /, and =, instead of general mnemonics such as ADD and MOV, for improved program readability.

This assembly language requires a semicolon ";" to indicate the end of each line in the same manner as the C language. Note that this assembler treats all codes as one line until a semicolon, even though one instruction description may fill several lines. A description example is provided below:

### **Description example:**

- R1 = R0; ..... Assigns the R0 register contents to the R1 register.
- R5 = \*DP0; ..... Assigns the X memory contents to the R5 register by using the DP0 register as a pointer.
- R4 = R2 + R3; ..... Adds the R2 and R3 register contents, and assigns the result to the R4 register.

### 1.1.2 Parallel coding

To describe parallel operations of the  $\mu$ PD77016 Family, up to three instructions can be described in parallel: an operation instruction (trinomial, binomial, monomial operation instructions) and two transfer instructions for data movements via X and Y buses.

### **Description example:**

R1 = R0 R2 = \*DP0 \*DP4 = R3H;

...... Assigns the R0 register contents to the R1 register, then assigns the X memory contents to the R2 register using the DP0 register as a pointer, and assigns the R3H register contents to the Y memory using the DP4 register as a pointer.

**Remark** In the example above, the  $\mu$ PD77016 Family first executes the operational instruction, then executes the transfer instructions.

### 1.1.3 Coding trinomial operations

The  $\mu$ PD77016 Family supports trinomial instructions that use three operands to describe the operation of the incorporated multiplier (the result obtained from multiplication by hardware is added to another register).

#### **Description example:**

R0 = R0 + R1L \* R2L;

......... Multiplies the R1L register and the R2L register contents, then adds the result to the R0 register contents, and stores the sum in the R0 register.

#### 1.1.4 Pointer operations

The  $\mu$ PD77016 Family is provided with instructions that add and subtract the pointer value after executing the transfer instructions explained in **1.1.2** and **1.1.3** above.

For details on pointer operations, refer to *µ*PD7701x Family User's Manual Architecture or *µ*PD77111 Family User's Manual Architecture.

### **Description example:**

R1 = \*DP0++ R2 = \*DP4##;

...... Executes transfer instructions using the DP0 and DP4 registers as pointers, adds 1 to the DP0 contents, and adds the DN4 (supplement register) value to the DP4 contents.

#### 1.1.5 Coding conditional instructions

The  $\mu$ PD77016 Family is provided with conditional instructions that can use a register value as the condition. These instructions are executed only when the register value matches the specified condition. By using these instructions, the number of branch (conditional) instructions required in conditional operation can be reduced. For details on the conditional instructions, refer to section **3.9 Conditional instruction of control instruction (COND)**.

#### **Description example:**

#### 1.1.6 Coding hardware loop instructions

The  $\mu$ PD77016 Family is provided with hardware loop instructions, which enable instructions consisting of 1 to 255 lines to be repeatedly executed 1 to 32767 times. To describe this operation, either the REPEAT or LOOP instruction is used depending on the number of repeated instruction lines. Nesting of loops is allowed (up to four levels).

**Description example:** 

• To execute one line of instruction two or more times:

REPEAT 32

R0 = R0 + R1L \* R2L R1 = \*DP0++ R2 = \*DP4++;

• To execute 2 to 255 lines of instructions two or more times:

```
R1L {
R0 = R0 + R1L * R2L;
•
•
R4 = R4 – 1;
```

};

LOOP

LOOP

• To execute a loop within a loop function (nesting of loops):

};

# 1.2 Conventions Used for Instruction Descriptions

# 1.2.1 Symbols and corresponding registers

In the following sections, registers are described in a generalized style using symbols. The relationship between the symbols and the corresponding registers is shown in Table 1-1.

| Symbols      | Corresponding Registers                                                                    |
|--------------|--------------------------------------------------------------------------------------------|
| ro, ro' ro'' | R0 to R7                                                                                   |
| rl, rl'      | R0L to R7L                                                                                 |
| rh, rh'      | R0H to R7H                                                                                 |
| re           | R0E to R7E                                                                                 |
| reh          | R0EH to R7EH                                                                               |
| dp           | DP0 to DP7                                                                                 |
| dn           | DN0 to DN7                                                                                 |
| dm           | DMX and DMY                                                                                |
| dpx          | DP0 to DP3                                                                                 |
| dpy          | DP4 to DP7                                                                                 |
| dpx_mod      | DPn, DPn++, DPn, DPn##, DPn%%, !DPn## (n = 0 to 3)                                         |
| dpy_mod      | DPn, DPn++, DPn, DPn##, DPn%%, !DPn## (n = 4 to 7)                                         |
| dp_imm       | DPn##imm (n = 0 to 7)                                                                      |
| * XXX        | Memory contents with address xxx                                                           |
|              | Example                                                                                    |
|              | * DP0 indicates the contents of address 1000 when the contents of the DP0 register is 1000 |

## Table 1-1. Symbols and Corresponding Registers

# 1.2.2 General-purpose register partition format

General-purpose registers can be partially accessed when an operation or transfer is executed. The partial access methods are classified into the five formats shown in Figure 1-1.

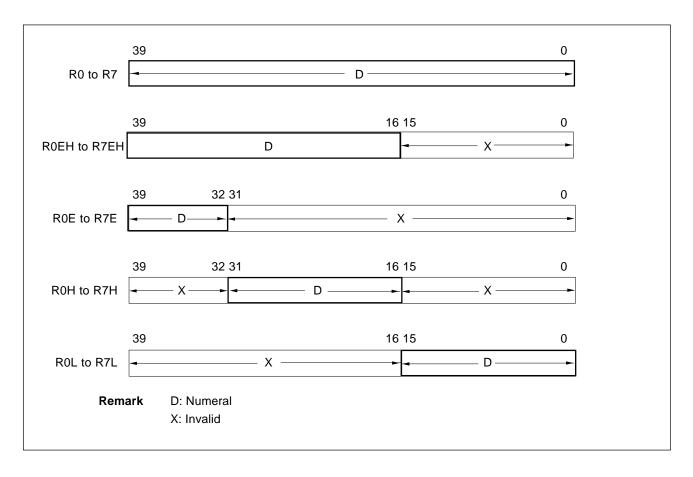

### Figure 1-1. Partition Formats of General-Purpose Registers

# 1.2.3 Data pointer modification

If indirect addressing using a pointer (DPn) is executed, the data pointer is, in most cases, modified after memory access. Table 1-2 shows the relationship between the descriptions of data pointer modify and the corresponding operations.

| Table 1-2 | . Data | Pointer | Modify |
|-----------|--------|---------|--------|
|-----------|--------|---------|--------|

| Description                                                                                          | Operation                                                                                                    |
|----------------------------------------------------------------------------------------------------|----------------------------------------------------------------------------------------------------|
| DPn                                                                                                  | No operation (The value of DPn is not changed.)                                                                                             |
| DPn++                                                                                                | $DPn \leftarrow DPn + 1$                                                                                                    |
| DPn                                                                                                  | $DPn \leftarrow DPn - 1$                                                                                                    |
| DPn##                                                                                                | $DPn \leftarrow DPn + DNn$<br>(Adds DP0 through DP7 values to DN0 through DN7 values, respectively.)<br>Example: DP0 $\leftarrow$ DP0 + DN0 |
| DPn%%                                                                                                | (n = 0 to 3) DPn = ((DPL + DNn) mod (DMX + 1)) + DPH                                                                                        |
|                                                                                                    | (n = 4 to 7) DPn = ((DPL + DNn) mod (DMY + 1)) + DPH                                                                                        |
| !DPn##       Accesses memory after bit reverse for DPn.         After memory access, DPn ← DPn + DNn |                                                                                                    |
| DPn##imm                                                                                             | $DPn \leftarrow DPn + imm$                                                                                                    |

# **1.3 Description Format**

| MA                                                                                                    |                     | struction sy      | mbol<br>Instructio | on type                |                                             |        | MADD        |
|----------------------------------------------------------------------------------------------------|---------------------|-------------------|--------------------|------------------------|---------------------------------------------|--------|-------------|
|                                                                                                    | al operati          | on                |                    |                        |                                             |        |             |
|                                                                                                    |                     |                   | r                  | o = ro + rh * rl       | h'                                          |        |             |
| Name of                                                                                                    | instruction         | n: Multiply add   |                    |                        |                                             |        |             |
| Mnemon                                                                                                    | nic:                | ro = ro + rh      | * rh'              |                        |                                             |        |             |
| Example                                                                                                    | e R1 =              | R1 + R0H * R4I    | 4                  |                        |                                             |        |             |
| Explanat                                                                                                    | tion $\leftarrow L$ | Details on in     | struction          | operations             | s are descri                                | bed.   |             |
|                                                                                                    | Instru              | uction to add the | -                  |                        | <b>vith solid lin</b><br>bit data to 40-bit |        |             |
|                                                                                                    | 39                  | 32 31             | 30                 | 1                      | 6 15                                        |        | 0           |
|                                                                                                    | ro S                |                   |                    | +                      |                                             |        |             |
|                                                                                                    | 39                  | 32 31             |                    |                        | 6 15                                        |        | 0           |
|                                                                                                    | rh                  | S                 |                    | ×                      |                                             |        |             |
|                                                                                                    | 39<br>rh'           | 32 31<br>S        |                    | 1                      | 6 15                                        |        | 0           |
|                                                                                                    | 39                  | 32 31             | 30                 | = 1                    | 6 15                                        |        | 0           |
|                                                                                                    | ro S                |                   |                    |                        |                                             |        |             |
| Execution cycle       1        ← Number of instruction execution cycles          Instruction that can be described concurrently        ← Instructions marked with "Yes" can be described with this instruction. |                     |                   |                    |                        |                                             |        |             |
|                                                                                                    | Trinomia            | l Binomial        | Monomial           | Parallel<br>load/store | Inter-register<br>transfer                  | Branch | Conditional |
|                                                                                                    | No                  | No                | No                 | Yes                    | No                                          | No     | No          |
| Caution                                                                                                    | ] ← <b>De</b> s     | scription th      | at should          | be read ca             | arefully.                                   |        |             |

[MEMO]

# **CHAPTER 2 INSTRUCTION CATEGORIES AND INSTRUCTION FUNCTIONS**

An instruction is composed of 32 bits which are partitioned into several fields to concurrently manage various resources in the device. Instructions can be classified into various formats according to the field partition methods. These formats are further classified by function group into several categories to facilitate the use of instructions.

### 2.1 Classification by Instruction Word

This section describes two instruction classifications: category and functional classifications.

### 2.1.1 Classification by instruction word format (category classification)

Instructions can be classified by the format in which the instruction words are partitioned into fields. Such classification is called category classification. Under this classification, categories are mutually exclusive. In other words, an instruction which is described in a particular format cannot be used in any other format. If the entire program is described according to this classification, the programmer can easily trace which functions are concurrently performed by a one-word instruction execution. This also allows users to create bit patterns of instruction words by synthesizing element fields, and to analyze concurrently performed functions based on the bit pattern of an instruction word.

Although this classification is closely related to the architecture of language processors including assemblers, programmers do not necessarily have to be aware of these formats. The details of the category classification are provided in Appendix A.

#### 2.1.2 Classification by instruction function (functional classification)

Classifying instructions according to their functions is called functional classification. This classification helps programmers understand overall instructions and is convenient when creating application programs. In this manual, instructions are classified into the following nine functional groups:

- Trinomial operation
- Binomial operation
- Monomial operation
- Load/store
- Inter-register transfer
- Immediate value set
- Branch
- Hardware loop
- Control
- **Remark**: The classification indicated in 2.1.2 above does not imply that each instruction is exclusive within one word; plural instructions may be concurrently described in the same instruction word. For details, refer to **CHAPTER 3 EXPLANATION OF INSTRUCTIONS**.

[MEMO]

# **CHAPTER 3 EXPLANATION OF INSTRUCTIONS**

This section describes instructions of the  $\mu$ PD77016 Family based on the functional classification. The following nine types of instructions are provided:

- 3.1 Trinomial Operation Instructions
- 3.2 Binomial Operation Instructions
- 3.3 Monomial Operation Instructions
- 3.4 Load/Store Instructions
- 3.5 Inter-Register Transfer Instruction
- 3.6 Immediate Value Set Instruction
- 3.7 Branch Instructions
- 3.8 Hardware Loop Instructions
- 3.9 Control Instructions

# 3.1 Trinomial Operation Instructions

Instruction for specifying operations with the multiply-accumulator. Any three registers can be specified for the operands (inputs) from the general-purpose register file, and any one of the registers specified for the operands can be specified for the output destination.

The following trinomial operation instructions are provided (symbol in parentheses is an abbreviation of each instruction).

| Multiply add               | (MADD)  |
|----------------------------|---------|
| Multiply sub               | (MSUB)  |
| Sign unsign multiply add   | (SUMA)  |
| Unsign unsign multiply add | (UUMA)  |
| 1-bit shift multiply add   | (MAS1)  |
| 16-bit shift multiply add  | (MAS16) |

# **MADD** Trinomial operation

# MADD

ro = ro + rh \* rh'

| Name of inst | ruction:                                         | Multiply add                                                |                                                                               |                                                                         |                                                                                                    |
|--------------|--------------------------------------------------|-------------------------------------------------------------|-------------------------------------------------------------------------------|-------------------------------------------------------------------------|----------------------------------------------------------------------------------------------------|
| Mnemonic:    |                                                  | ro = ro + rh * rh'                                          |                                                                               |                                                                         |                                                                                                    |
| Example      | R1 = R1                                          | + R0H * R4H                                                 |                                                                               |                                                                         |                                                                                                    |
| Explanation  | The prod<br>by the va<br>of bits 39<br>the gener | lue of bits 31 to 16 of the g<br>to 0 of the general-purpos | to 16 of the gene<br>general-purpose<br>se register speci<br>ied by ro. The 1 | eral-purpose re<br>register speci<br>fied by ro. The<br>6-bit values sp | egister specified by rh multiplied<br>fied by rh' is added to the value<br>e sum is stored in bits 39 to 0 of<br>ecified by rh and rh' and the 40- |
|              | 39                                               | 32 31 30                                                    | 16                                                                            | 15                                                                      | 0                                                                                                    |
| ro           | S                                                |                                                             |                                                                               |                                                                         |                                                                                                    |
| rh           | 39                                               | 32 31 30<br>S .                                             | +<br>16                                                                       | 15                                                                      | 0                                                                                                    |
|              |                                                  |                                                             | ×                                                                             |                                                                         |                                                                                                    |
|              | 39                                               | 32 31 30                                                    | 16                                                                            | 15                                                                      | 0                                                                                                    |
| rh'          |                                                  | S .                                                         |                                                                               |                                                                         |                                                                                                    |
|              |                                                  |                                                             | =                                                                             |                                                                         |                                                                                                    |
|              | 39                                               | 32 31 30                                                    | 16                                                                            | 15                                                                      | 0                                                                                                    |
| ro           | S                                                |                                                             |                                                                               |                                                                         |                                                                                                    |

On the assumption that a decimal point is located between bit 31 and bit 30 of the value of the general-purpose registers specified by rh and rh', the product to be added to the value of the general-purpose register specified by ro is a value with a decimal point located between bit 31 and bit 30, sign-extended to bits 39 to 32 and with bit 0 set to 0.

# MADD

Execution cycle

Instructions that can be described concurrently

1

| Trinomial | Binomial | Monomial | Parallel<br>load/store | Inter-register<br>transfer | Branch | Conditional |
|-----------|----------|----------|------------------------|----------------------------|--------|-------------|
| No        | No       | No       | Yes                    | No                         | No     | No          |

Caution

If the addition results in an overflow, the overflow flag ovf in the error status register ESR is set to 1.

# MSUB

# **MSUB**

# **Trinomial operation**

ro = ro - rh \* rh'

| Name of instr | uction:             | Multiply sub                                               |            |                                                                                               |
|---------------|---------------------|------------------------------------------------------------|------------|-----------------------------------------------------------------------------------------------|
| Mnemonic:     | I                   | ro = ro – rh * rh'                                         |            |                                                                                               |
| Example       | R1 = R1             | – R0H * R4H                                                |            |                                                                                               |
| Explanation   | The produbits 39 to | uct of bits 31 to 16 of regis<br>0 of register ro. The 16- |            | om 40-bit data.<br>6 of register rh' is subtracted from<br>rh' and the 40-bit value specified |
|               | 39                  | 32 31 30                                                   | 16 15      | 0                                                                                             |
| ro            | S                   |                                                            |            |                                                                                               |
| rh            | 39                  | 32 31 30<br>S .                                            |            | 0                                                                                             |
|               |                     |                                                            | ×          |                                                                                               |
|               | 39                  | 32 31 30                                                   | 16 15      | 0                                                                                             |
| rh'           |                     | S .                                                        |            |                                                                                               |
|               | 39                  | 32 31 30                                                   | =<br>16 15 | 0                                                                                             |
|               |                     |                                                            |            |                                                                                               |

On the assumption that a decimal point is located between bit 31 and bit 30 of the value of the general-purpose registers specified by rh and rh', the product to be added to the value of the general-purpose register specified by ro is a value with a decimal point located between bit 31 and bit 30, sign-extended to bits 39 to 32 and with bit 0 set to 0.

# **MSUB**

Execution cycle

Instructions that can be described concurrently

1

| Trinomial | Binomial | Monomial | Parallel<br>load/store | Inter-register<br>transfer | Branch | Conditional |
|-----------|----------|----------|------------------------|----------------------------|--------|-------------|
| No        | No       | No       | Yes                    | No                         | No     | No          |

Caution

If the subtraction results in an overflow, the overflow flag ovf in the error status register ESR is set to 1.

# SUMA Trinomial operation

ro S

# SUMA

ro = ro + rh \* rl

| Name of instruction: Sign unsign multiply add                                                                                                    |          |                   |            |   |  |  |  |  |
|----------------------------------------------------------------------------------------------------|----------|-------------------|------------|---|--|--|--|--|
| Mnemonic:                                                                                                    |          | ro = ro + rh * rl |            |   |  |  |  |  |
| Example                                                                                                    | R1 = R1  | + R0H * R4L       |            |   |  |  |  |  |
| ExplanationInstruction to add the product of 16-bit data x 16-bit data to 40-bit data.The product of the value of bits 31 to 16 of the general-purpose register specified by rh multiplied<br>by the value of bits 15 to 0 of the general-purpose register specified by rl is added to the value of<br>bits 39 to 0 of the general-purpose register specified by ro. The sum is stored in bits 39 to 0 of the<br>general-purpose register specified by ro. The 16-bit value specified by rh and the 40-bit value<br>specified by ro are represented with two's complement, and the 16-bit value specified by rl is a data<br>format of a positive integer value. |          |                   |            |   |  |  |  |  |
| ro                                                                                                    | 39<br>S  | 32 31             | 16 15      | 0 |  |  |  |  |
| 10                                                                                                    | <u> </u> |                   | +          |   |  |  |  |  |
| rh                                                                                                    | 39       | 32 31<br>S.       | 16 15      | 0 |  |  |  |  |
|                                                                                                    | <u>_</u> |                   | ×          |   |  |  |  |  |
| rl                                                                                                    | 39       | 32 31             | 16 15      | 0 |  |  |  |  |
|                                                                                                    | 39       | 32 31             | =<br>16 15 | 0 |  |  |  |  |

On the assumption that a decimal point is located between bit 31 and bit 30 of the value of the general-purpose register specified by rh and another decimal point is located below bit 0 of the value of the general-purpose register specified by rl, the product to be added to the value of the general-purpose register specified by ro is a value with a decimal point located between bit 16 and bit 15, sign-extended to bits 39 to 32 and with bit 0 set to 0.

# SUMA

Execution cycle

Instructions that can be described concurrently

1

| Trinomial | Binomial | Monomial | Parallel<br>load/store | Inter-register<br>transfer | Branch | Conditional |
|-----------|----------|----------|------------------------|----------------------------|--------|-------------|
| No        | No       | No       | Yes                    | No                         | No     | No          |

Caution

If the addition results in an overflow, the overflow flag ovf in the error status register ESR is set to 1.

ro = ro + rl \* rl'

# **UUMA** Trinomial operation

# UUMA

| Name of instruction: Unsign unsign multiply add |                                                |                                                                                                    |                                                    |                                                                    |                                                                                                    |  |  |  |
|-------------------------------------------------|------------------------------------------------|----------------------------------------------------------------------------------------------------|----------------------------------------------------|--------------------------------------------------------------------|----------------------------------------------------------------------------------------------------|--|--|--|
| Mnemonic:                                       |                                                | ro = ro + rl * rl'                                                                                    |                                                    |                                                                    |                                                                                                    |  |  |  |
| Example                                         | R1 = R1                                        | I + R0L * R4L                                                                                         |                                                    |                                                                    |                                                                                                    |  |  |  |
| Explanation                                     | The proo<br>the value<br>39 to 0 o<br>register | duct of the value of bi<br>e of bits 15 to 0 of the<br>of the general-purpose<br>specified by ro. The | general-purpose regis<br>e register specified by r | Il-purpose re<br>iter specified<br>o. The sum i<br>by rl and rl' a | gister specified by rl multiplied by<br>by rl' is added to the value of bits<br>s stored into the general-purpose<br>re positive integer values, and the |  |  |  |
| ro                                              | 39                                             | 32 31                                                                                                 | 16                                                 | 15                                                                 | 1 0                                                                                                    |  |  |  |
| rl                                              | 39                                             | 32 31                                                                                                 | +<br>16<br>                                        | 15                                                                 | 0                                                                                                    |  |  |  |
| rl'                                             | 39                                             | 32 31                                                                                                 | - 16                                               | 15                                                                 | 0                                                                                                    |  |  |  |
| ro                                              | 39                                             | 32 31                                                                                                 | - 16                                               | 15                                                                 | 10                                                                                                    |  |  |  |

On the assumption that a decimal point is located below bit 0 of the values of the general-purpose registers specified by rl and rl', the product to be added to the value of the general-purpose register specified by ro is a value with a decimal point located between bit 1 and bit 0 with bits 39 to 32 and bit 0 set to 0.

# UUMA

Execution cycle

Instructions that can be described concurrently

1

| Trinomial | Binomial | Monomial | Parallel<br>load/store | Inter-register<br>transfer | Branch | Conditional |
|-----------|----------|----------|------------------------|----------------------------|--------|-------------|
| No        | No       | No       | Yes                    | No                         | No     | No          |

Cautions

1. The result is treated as two's complement data.

2. If the addition results in an overflow, the overflow flag ovf in the error status register ESR is set to 1.

# MAS1 Trinomial operation

# MAS1

inomial operation

| ro = ( | (ro >> | 1) +    | rh | * rh |  |
|--------|--------|---------|----|------|--|
|        |        | • • • • |    |      |  |

| Name of inst                                                                                                    | ruction:   | 1-bit shift multiply add  |                           |   |  |  |  |
|----------------------------------------------------------------------------------------------------|------------|---------------------------|---------------------------|---|--|--|--|
| Mnemonic:                                                                                                    |            | ro = (ro >> 1) + rh * rh' |                           |   |  |  |  |
| Example                                                                                                    | ] R1 = (R1 | >> 1) + R0H * R4H         |                           |   |  |  |  |
| ExplanationInstruction to add the product of 16-bit data x 16-bit data to 40-bit data.The product of the value of bits 31 to 16 of the general-purpose register specified by rh multiplied<br>by the value of bit 31 to 16 of the general-purpose register specified by rh' is added to the value of<br>bits 39 to 0 of the general-purpose register specified by ro arithmetically shifted to the right by one<br>bit. The sum is stored in bits 39 to 0 of the general-purpose register specified by ro are data formats represented with |            |                           |                           |   |  |  |  |
|                                                                                                    | two's con  |                           |                           |   |  |  |  |
| rc                                                                                                    | 39<br>S    | 32 31 30                  | 16 15                     | 0 |  |  |  |
|                                                                                                    | Ľ          | 1-b                       | it arithmetic right shift |   |  |  |  |
|                                                                                                    | 39         | 32 31 30                  | 16 15                     | 0 |  |  |  |
|                                                                                                    | SS         |                           |                           |   |  |  |  |
|                                                                                                    | 39         | 32 31 30                  | +<br>16 15                | 0 |  |  |  |
| rh                                                                                                    |            | S .                       |                           |   |  |  |  |
|                                                                                                    |            |                           | ×                         |   |  |  |  |
|                                                                                                    | 39         | 32 31 30                  | 16 15                     | 0 |  |  |  |
| rh                                                                                                    |            | S .                       |                           |   |  |  |  |
|                                                                                                    |            |                           | =                         |   |  |  |  |
|                                                                                                    | 39         | 32 31 30                  | 16 15                     | 0 |  |  |  |
| rc                                                                                                    | S          |                           |                           |   |  |  |  |

On the assumption that a decimal point is located between bit 31 and bit 30 of the value of the general-purpose registers specified by rh and rh', the product to be added to the value of the general-purpose register specified by ro is a value with a decimal point located between bit 31 and bit 30, sign-extended to bits 39 to 32 and with bit 0 set to 0.

Remark This function is efficient for executing FFT at high speed.

# MAS1

Execution cycle

Instructions that can be described concurrently

1

| Trinomial | Binomial | Monomial | Parallel<br>load/store | Inter-register<br>transfer | Branch | Conditional |
|-----------|----------|----------|------------------------|----------------------------|--------|-------------|
| No        | No       | No       | Yes                    | No                         | No     | No          |

### Caution

If an arithmetic right shift results in an underflow, the value is not corrected. If 0xFF'FFFF'FFFF is arithmetically shifted to the right in the shift process, the value remains 0xFF'FFFF'FFFF (it is not set to 0x00'0000'0000).

# MAS16

# MAS16

Trinomial operation

| ro = | (ro >> | 16) + | rh | * rh' |  |
|------|--------|-------|----|-------|--|
|------|--------|-------|----|-------|--|

| Name of instruction: 16-bit shift multiply add |                                                              |                                                                                       |                                                                                              |                                                                                |                                                                                                    |
|------------------------------------------------|--------------------------------------------------------------|---------------------------------------------------------------------------------------|----------------------------------------------------------------------------------------------|--------------------------------------------------------------------------------|----------------------------------------------------------------------------------------------------|
| Mnemonic:                                      |                                                              | ro = (ro >> 16) + rh * 1                                                              | rh'                                                                                          |                                                                                |                                                                                                    |
| Example                                        | R1 = (R <sup>2</sup>                                         | 1 >> 16) + R0H * R4H                                                                  |                                                                                              |                                                                                |                                                                                                    |
| Explanation                                    | The proc<br>by the va<br>of bits 39<br>16 bits.<br>bit value | alue of bits 31 to 16 of th<br>9 to 0 of the general-pur<br>The sum is stored in bits | 31 to 16 of the gener<br>ne general-purpose<br>pose register specif<br>s 39 to 0 of the gene | ral-purpose regis<br>register specifie<br>ied by ro arithm<br>ral-purpose regi | ata.<br>ster specified by rh multiplied<br>d by rh' is added to the value<br>etically shifted to the right by<br>ister specified by ro. The 16<br>are data formats represented |
|                                                | 39                                                           | 32 31                                                                                 | 16 1                                                                                         | 5                                                                              | 0                                                                                                    |
| r                                              | o S                                                          |                                                                                       |                                                                                              |                                                                                |                                                                                                    |
|                                                | 0.0                                                          | •                                                                                     | 6-bit arithmetic righ                                                                        |                                                                                | 0                                                                                                    |
|                                                | 39                                                           | 32 31 30<br>SSSSS S.SSSS                                                              | 16 1                                                                                         | 5                                                                              | 0                                                                                                    |
|                                                | 0000                                                         |                                                                                       | +                                                                                            |                                                                                |                                                                                                    |
|                                                | 39                                                           | 32 31 30                                                                              | 16 1                                                                                         | 5                                                                              | 0                                                                                                    |
| r                                              | 'n                                                           | S .                                                                                   |                                                                                              |                                                                                |                                                                                                    |
|                                                | L                                                            |                                                                                       | ×                                                                                            |                                                                                |                                                                                                    |
|                                                | 39                                                           | 32 31 30                                                                              | 16 1                                                                                         | 5                                                                              | 0                                                                                                    |
| rl                                             | h'                                                           | S .                                                                                   |                                                                                              |                                                                                |                                                                                                    |
|                                                |                                                              |                                                                                       | =                                                                                            |                                                                                |                                                                                                    |
|                                                | 39                                                           | 32 31 30                                                                              | 16 1                                                                                         | 5                                                                              | 0                                                                                                    |
| r                                              | o S                                                          |                                                                                       |                                                                                              |                                                                                |                                                                                                    |

On the assumption that a decimal point is located between bit 31 and bit 30 of the value of the specified general-purpose registers specified by rh and rh', the product to be added to the value of the general-purpose register specified by ro is a value with a decimal point located between bit 31 and bit 30, sign-extended to bits 39 to 32 and with bit 0 set to 0.

**Remark** This function is intended for high-speed double precision multiplication.

# MAS16

Execution cycle

Instructions that can be described concurrently

1

| Trinomial | Binomial | Monomial | Parallel<br>load/store | Inter-register<br>transfer | Branch | Conditional |
|-----------|----------|----------|------------------------|----------------------------|--------|-------------|
| No        | No       | No       | Yes                    | No                         | No     | No          |

### Caution

If an arithmetic right shift results in an underflow, the value is not corrected. If 0xFF'FFFF'FFFF is arithmetically shifted to the right in the shift process, the value remains 0xFF'FFFF'FFFF (it is not set to 0x00'0000'0000).

# 3.2 Binomial Operation Instructions

Instructions for specifying operations using a multiply-accumulator, ALU, or the barrel shifter. Any two registers can be specified for the operand (inputs) from the general register file. Also available are instructions to specify the immediate value for one input instead of the general-purpose registers. Any one register can be specified for the output destination from the general-purpose register file.

The following binomial operation instructions are provided:

| Multiply                         | (MPY)  |
|----------------------------------|--------|
|                                  | 、 ,    |
| Add                              | (ADD)  |
| Immediate add                    | (IADD) |
| Sub                              | (SUB)  |
| Immediate sub                    | (ISUB) |
| Arithmetic right shift           | (SRA)  |
| Immediate arithmetic right shift | (ISRA) |
| Logical right shift              | (SRL)  |
| Immediate logical right shift    | (ISRL) |
| Logical left shift               | (SLL)  |
| Immediate logical left shift     | (ISLL) |
| AND                              | (AND)  |
| Immediate AND                    | (IAND) |
| OR                               | (OR)   |
| Immediate OR                     | (IOR)  |
| Exclusive OR                     | (XOR)  |
| Immediate exclusive OR           | (IXOR) |
| Less than                        | (LT)   |

### MPY

### MPY

#### **Binomial operation**

ro = rh \* rh'

| Name of instr | uction: N                              | Multiply                                                 |                                                                                                    |                                                                 |
|---------------|----------------------------------------|----------------------------------------------------------|----------------------------------------------------------------------------------------------------|-----------------------------------------------------------------|
| Mnemonic:     | r                                      | o = rh * rh'                                             |                                                                                                    |                                                                 |
| Example       | R1 = R0H                               | I * R4H                                                  |                                                                                                    |                                                                 |
| Explanation   | The value<br>of bits 31<br>0 of the ge | to 16 of the general-purpo<br>eneral-purpose register sp | a.<br>eral-purpose register specified b<br>se register specified by rh'. The<br>ecified by ro. The 16-bit values<br>a formats represented with two? | product is stored in bits 39 to specified by rh and rh' and the |
|               | 39                                     | 32 31 30                                                 | 16 15                                                                                                    | 0                                                               |
| rh            |                                        | S .                                                      |                                                                                                    |                                                                 |
|               |                                        |                                                          | ×                                                                                                    |                                                                 |
|               | 39                                     | 32 31 30                                                 | <u>16</u> 15                                                                                                    | 0                                                               |
| rh'           |                                        | S .                                                      |                                                                                                    |                                                                 |
|               |                                        |                                                          | =                                                                                                    |                                                                 |
|               | 39                                     | 32 31 30                                                 | 16 15                                                                                                    | 0                                                               |
| ro            | SSSS                                   | SSSS .                                                   |                                                                                                    | О                                                               |

On the assumption that a decimal point is located between bit 31 and bit 30 of the value of the general-purpose registers specified by rh and rh', the value to be stored to the general-purpose register specified by ro is a value with a decimal point located between bit 31 and bit 30, sign-extended to bits 39 to 32 and with bit 0 set to 0.

#### Execution cycle

#### Instructions that can be described concurrently

1

| Trinomial | Binomial | Monomial | Parallel<br>load/store | Inter-register<br>transfer | Branch | Conditional |
|-----------|----------|----------|------------------------|----------------------------|--------|-------------|
| No        | No       | No       | Yes                    | No                         | No     | No          |

Caution

In the following case, bit 31 of the operation result is not a sign. 0x8000 x 0x8000 = 0x00'8000'0000

# ADD

### ADD

#### **Binomial operation**

ro'' = ro + ro'

| Inemonic:  | r                            | ro" = ro + ro'                |                                         |                                         |                                                                                                    |
|------------|------------------------------|-------------------------------|-----------------------------------------|-----------------------------------------|----------------------------------------------------------------------------------------------------|
| xample     | R1 = R0 +                    | + R4                          |                                         |                                         |                                                                                                    |
| xplanation | by ro is add<br>in bits 39 t | ded to that of bits 39 to 0 d | of the general-pur<br>ose register spec | pose register spe<br>tified by ro". The | eral-purpose register specified<br>ecified by ro'. The sum is stored<br>a 40-bit values specified by ro, |
|            | 00                           | 32 31                         | 16                                      | 15                                      | 0                                                                                                    |
| rc         | 39                           | 52 51                         | 10                                      |                                         |                                                                                                    |
| rc         |                              | 32 31                         | +                                       |                                         |                                                                                                    |
| rc         |                              | 32 31                         | +                                       | 15                                      | 0                                                                                                    |
| rc         | 39                           |                               | +                                       |                                         |                                                                                                    |
|            | 39                           |                               | +                                       |                                         |                                                                                                    |
|            | 39                           |                               | + 16                                    |                                         |                                                                                                    |

Execution cycle

Instructions that can be described concurrently

1

| Trinomial | Binomial | Monomial | Parallel<br>load/store | Inter-register<br>transfer | Branch | Conditional |
|-----------|----------|----------|------------------------|----------------------------|--------|-------------|
| No        | No       | No       | Yes                    | No                         | No     | No          |

#### Caution

If the addition results in an overflow, the overflow flag ovf in the error status register ESR is set to 1, but the value is not corrected.

### IADD

## IADD

**Binomial operation** 

ro' = ro + imm

|             |            | ro' = ro + imm (imm = 0   |       | 5 65535)) |                                      |    |
|-------------|------------|---------------------------|-------|-----------|--------------------------------------|----|
| Example     | ] R1 =     | R0 + 0x10                 |       |           |                                      |    |
| Explanation | Instructio | n to add two 40-bit data. |       |           |                                      |    |
|             |            |                           |       |           | ng the values of bits 15 to          |    |
|             | -          |                           |       |           | egister specified by ro. The         |    |
|             |            | by ro and ro' are data fo | • • • | -         | d by ro'. The 40-bit value<br>ement. | es |
|             |            |                           |       |           |                                      |    |
|             |            |                           |       |           |                                      |    |
|             |            |                           |       |           |                                      |    |
|             | 39         | 32 31                     | 16    | 15        | 0                                    |    |
| rc          |            |                           |       |           |                                      |    |
|             |            |                           | +     |           |                                      |    |
|             | 39         | 32 31                     | 16    | 15        | 0                                    |    |
|             |            | 0                         |       | - imm     |                                      |    |
|             | -          |                           | =     |           |                                      |    |
|             |            |                           |       | 15        | 0                                    |    |
|             | 39         | 32 31 30                  | 16    | 15        | 0                                    |    |
| ro          |            | 32 31 30                  | 16    | 15        |                                      |    |

Instructions that can be described concurrently

| Trinomial | Binomial | Monomial | Parallel<br>load/store | Inter-register<br>transfer | Branch | Conditional |
|-----------|----------|----------|------------------------|----------------------------|--------|-------------|
| No        | No       | No       | No                     | No                         | No     | No          |

Caution

If the addition results in an overflow, the overflow flag ovf in the error status register ESR is set to 1.

# SUB

### SUB

#### **Binomial operation**

ro'' = ro – ro'

| Mnemonic:   | r                               | ro'' = ro – ro'                                        |                                                                                                    |                                     |
|-------------|---------------------------------|--------------------------------------------------------|----------------------------------------------------------------------------------------------------|-------------------------------------|
| Example     | R1 = R0 -                       | - R4                                                   |                                                                                                    |                                     |
| Explanation | Instruction                     | n to subtract 40-bit data f                            | from 40-bit data.                                                                                                    |                                     |
|             |                                 | -                                                      | ral-purpose register specified by r                                                                                                    |                                     |
|             | - ( ) ( ) ( ) ( )               | · · · · · · · · · · · · · · · · · · ·                  | $\mathbf{x} = \mathbf{x} + \mathbf{x} + $ | the name of the stand in bits 20 to |
|             |                                 | • • •                                                  | se register specified by ro. The di                                                                                                    |                                     |
|             | 0 of the ge                     | eneral-purpose register sp                             | pecified by ro". The 40-bit values                                                                                                    |                                     |
|             | 0 of the ge                     | • • •                                                  | pecified by ro". The 40-bit values                                                                                                    |                                     |
|             | 0 of the ge                     | eneral-purpose register sp                             | pecified by ro". The 40-bit values                                                                                                    |                                     |
|             | 0 of the ge                     | eneral-purpose register sp                             | pecified by ro". The 40-bit values                                                                                                    |                                     |
|             | 0 of the ge                     | eneral-purpose register sp                             | pecified by ro". The 40-bit values                                                                                                    |                                     |
| r           | 0 of the ge<br>data forma<br>39 | eneral-purpose register sp<br>ats represented with two | becified by ro". The 40-bit values s                                                                                                    | specified by ro, ro', and ro'' are  |
| ro          | 0 of the ge<br>data forma<br>39 | eneral-purpose register sp<br>ats represented with two | becified by ro". The 40-bit values s                                                                                                    | specified by ro, ro', and ro'' are  |
| rc          | 0 of the ge<br>data forma<br>39 | eneral-purpose register sp<br>ats represented with two | becified by ro". The 40-bit values s                                                                                                    | specified by ro, ro', and ro'' are  |
| rc          | 0 of the ge<br>data forma<br>39 | eneral-purpose register sp<br>ats represented with two | becified by ro". The 40-bit values s                                                                                                    | specified by ro, ro', and ro'' are  |

|     | 39 | 32 31 | 16 15 | 0 |
|-----|----|-------|-------|---|
| ro" |    |       |       |   |

Execution cycle

Instructions that can be described concurrently

1

| Trinomial | Binomial | Monomial | Parallel<br>load/store | Inter-register<br>transfer | Branch | Conditional |
|-----------|----------|----------|------------------------|----------------------------|--------|-------------|
| No        | No       | No       | Yes                    | No                         | No     | No          |

Caution

If the subtraction results in an overflow, the overflow flag ovf in the error status register ESR is set to 1.

## ISUB

## ISUB

#### **Binomial operation**

ro' = ro – imm

| Name of inst | ruction: Immediate sub                                                                                                    |
|--------------|----------------------------------------------------------------------------------------------------|
| Mnemonic:    | ro' = ro – imm (imm = 0 to 0xFFFF (0 to 65535))                                                                                                    |
| Example      | R1 = R0 - 0x10                                                                                                    |
| Explanation  | Instruction to subtract 40-bit data from 40-bit data.<br>The 40-bit immediate value, zero-extended to bits 39 to 16 by setting the value of bits 15 to 0 with<br>imm, is subtracted from the value of bits 39 to 0 of the general-purpose register specified by ro. The<br>difference is stored in bits 39 to 0 of the general-purpose register specified by ro'. The 40-bit values<br>specified by ro and ro' are data formats represented with two's complement. |

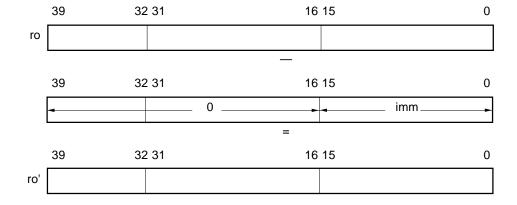

Execution cycle

Instructions that can be described concurrently

1

| Trinomial | Binomial | Monomial | Parallel<br>load/store | Inter-register<br>transfer | Branch | Conditional |
|-----------|----------|----------|------------------------|----------------------------|--------|-------------|
| No        | No       | No       | No                     | No                         | No     | No          |

Caution

If the subtraction results in an overflow, the overflow flag ovf in the error status register ESR is set to 1.

# SRA

### SRA

#### **Binomial operation**

ss..

ro'

ro' = ro SRA rl

| Inemonic:   | r                           | o' = ro SRA rl                                  |                                                                                                    |                                                                     |
|-------------|-----------------------------|-------------------------------------------------|----------------------------------------------------------------------------------------------------|---------------------------------------------------------------------|
| Example     | R1 = R0                     | SRA R4L                                         |                                                                                                    |                                                                     |
| Explanation |                             | of bits 39 to 0 of the                          | ft 40-bit data to the right.<br>general-purpose register specified                                                                                           |                                                                     |
|             | in bits 39 to<br>purpose re | to 0 of the general-pu<br>egisters specified by | 0 of the general-purpose register sp<br>rpose register specified by ro'. The<br>ro and ro' are represented with two<br>egister specified by rl is a data for | values of 40 bits of the general-<br>'s complement and the value of |
|             | in bits 39 to<br>purpose re | to 0 of the general-pu<br>egisters specified by | rpose register specified by ro'. The ro and ro' are represented with two                                                                                     | values of 40 bits of the general-<br>'s complement and the value of |

An arithmetic right shift is a shift accompanied by sign expansion. Bits 39 to 6 of the generalpurpose register specified by rl are ignored.

### SRA

Execution cycle

Instructions that can be described concurrently

1

| Trinomial | Binomial | Monomial | Parallel<br>load/store | Inter-register<br>transfer | Branch | Conditional |
|-----------|----------|----------|------------------------|----------------------------|--------|-------------|
| No        | No       | No       | Yes                    | No                         | No     | No          |

- Cautions 1. If an arithmetic right shift results in an underflow, the value is not corrected. For example, if 0xFF'FFFF is arithmetically shifted to the right, the value remains 0xFF'FFFF (it is not set to 0x00'0000'0000).
  - 2. If a 40-bit or higher bits are arithmetically shifted to the right, the data is sign-extended to bits 39 to 0.

**ISRA** 

## **ISRA**

#### **Binomial operation**

ro' = ro SRA imm Name of instruction: Immediate arithmetic right shift **Mnemonic:** ro' = ro SRA imm (imm = 0 to 0x27 (0 to 39)) Example R1 = R0 SRA 0x10 Explanation Instruction to arithmetically shift 40-bit data to the right. The value of bits 39 to 0 of the general-purpose register specified by ro is arithmetically shifted to the right by the 6-bit immediate value. An arithmetic right shift is a right shift accompanied by sign expansion. Bits 5 to 0 of the immediate value are valid for shift and bits 15 to 6 are ignored. The result is stored in bits 39 to 0 of the general-purpose register specified by ro'. The values of 40 bits in the general-purpose registers specified by ro and ro' are represented with two's complement and the 6-bit immediate value is a data format of a positive integer value. 39 32 31 16 15 0 S ro Arithmetic right shift 39 32 31 16 15 0 SS.. ro' **Execution cycle** 1

#### Instructions that can be described concurrently

| Trinomial | Binomial | Monomial | Parallel<br>load/store | Inter-register<br>transfer | Branch | Conditional |
|-----------|----------|----------|------------------------|----------------------------|--------|-------------|
| No        | No       | No       | No                     | No                         | No     | No          |

Caution

If an arithmetic right shift results in an underflow, the value is not corrected. For example, if 0xFF'FFFF'FFFF is arithmetically shifted to the right, the value remains 0xFF'FFFF'FFFF (it is not set to 0x00'0000'0000).

# SRL

# SRL

#### **Binomial operation**

ro' = ro SRL rl

| Name of instruction                          | on: Logical right shift                                                                                                    |                                                                                                    |                                                                                                    |                                                                                                    |
|----------------------------------------------|----------------------------------------------------------------------------------------------------|----------------------------------------------------------------------------------------------------|----------------------------------------------------------------------------------------------------|----------------------------------------------------------------------------------------------------|
| Mnemonic:                                    | ro' = ro SRL rl                                                                                                    |                                                                                                    |                                                                                                    |                                                                                                    |
| Example R1 :                                 | = R0 SRL R4L                                                                                                    |                                                                                                    |                                                                                                    |                                                                                                    |
| The<br>by th<br>to in<br>by r<br>ro'.<br>and | ruction to logically shift 40-bit<br>value of bits 39 to 0 of the gene<br>he value of bits 5 to 0 of the gene<br>isert 0 from the MSB by the shi<br>I are ignored. The result is sto<br>The values of 40 bits in the gene<br>the value of 6 bits of the gene<br>ger value.<br>32 31 | eral-purpose regist<br>heral-purpose regis<br>ift amount. Bits 39<br>pred in bits 39 to 0<br>neral-purpose regi | ster specified by rl. A login<br>to 6 of the general-purpose<br>of the general-purpose<br>isters specified by ro and<br>ter specified by rl is a data | cal right shift is a shift<br>ose register specified<br>register specified by<br>ro' are logical values |
|                                              | l                                                                                                    | Logical right shi                                                                                               | ift                                                                                                    |                                                                                                    |
| 39                                           | 32 31                                                                                                    | 16 <sup>-</sup>                                                                                                 | 15                                                                                                    | 0                                                                                                    |
| ro' 0 0                                      |                                                                                                    |                                                                                                    |                                                                                                    |                                                                                                    |
| Execution cycle                              | ] 1                                                                                                    |                                                                                                    |                                                                                                    |                                                                                                    |
| Instructions that o                          | can be described concurren                                                                                                    | tly                                                                                                    |                                                                                                    |                                                                                                    |

| Trinomial | Binomial | Monomial | Parallel<br>load/store | Inter-register<br>transfer | Branch | Conditional |
|-----------|----------|----------|------------------------|----------------------------|--------|-------------|
| No        | No       | No       | Yes                    | No                         | No     | No          |

Caution If a 40-bit or higher logical right shift is specified, 0x00'0000'0000 is set.

# ISRL

#### **Binomial operation**

ro' = ro SRL imm

**ISRL** 

| Name of instr | uction: Immedia                         | te logical right shift                                                                                                    |                                  |                 |
|---------------|-----------------------------------------|----------------------------------------------------------------------------------------------------|----------------------------------|-----------------|
| Mnemonic:     | ro' = ro \$                             | SRL imm (imm = 0 to 0x27 (0 to                                                                                                    | o 39))                           |                 |
| Example       | R1 = R0 SRL 0x10                        | 0                                                                                                    |                                  |                 |
| Explanation   | The value of bits 39 by the 6-bit immed | ally shift 40-bit data to the right.<br>) to 0 of the general-purpose regis<br>iate value. A logical right shift is a                |                                  | -               |
|               | in bits 39 to 0 of the                  | mediate value are valid for shift a<br>e general-purpose register specifi<br>specified by ro and ro' are logical<br>e integer value. | ed by ro'. The values of 40 bits | of the general- |
| ro            | 39 32                                   | 2 31 16                                                                                                    | 15 (                             |                 |
|               |                                         | Logical right sh                                                                                                    | ift                              |                 |
|               | 39 32                                   | 31 30 16                                                                                                    | 15 (                             | )               |
| ro'           | 00                                      |                                                                                                    |                                  |                 |
| Execution cy  | c <b>le</b> 1                           |                                                                                                    |                                  |                 |

#### Instructions that can be described concurrently

| Trinomial | Binomial | Monomial | Parallel<br>load/store | Inter-register<br>transfer | Branch | Conditional |
|-----------|----------|----------|------------------------|----------------------------|--------|-------------|
| No        | No       | No       | No                     | No                         | No     | No          |

# SLL

### **SLL** Binomial operation

ro' = ro SLL rl

| Name of instru | uction: Logical                                                                                                    | left shift                                                                                                    |                                                                                                    |                                                                                   |
|----------------|----------------------------------------------------------------------------------------------------|----------------------------------------------------------------------------------------------------|----------------------------------------------------------------------------------------------------|-----------------------------------------------------------------------------------|
| Mnemonic:      | ro' = ro \$                                                                                                    | SLL rl                                                                                                    |                                                                                                    |                                                                                   |
| Example        | R1 = R0 SLL R4L                                                                                                    |                                                                                                    |                                                                                                    |                                                                                   |
|                | The value of bits 39<br>by the value of bits<br>shift to insert 0 fro<br>specified by rl are<br>specified by ro'. T | cally shift 40-bit data to the left.<br>9 to 0 of the general-purpose regists 5 to 0 of the general-purpose region the LSB by the shift amount.<br>9 ignored. The result is stored in<br>the values of 40 bits of the general-the value of 6 bits of the general-the value. | gister specified by rl. A logical<br>Bits 39 to 6 of the general-p<br>h bits 39 to 0 of the general-p<br>al-purpose registers specified b | left shift is a left<br>purpose register<br>purpose register<br>py ro and ro' are |
| ro             | 39 32                                                                                                    | 2 31 16                                                                                                    | 15                                                                                                    | 0                                                                                 |
|                |                                                                                                    | Logical left shi                                                                                                    | ift                                                                                                    |                                                                                   |
| ro'            | 39 32                                                                                                    | 2 31 16                                                                                                    | 15                                                                                                    | 0                                                                                 |
| Execution cyc  |                                                                                                    | bed concurrently                                                                                                    |                                                                                                    |                                                                                   |

| Trinomial | Binomial | Monomial | Parallel<br>load/store | Inter-register<br>transfer | Branch | Conditional |
|-----------|----------|----------|------------------------|----------------------------|--------|-------------|
| No        | No       | No       | Yes                    | No                         | No     | No          |

Caution

1. If a 40-bit or higher logical left shift is specified, 0x00'0000'0000 is set.

2. A logical left shift does not generate an overflow.

ISLL

# ISLL

#### **Binomial operation**

ro' = ro SLL imm

| Name of instructio                         | on: Immediate logical left shift                                                                                                    |
|--------------------------------------------|----------------------------------------------------------------------------------------------------|
| Mnemonic:                                  | ro' = ro SLL imm (0 to 0x27 (0 to 39))                                                                                                    |
| <b>Example</b> R1 =                        | = R0 SLL 0x10                                                                                                    |
| The by the amo<br>Bits s<br>in bit<br>purp | ruction to logically shift 40-bit data to the left.<br>value of bits 39 to 0 of the general-purpose register specified by ro is logically shifted to the left<br>ne 6-bit immediate value. A logical left shift is a left shift to insert 0 from the LSB by the shift<br>ount.<br>5 to 0 of the immediate value are valid for shift and bits 15 to 6 are ignored. The result is stored<br>ts 39 to 0 of the general-purpose register specified by ro'. The values of 40 bits of the general-<br>pose registers specified by ro and ro' are logical values and the 6-bit immediate value is a data<br>nat of a positive integer value. |
| 39<br>ro                                   | 32 31 16 15 0                                                                                                    |
|                                            | Logical left shift                                                                                                    |
| 39<br>ro'                                  | 32 31     16 15     0      00                                                                                                    |
| Execution cycle                            | 1<br>an be described concurrently                                                                                                    |

| Trinom | nial | Binomial | Monomial | Parallel<br>load/store | Inter-register<br>transfer | Branch | Conditional |
|--------|------|----------|----------|------------------------|----------------------------|--------|-------------|
| No     |      | No       | No       | No                     | No                         | No     | No          |

Caution

A logical left shift does not generate an overflow.

### AND

### AND

#### **Binomial operation**

ro" = ro & ro'

| nemonic:   |                                  | ro" = ro &                                        | ro'                                                  |                   |                                       |                                                                                                    |
|------------|----------------------------------|---------------------------------------------------|------------------------------------------------------|-------------------|---------------------------------------|----------------------------------------------------------------------------------------------------|
| xample     | ] R1 = R0                        | 0 & R4                                            |                                                      |                   |                                       |                                                                                                    |
| xplanation | The log<br>by ro an<br>in bits 3 | ical AND is o<br>d the value o<br>9 to 0 of the g | btained from t<br>f bits 39 to 0 of<br>general-purpo | the general-purpo | ose register spec<br>ed by ro". The v | eral-purpose register specific<br>ified by ro'. The result is store<br>alues of 40 bits of the genera |
|            | 39                               | 32                                                | 31                                                   | 16                | 15                                    | 0                                                                                                    |
| ro         |                                  |                                                   |                                                      |                   |                                       |                                                                                                    |
|            | 39                               | 32                                                | 31                                                   | AND<br>16         | 15                                    | 0                                                                                                    |
| ro'        |                                  |                                                   | -                                                    |                   | -                                     |                                                                                                    |
|            |                                  |                                                   |                                                      | =                 |                                       |                                                                                                    |
|            | 39                               | 32                                                | 31                                                   | 16                | 15                                    | 0                                                                                                    |
| ro"        | 1                                |                                                   |                                                      |                   |                                       |                                                                                                    |

#### Instructions that can be described concurrently

| Trinom | nial | Binomial | Monomial | Parallel<br>load/store | Inter-register<br>transfer | Branch | Conditional |
|--------|------|----------|----------|------------------------|----------------------------|--------|-------------|
| No     |      | No       | No       | Yes                    | No                         | No     | No          |

# IAND

### IAND

#### **Binomial operation**

ro' = ro & imm

| Mnemonic:    |                                                                                                    | •      | = 0 to 0xFFFF (0 to 65535) |          |   |  |  |
|--------------|----------------------------------------------------------------------------------------------------|--------|----------------------------|----------|---|--|--|
| xample       | R1 = R0                                                                                                    | & 0x10 |                            |          |   |  |  |
| xplanation   | <ul> <li>Instruction to obtain a logical AND of 40-bit data.</li> <li>The logical AND is obtained from the value of bits 39 to 0 of the general-purpose register specified by ro and the 40-bit immediate value, zero-extended to bits 39 to 16 by setting the value of bits 15 to 0 with an instruction. The result is stored in bits 39 to 0 of the general-purpose register specified by ro'. Bits 39 to 16 of the general-purpose register specified by ro' are set to 0. The value of the 40 bits specified by ro and ro' and the 16-bit immediate value are logical values.</li> </ul> |        |                            |          |   |  |  |
|              | 39                                                                                                    | 32 31  | 16 15                      |          | 0 |  |  |
| ro           |                                                                                                    |        |                            |          |   |  |  |
|              |                                                                                                    |        | AND                        |          |   |  |  |
|              | 39                                                                                                    | 32 31  | 16 15                      |          | 0 |  |  |
|              | •                                                                                                    | 0      |                            | — imm——— | > |  |  |
|              |                                                                                                    |        | =                          |          |   |  |  |
|              | 39                                                                                                    | 32 31  | 16 15                      |          | 0 |  |  |
| ro'          | -                                                                                                    | 0      |                            |          |   |  |  |
| execution cy | cle 1                                                                                                    |        |                            |          |   |  |  |

| Trinomial | Binomial | Monomial | Parallel<br>load/store | Inter-register<br>transfer | Branch | Conditional |
|-----------|----------|----------|------------------------|----------------------------|--------|-------------|
| No        | No       | No       | No                     | No                         | No     | No          |

### OR

# OR

#### **Binomial operation**

ro" = ro | ro'

| Name of instr |                                 | OR                                           |                                                        |                    |                                                          |                                                                                                    |
|---------------|---------------------------------|----------------------------------------------|--------------------------------------------------------|--------------------|----------------------------------------------------------|----------------------------------------------------------------------------------------------------|
| Mnemonic:     |                                 | ro" = ro   r                                 | o'                                                     |                    |                                                          |                                                                                                    |
| Example       | R1 = R0                         | R4                                           |                                                        |                    |                                                          |                                                                                                    |
| Explanation   | The logic specified result is s | al inclusive<br>by ro and t<br>tored in bits | OR is obtained<br>he value of bits<br>39 to 0 of the g | s 39 to 0 of the g | of bits 39 to 0 o<br>eneral-purpose<br>register specifie | of the general-purpose register<br>e register specified by ro'. The<br>ed by ro". The values of 40 bits<br>al values. |
|               | 39                              | 32                                           | 31                                                     | 16                 | 15                                                       | 0                                                                                                    |
| ro            |                                 |                                              |                                                        |                    |                                                          |                                                                                                    |
|               |                                 |                                              |                                                        | OR                 |                                                          |                                                                                                    |
|               | 39                              | 32                                           | 31                                                     | 16                 | 15                                                       | 0                                                                                                    |
| ro'           |                                 |                                              |                                                        |                    |                                                          |                                                                                                    |
|               |                                 |                                              |                                                        | =                  |                                                          |                                                                                                    |
|               | 39                              | 32                                           | 31                                                     | 16                 | 15                                                       | 0                                                                                                    |
| ro"           |                                 |                                              |                                                        |                    |                                                          |                                                                                                    |
| Execution cy  | cle                             | 1                                            |                                                        |                    |                                                          |                                                                                                    |

| Trinomial | Binomial | Monomial | Parallel<br>load/store | Inter-register<br>transfer | Branch | Conditional |
|-----------|----------|----------|------------------------|----------------------------|--------|-------------|
| No        | No       | No       | Yes                    | No                         | No     | No          |

Instructions that can be described concurrently

# IOR

#### **Binomial operation**

ro' = ro | imm

**IOR** 

| Inemonic:   | 1                                                                  | ro' = ro   In                                                                | 1m (1mm = 0 to 0)                                                | FFFF (0 to 65535)                                                                                                    | )                                                                                                    |                                                        |
|-------------|--------------------------------------------------------------------|------------------------------------------------------------------------------|------------------------------------------------------------------|----------------------------------------------------------------------------------------------------|----------------------------------------------------------------------------------------------------|--------------------------------------------------------|
| Example     | R1 = R0                                                            | 0x10                                                                         |                                                                  |                                                                                                    |                                                                                                    |                                                        |
| Explanation | The logical<br>specified<br>of bits 15<br>specified<br>those of th | al inclusive<br>by ro and th<br>to 0 with an<br>by ro'. Bits<br>ne general-p | e 40-bit immediate<br>instruction. The re<br>39 to 16 of the gen | m the value of bits 3<br>value, zero-extend<br>sult is stored in bits<br>eral-purpose registe<br>ecified by ro. The v | 39 to 0 of the general-p<br>ed to bits 39 to 16 by s<br>39 to 0 of the general-p<br>er specified by ro' becon<br>alues of the 40 bits spe | etting the value<br>ourpose register<br>me the same as |
| ro          | 39                                                                 | 32                                                                           | 31                                                               | 16 15                                                                                                    |                                                                                                    | 0                                                      |
|             | 39                                                                 | 32                                                                           | 31                                                               | OR<br>16 15                                                                                                    |                                                                                                    | 0                                                      |
|             | -                                                                  |                                                                              | 0                                                                | •                                                                                                    | imm                                                                                                    | ►                                                      |
|             |                                                                    |                                                                              |                                                                  | =                                                                                                    |                                                                                                    |                                                        |
| ro'         | 39                                                                 | 32                                                                           | 31                                                               | 16 15                                                                                                    |                                                                                                    | 0                                                      |
| ro'         |                                                                    |                                                                              |                                                                  |                                                                                                    |                                                                                                    |                                                        |
|             |                                                                    |                                                                              |                                                                  |                                                                                                    |                                                                                                    |                                                        |

| Trinomial | Binomial | Monomial | Parallel<br>load/store | Inter-register<br>transfer | Branch | Conditional |
|-----------|----------|----------|------------------------|----------------------------|--------|-------------|
| No        | No       | No       | No                     | No                         | No     | No          |

### XOR

# XOR

#### **Binomial operation**

ro" = ro ∧ ro'

| ral-purpose register<br>pecified by ro'. The<br>Fhe values of 40 bits<br>s. |
|-----------------------------------------------------------------------------|
| pecified by ro'. The<br>The values of 40 bits                               |
|                                                                             |
| 0                                                                           |
|                                                                             |
|                                                                             |
| 0                                                                           |
|                                                                             |
|                                                                             |
| 0                                                                           |
|                                                                             |
|                                                                             |

#### Instructions that can be described concurrently

| Trinomial | Binomial | Monomial | Parallel<br>load/store | Inter-register<br>transfer | Branch | Conditional |
|-----------|----------|----------|------------------------|----------------------------|--------|-------------|
| No        | No       | No       | Yes                    | No                         | No     | No          |

# IXOR

#### **Binomial operation**

ro' = ro  $\land$  imm

**IXOR** 

| Name of instru             | ction: Immediate                                                                                                    | exclusive OR   |                 |        |   |  |  |  |  |
|----------------------------|----------------------------------------------------------------------------------------------------|----------------|-----------------|--------|---|--|--|--|--|
| Mnemonic:                  | ro' = ro ∧ i                                                                                                    | mm (imm = 0 to | 0xFFFF (0 to 65 | i535)) |   |  |  |  |  |
| <b>Example</b> F           | R1 = R0 ∧ 0x10                                                                                                    |                |                 |        |   |  |  |  |  |
| T<br>S<br>C<br>S<br>S<br>t | Instruction to obtain a logical exclusive OR of 40-bit data.<br>The logical exclusive OR is obtained from the value of bits 39 to 0 of the general-purpose register specified by ro and the 40-bit immediate value, zero-extended to bits 39 to 16 by setting the value of bits 15 to 0 with an instruction. The result is stored in bits 15 to 0 of the general-purpose register specified by ro'. Bits 39 to 16 of the general-purpose register specified by ro' become the same as those of the general-purpose register specified by ro. The values of the 40 bits specified by ro and ro' and the 16-bit immediate value are logical values. |                |                 |        |   |  |  |  |  |
|                            | 39 32                                                                                                    | 31             | 16 15           |        | 0 |  |  |  |  |
| ro                         |                                                                                                    |                |                 |        |   |  |  |  |  |
|                            |                                                                                                    |                | XOR             |        |   |  |  |  |  |
|                            | 39 32                                                                                                    | 31             | 16 15           |        | 0 |  |  |  |  |
| -                          | 4                                                                                                    | 0              |                 | imm    |   |  |  |  |  |
|                            |                                                                                                    |                | =               |        |   |  |  |  |  |
| F                          | 39 32                                                                                                    | 31             | 16 15           |        | 0 |  |  |  |  |
| ro'                        |                                                                                                    |                |                 |        |   |  |  |  |  |
| Execution cycle            | <b>e</b> 1                                                                                                    |                |                 |        |   |  |  |  |  |
| Instructions that          | at can be describe                                                                                                    | d concurrently |                 |        |   |  |  |  |  |

| Trinomial | Binomial | Monomial | Parallel<br>load/store | Inter-register<br>transfer | Branch | Conditional |
|-----------|----------|----------|------------------------|----------------------------|--------|-------------|
| No        | No       | No       | No                     | No                         | No     | No          |

# LT

# LT

#### **Binomial operation**

ro" = LT (ro, ro')

| Name of instr  | uction: Less tha                                                                        | n                                                                                                    |                                                                                                    |                                                                                                  |                                                                                                    |
|----------------|-----------------------------------------------------------------------------------------|----------------------------------------------------------------------------------------------------|----------------------------------------------------------------------------------------------------|--------------------------------------------------------------------------------------------------|----------------------------------------------------------------------------------------------------|
| Mnemonic:      | ro" = LT                                                                                | (ro, ro')                                                                                                    |                                                                                                    |                                                                                                  |                                                                                                    |
| Example        | R2 = LT (R1, R4)                                                                        |                                                                                                    |                                                                                                    |                                                                                                  |                                                                                                    |
| Explanation    | bits 39 to 0 of the r<br>purpose register sp<br>by ro is greater t<br>0x00'0000'0000 is | 39 to 0 of the gene<br>egister specified b<br>pecified by ro". If th<br>han or equal to<br>stored in bits 39 to<br>I by ro and ro' are d | eral-purpose regist<br>by ro', 0x00'0000'00<br>e value of bits 39 to<br>the value of bits 3<br>o 0 of the general-p<br>ata formats represe | 001 is stored in bits 3<br>0 of the general-purp<br>39 to 0 of the regis<br>purpose register spe | less than the value of<br>39 to 0 of the general-<br>bose register specified<br>ster specified by ro',<br>cified by ro". The 40-<br>plement, whereas the |
| ro             | 39 3<br>S                                                                               | 2 31                                                                                                    | 16 15                                                                                                    |                                                                                                  | 0                                                                                                    |
| roʻ            | 39 3<br>S                                                                               | 2 31                                                                                                    |                                                                                                    |                                                                                                  | 0                                                                                                    |
| Arithmetic rep |                                                                                         | (ro < ro') {ro" = -<br>se {ro" = 0                                                                                                    |                                                                                                    |                                                                                                  |                                                                                                    |

# LT

#### **Binomial operation**

ro" = LT (ro, ro')

**Execution cycle** 

Instructions that can be described concurrently

1

| Trinomial | Binomial | Monomial | Parallel<br>load/store | Inter-register<br>transfer | Branch | Conditional |
|-----------|----------|----------|------------------------|----------------------------|--------|-------------|
| No        | No       | No       | Yes                    | No                         | No     | No          |

Caution

When ro' is subtracted from ro, comparison of the size of data where an overflow occurs is correctly performed.

The overflow flag will not change.

#### 3.3 Monomial Operation Instructions

These are instructions for specifying ALU operations. Any one register can be specified for the operand (input) from the general-purpose register file. Any one register can be specified for the output destination from the general-purpose register file.

The following monomial operation instructions are provided:

| Clear            | (CLR)  |
|------------------|--------|
| Increment        | (INC)  |
| Decrement        | (DEC)  |
| Absolute value   | (ABS)  |
| One's complement | (NOT)  |
| Two's complement | (NEG)  |
| Clip             | (CLIP) |
| Round            | (RND)  |
| Exponent         | (EXP)  |
| Put              | (PUT)  |
| Accumulate add   | (ACA)  |
| Accumulate sub   | (ACS)  |
| Divide           | (DIV)  |

#### **CLR** Monomial operation

CLR (ro) Name of instruction: Clear **Mnemonic:** CLR (ro) Example CLR (R0) Explanation Instruction to clear all bits of the general-purpose register specified by ro to 0. 32 31 16 15 0 39 — 0 ro

Execution cycle

Instructions that can be described concurrently

1

| Trinomial | Binomial | Monomial | Parallel<br>load/store | Inter-register<br>transfer | Branch | Conditional |
|-----------|----------|----------|------------------------|----------------------------|--------|-------------|
| No        | No       | No       | Yes                    | No                         | No     | Yes         |

### INC

#### **INC** Monomial operation

ro' = ro + 1

| Name of instr | uction: Increment            |                                  |                 |                |                                                                                   |
|---------------|------------------------------|----------------------------------|-----------------|----------------|-----------------------------------------------------------------------------------|
| Mnemonic:     | ro' = ro + 1                 |                                  |                 |                |                                                                                   |
| Example       | R1 = R1 + 1                  |                                  |                 |                |                                                                                   |
| Explanation   |                              | ult of the value of the general- | purpose registe | er specified b | l-purpose register specified by ro<br>by ro'. The 40-bit values specified<br>ent. |
| ro            | 39 32                        | 31                               | 16              | 15             | 0                                                                                 |
|               |                              |                                  | +               |                |                                                                                   |
|               | 39 32                        | 31                               | 16              | 15             | 0                                                                                 |
|               |                              |                                  | =               |                |                                                                                   |
| ro'           | 39 32                        | 31                               | 16              | 15             | 0                                                                                 |
| Execution cyc | ile 1<br>nat can be describe | d concurrently                   |                 |                |                                                                                   |

| Trinomial | Binomial | Monomial | Parallel<br>load/store | Inter-register<br>transfer | Branch | Conditional |
|-----------|----------|----------|------------------------|----------------------------|--------|-------------|
| No        | No       | No       | Yes                    | No                         | No     | Yes         |

#### Caution

If the increment operation results in an overflow, the overflow flag ovf in the error status register ESR is set to 1. (0x7F'FFFF'FFFF + 1  $\rightarrow$  0x80'0000'0000)

#### **DEC** Monomial operation

DEC

ro' = ro – 1

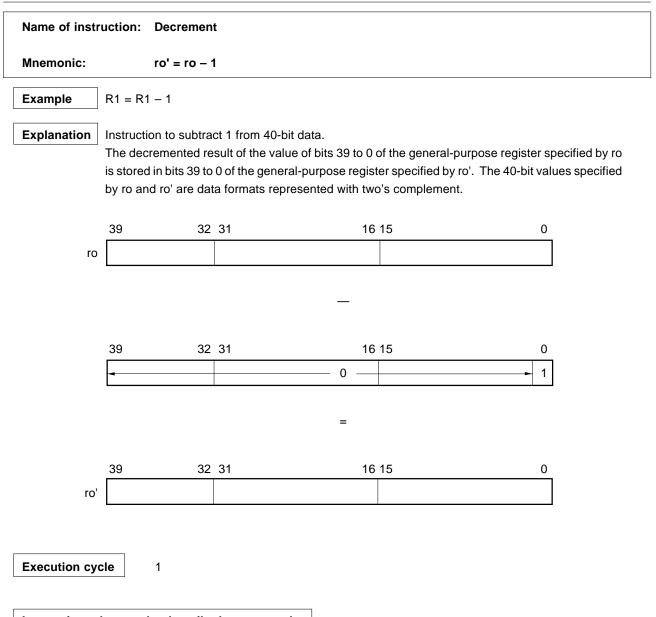

Instructions that can be described concurrently

| Trinomial | Binomial | Monomial | Parallel<br>load/store | Inter-register<br>transfer | Branch | Conditional |
|-----------|----------|----------|------------------------|----------------------------|--------|-------------|
| No        | No       | No       | Yes                    | No                         | No     | Yes         |

Caution

If the decrement operation results in an overflow, the overflow flag ovf in the error status register ESR is set to 1. (0x80'0000'0000 – 1  $\rightarrow$  0x7F'FFFF'FFFF)

### ABS

#### **ABS** Monomial operation

ro' = ABS (ro)

|                                                                                                    |         |             | •        |                        | /                          |        |             |  |
|----------------------------------------------------------------------------------------------------|---------|-------------|----------|------------------------|----------------------------|--------|-------------|--|
| Name of instr                                                                                                    | uction: | Absolute va | alue     |                        |                            |        |             |  |
| Mnemonic:                                                                                                    |         | ro' = ABS ( | ro)      |                        |                            |        |             |  |
| Example                                                                                                    | R2 = Al | BS (R1)     |          |                        |                            |        |             |  |
| ExplanationInstruction to obtain the absolute value of 40-bit data.The absolute value of bits 39 to 0 of the general-purpose register specified by ro is stored in bits<br>39 to 0 of the general-purpose register specified by ro'. The 40-bit values specified by ro and ro'<br>are data formats represented with two's complement. |         |             |          |                        |                            |        |             |  |
|                                                                                                    | 39      | 32          | 31       | 16                     | 5 15                       |        | 0           |  |
| ro                                                                                                    |         |             |          |                        |                            |        |             |  |
| ro'                                                                                                    | 39      | 32          | 31       | 16                     | 5 15                       |        | 0           |  |
| Arithmetic representation       if (ro < 0) {ro' = -ro;}         else       {ro' = ro;}         Execution cycle       1                                                                                                    |         |             |          |                        |                            |        |             |  |
| Instructions that can be described concurrently                                                                                                    |         |             |          |                        |                            |        |             |  |
|                                                                                                    |         | 1           | 1        | 1                      |                            |        | ·1          |  |
| Tri                                                                                                    | nomial  | Binomial    | Monomial | Parallel<br>load/store | Inter-register<br>transfer | Branch | Conditional |  |

Caution

When the ro specified general-purpose register value is 0x80'0000'0000, the overflow flag ovf in the error status register ESR is set to 1.

### **NOT** Monomial operation

ro' = ~ ro

ΝΟΤ

| Name of instruction: One's complement |                    |                               |                   |                                       |                                     |                                                                                                    |  |
|---------------------------------------|--------------------|-------------------------------|-------------------|---------------------------------------|-------------------------------------|----------------------------------------------------------------------------------------------------|--|
| Mnemonic:                             |                    | ro' = ~ ro                    |                   |                                       |                                     |                                                                                                    |  |
| Example                               | R2 = ~             | R1                            |                   |                                       |                                     |                                                                                                    |  |
| Explanation                           | One's c<br>0 and 1 | omplement c<br>of each bit in | verted) is stored | s 39 to 0 of the<br>in bits 39 to 0 c | general-purpos<br>of the general-pu | se register specified by ro (with<br>urpose register specified by ro'.<br>nted with two's complement. |  |
| ro                                    | 39                 | 32                            | 31                | 16                                    | 15                                  | 0                                                                                                    |  |
|                                       |                    |                               | ļo                | ne's complem                          | ent                                 |                                                                                                    |  |
| ro'                                   | 39                 | 32                            | 31                | 16                                    | 15                                  | 0                                                                                                    |  |
| Execution cy                          | cle                | 1                             |                   |                                       |                                     |                                                                                                    |  |
| Instructions                          | that can           | be describe                   | d concurrently    |                                       |                                     |                                                                                                    |  |

| Trinomial | Binomial | Monomial | Parallel<br>load/store | Inter-register<br>transfer | Branch | Conditional |
|-----------|----------|----------|------------------------|----------------------------|--------|-------------|
| No        | No       | No       | Yes                    | No                         | No     | Yes         |

### NEG

#### **NEG** Monomial operation

ro' = -ro

| Name of instruction: Two's complement                                                                                                    |             |              |                |                        |                            |        |             |  |
|----------------------------------------------------------------------------------------------------|-------------|--------------|----------------|------------------------|----------------------------|--------|-------------|--|
| Mnemonio                                                                                                    | C:          | ro' = -ro    |                |                        |                            |        |             |  |
| Example                                                                                                    | R2 = -      | R1           |                |                        |                            |        |             |  |
| ExplanationInstruction to obtain two's complement of 40-bit data.Two's complement (arithmetic negation) of the value of bits 39 to 0 of the general-purpose register<br>specified by ro is stored in bits 39 to 0 of the general-purpose register specified by ro'. The 40-bit<br>values specified by ro and ro' are data formats represented with two's complement. |             |              |                |                        |                            |        |             |  |
|                                                                                                    | 39<br>ro    | 32           | 31             | 16                     | 5 15                       |        | 0           |  |
|                                                                                                    |             |              | L L            | wo's compler           | nent                       |        |             |  |
|                                                                                                    | 39<br>ro'   | 32           | 31             | 16                     | 3 15                       |        | 0           |  |
|                                                                                                    |             |              |                |                        |                            |        |             |  |
| Execution                                                                                                    | n cycle     | 1            |                |                        |                            |        |             |  |
| Instructio                                                                                                    | ns that can | be described | d concurrently | 1                      |                            |        |             |  |
| Γ                                                                                                    | Trinomial   | Binomial     | Monomial       | Parallel<br>load/store | Inter-register<br>transfer | Branch | Conditional |  |

| Trinomial | Binomial | Monomial | Parallel<br>load/store | Inter-register<br>transfer | Branch | Conditional |
|-----------|----------|----------|------------------------|----------------------------|--------|-------------|
| No        | No       | No       | Yes                    | No                         | No     | Yes         |

#### Caution

When the value of the general-purpose register specified by ro is 0x80'0000'0000, the overflow flag ovf in the error status register ESR is set to 1.

### **CLIP** Monomial operation

### CLIP

ro' = CLIP (ro)

| Name of instruction: Clip                                                                                                    |              |                   |                |                        |                            |        |             |  |
|----------------------------------------------------------------------------------------------------|--------------|-------------------|----------------|------------------------|----------------------------|--------|-------------|--|
| Mnemon                                                                                                    | ic:          | ro' = CLIP (      | ro)            |                        |                            |        |             |  |
| <b>Example</b> R2 = CLP (R1)                                                                                                    |              |                   |                |                        |                            |        |             |  |
| ExplanationInstruction to clip 40-bit data to 32 bits.The value of bits 39 to 0 of the general-purpose register specified by ro and clipped to 32 bits (bits 31 to 0) is stored in bits 39 to 0 of the general-purpose register specified by ro'. The data is sign-extended to bits 39 to 32 of the general-purpose register specified by ro'. The 40-bit values specified by ro and ro' are data formats represented with two's complement. |              |                   |                |                        |                            |        |             |  |
|                                                                                                    | 39           | 32                | : 31           | 16                     | 6 15                       |        | 0           |  |
|                                                                                                    | ro S         |                   |                |                        |                            |        |             |  |
|                                                                                                    | Clipping     |                   |                |                        |                            |        |             |  |
|                                                                                                    | 39           | 32                | 2 31           | 16                     | 6 15                       |        | 0           |  |
|                                                                                                    | ro' S S S    | \$ \$ \$ \$ \$ \$ | S S            |                        |                            |        |             |  |
| Arithmetic representation       if       (ro > 0x00'7FFF'FFF)       {ro' = 0x00'7FFF'FFFF;}         else if       (ro < 0xFF'8000'0000)       {ro' = 0xFF'8000'0000;}         else       {ro' = ro;}                                                                                                    |              |                   |                |                        |                            |        |             |  |
| Instructi                                                                                                    | ons that can | be described      | I concurrently | y                      |                            |        |             |  |
|                                                                                                    | Trinomial    | Binomial          | Monomial       | Parallel<br>load/store | Inter-register<br>transfer | Branch | Conditional |  |
|                                                                                                    | No           | No                | No             | Yes                    | No                         | No     | Yes         |  |

Caution

Even if saturation occurred due to CLIP execution, the overflow flag bit will not change.

### RND

### **RND** Monomial operation

ro' = ROUND (ro)

| Name of instr                                                                                                    | uction: Round           |                            |                   |             |  |  |  |
|----------------------------------------------------------------------------------------------------|-------------------------|----------------------------|-------------------|-------------|--|--|--|
| Mnemonic:                                                                                                    | ro' = ROUI              | ND (ro)                    |                   |             |  |  |  |
| Example                                                                                                    | R2 = ROUND (R1)         |                            |                   |             |  |  |  |
| ExplanationInstruction to round and clip 40-bit data to 16-bit data.Bits 15 to 0 of the general-purpose register specified by ro are rounded and clipped to 16 bits (bits 31 to 16) and then stored in bits 39 to 0 of the general-purpose register specified by ro'. The rounding of bits 15 to 0 means an addition of 1 to bit 15 only. The data is sign-extended to bits 39 to 32 of the general-purpose register specified by ro' and bits 15 to 0 are set to 0. The 40-bit values specified |                         |                            |                   |             |  |  |  |
|                                                                                                    | by ro and ro' are dat   | a formats represented with | two's complement. |             |  |  |  |
|                                                                                                    | 39 3                    | 2 31                       | 16 15             | 0           |  |  |  |
| ro                                                                                                    | S                       |                            |                   |             |  |  |  |
|                                                                                                    |                         | +                          |                   |             |  |  |  |
|                                                                                                    | 39 3                    | 2 31                       | 16 15             | 0           |  |  |  |
|                                                                                                    | -                       | 0                          | → 1 → 0 ───       | <b>&gt;</b> |  |  |  |
|                                                                                                    |                         | Clipping                   | 1                 |             |  |  |  |
|                                                                                                    | 39 3                    | 32 31                      | 16 15             | 0           |  |  |  |
| ro'                                                                                                    | \$ \$ \$ \$ \$ \$ \$ \$ | s s                        | ◄0                | <b>&gt;</b> |  |  |  |
| Arithmetic representation         if         (ro > 0x00'7FFF'0000)         {ro' = 0x00'7FFF'0000;}           else if         (ro < 0xFF'8000'0000)         {ro' = 0xFF'8000'0000;}           else         {ro' = (ro + 0x8000) & 0xFF'FFFF'0000;}                                                                                                    |                         |                            |                   |             |  |  |  |
| Execution cy                                                                                                    | cle 1                   |                            |                   |             |  |  |  |
| Instructions t                                                                                                    | hat can be describe     | d concurrently             |                   |             |  |  |  |

| Trinomial | Binomial | Monomial | Parallel<br>load/store | Inter-register<br>transfer | Branch | Conditional |
|-----------|----------|----------|------------------------|----------------------------|--------|-------------|
| No        | No       | No       | Yes                    | No                         | No     | Yes         |

Caution

Even if saturation occurred due to RND execution, the overflow flag bit will not change.

#### **EXP** Monomial operation

ro' = EXP (ro)

| lame of insti | ruction: Expone                                                                         | ent                                                                              |                                                             |                                                                                                    |              |
|---------------|-----------------------------------------------------------------------------------------|----------------------------------------------------------------------------------|-------------------------------------------------------------|----------------------------------------------------------------------------------------------------|--------------|
| Inemonic:     | ro' = E)                                                                                | KP (ro)                                                                          |                                                             |                                                                                                    |              |
| xample        | R2 = EXP (R1)                                                                           |                                                                                  |                                                             |                                                                                                    |              |
| xplanation    | The left shift amount of the left shift amount of the left specified by ro'. Bits 39 to | unt (0 to 31) is obtained<br>I by ro. The result is sto<br>5 of the general-purp | ored in bits 39 to 0 of the ge<br>ose register specified by | bits 31 to 0 of the general-purp<br>eneral-purpose register speci<br>ro' are set to 0. The 32-bit va<br>formats represented with tv | fied<br>alue |
|               | 39                                                                                      | 32 31                                                                            | 16 15                                                       | 0                                                                                                    |              |
| ro            |                                                                                         | SSS • • •                                                                        |                                                             |                                                                                                    |              |
|               | 20                                                                                      | 00.01                                                                            | EXP                                                         | 54 0                                                                                                    |              |
| ro'           | 39                                                                                      | 32 31                                                                            | 16 15                                                       | 5 4 0                                                                                                    |              |
|               |                                                                                         | ion means the followir<br>31 30                                                  | ng operation.                                               | 0                                                                                                    |              |
| ro            |                                                                                         | 0 0                                                                              | · · · 0 1 D · ·                                             | D                                                                                                    |              |
|               |                                                                                         | sign n                                                                           |                                                             |                                                                                                    |              |
|               | 39 32                                                                                   | 31 30                                                                            | ţ                                                           | 0                                                                                                    |              |
|               |                                                                                         |                                                                                  |                                                             |                                                                                                    |              |

Count the number of bits whose value is the same as the sign bit from bit 30 and lower to find the first bit whose value is different from the sign bit. This number of bits is stored in ro' as n. After this, shift to the left by n. This operation is called "normalization". This keeps the value high-precision if its value is small in case multiplication.

The n is set to ro' when EXP instruction is executed.

### EXP

Execution cycle

Instructions that can be described concurrently

1

| Trinomial | Binomial | Monomial | Parallel<br>load/store | Inter-register<br>transfer | Branch | Conditional |
|-----------|----------|----------|------------------------|----------------------------|--------|-------------|
| No        | No       | No       | Yes                    | No                         | No     | Yes         |

- Cautions 1. If the value of the general-purpose register specified by ro is 0x00'8000'0000 or more and 0xFF'7FFF'FFFF or less, the ro' value is not guaranteed.
  - 2. If the value of the general-purpose register specified by ro is 0x00'0000'0000, the ro' value is set to 0x00'0000'0000.
  - 3. If the value of the general-purpose register specified by ro is 0xFF'FFFF'FFFF, the ro' value is set to 0x1F.
  - 4. Bits 31 to 0 of the general-purpose register specified by ro are evaluation targets.

### **PUT** Monomial operation

### PUT

ro' = ro

| Mnemonic:   | ro          | ' = ro                                              |                                                                                                    |                             |
|-------------|-------------|-----------------------------------------------------|----------------------------------------------------------------------------------------------------|-----------------------------|
| Example     | R2 = R1     |                                                     |                                                                                                    |                             |
| Explanation | general-pur | pose register specified<br>ro'. The 40-bit values s | a register into another register. Th<br>by ro are stored in bits 39 to 0 of t<br>specified by ro and ro' are data for | he general-purpose register |
| rc          | 39<br>S     | 32 31                                               | 16 15                                                                                                    | 0                           |
|             |             |                                                     | , PUT                                                                                                    |                             |
|             | 39<br>S     | 32 31                                               | 16 15                                                                                                    | 0                           |
| ro          | L           |                                                     |                                                                                                    |                             |
| ro          |             |                                                     |                                                                                                    |                             |
| ro          |             |                                                     |                                                                                                    |                             |

#### Instructions that can be described concurrently

| Trinomial | Binomial | Monomial | Parallel<br>load/store | Inter-register<br>transfer | Branch | Conditional |
|-----------|----------|----------|------------------------|----------------------------|--------|-------------|
| No        | No       | No       | Yes                    | No                         | No     | Yes         |

### ACA

#### **ACA** Monomial operation

ro' + = ro

| Inemonic:  | r                                     | o' + = ro              |                                                                      |                     |                                                                                         |
|------------|---------------------------------------|------------------------|----------------------------------------------------------------------|---------------------|-----------------------------------------------------------------------------------------|
| xample     | ] R2 + = R1                           |                        |                                                                      |                     |                                                                                         |
| xplanation | The value<br>39 to 0 of<br>general-pu | the general-purpose re | eral-purpose regist<br>gister specified by<br>I by ro'. The 40-bit v | ro'. The sum is sto | added to the value of bits<br>bred in bits 39 to 0 of the<br>o and ro' are data formats |
| ro         | 39<br>' S                             | 32 31                  | 16 1                                                                 | 5                   | 0                                                                                       |
|            | <u> </u>                              |                        |                                                                      |                     |                                                                                         |
|            |                                       |                        | +                                                                    |                     |                                                                                         |
|            | 39                                    | 32 31                  | 16 1                                                                 | 5                   | 0                                                                                       |
| rc         | S                                     |                        |                                                                      |                     |                                                                                         |
|            |                                       |                        | =                                                                    |                     |                                                                                         |
|            | 39                                    | 32 31                  | 16 1                                                                 | 5                   | 0                                                                                       |
|            | ' S                                   |                        |                                                                      |                     |                                                                                         |

Instructions that can be described concurrently

| Trinomial | Binomial | Monomial | Parallel<br>load/store | Inter-register<br>transfer | Branch | Conditional |
|-----------|----------|----------|------------------------|----------------------------|--------|-------------|
| No        | No       | No       | Yes                    | No                         | No     | Yes         |

Caution

If the addition results in an overflow, the overflow flag ovf in the error status register ESR is set to 1.

### ACS Monomial operation

### ACS

#### ro' – = ro

| Name of instr | uction:                                | Accumula                                     | te subtract                     |                                         |                                      |                                                                        |                 |
|---------------|----------------------------------------|----------------------------------------------|---------------------------------|-----------------------------------------|--------------------------------------|------------------------------------------------------------------------|-----------------|
| Mnemonic:     | I                                      | ro' – = ro                                   |                                 |                                         |                                      |                                                                        |                 |
| Example       | ]R2 – = R                              | 1                                            |                                 |                                         |                                      |                                                                        |                 |
| Explanation   | The value<br>of bits 39<br>0 of the ge | e of bits 39 t<br>to 0 of the<br>eneral-purp | o 0 of the gen<br>general-purpo | se register speci<br>pecified by ro'. T | ster specified b<br>fied by ro'. The | by ro is subtracted for<br>difference is store<br>s specified by ro an | d in bits 39 to |
| roʻ           | 39<br>S                                | 32                                           | 31                              | 16                                      | 15                                   | 0                                                                      |                 |
|               |                                        |                                              |                                 |                                         |                                      |                                                                        |                 |
|               | 39                                     | 32                                           | 31                              | 16                                      | 15                                   | 0                                                                      |                 |
|               |                                        |                                              |                                 |                                         |                                      |                                                                        |                 |
| ro            | S                                      |                                              |                                 |                                         |                                      |                                                                        |                 |
| ro            | S                                      |                                              |                                 | =                                       |                                      |                                                                        |                 |
| ro            | S<br>39                                | 32                                           | 31                              | =                                       | 15                                   | 0                                                                      |                 |

### ACS

Execution cycle

Instructions that can be described concurrently

1

| Trinomial | Binomial | Monomial | Parallel<br>load/store | Inter-register<br>transfer | Branch | Conditional |
|-----------|----------|----------|------------------------|----------------------------|--------|-------------|
| No        | No       | No       | Yes                    | No                         | No     | Yes         |

Caution

If the subtraction results in an overflow, the overflow flag ovf in the error status register ESR is set to 1.

### **DIV** Monomial operation

DIV

ro' / = ro

|                                                                                                    |                   |                     | ro' / = ro                                 |            |                                                                                   |  |
|----------------------------------------------------------------------------------------------------|-------------------|---------------------|--------------------------------------------|------------|-----------------------------------------------------------------------------------|--|
| Name of inst                                                                                                    | ruction: Divide   | (1 bit)             |                                            |            |                                                                                   |  |
| Mnemonic:                                                                                                    | ro' / =           | ro                  |                                            |            |                                                                                   |  |
| Example                                                                                                    | REP 16 (Examp     | ble of division in  | 16-bit range)                              |            |                                                                                   |  |
| R2 / = R1         Explanation         Divide instruction to obtain a quotient bit-wise in one operation.         The following operations are carried out using the values of bits 39 to 0 of the following operation. |                   |                     |                                            |            |                                                                                   |  |
|                                                                                                    | registers specifi |                     |                                            |            | o o or the general-purpose                                                        |  |
|                                                                                                    |                   |                     | es with the same s<br>es with the differen |            |                                                                                   |  |
|                                                                                                    | LSB. The result   | t is stored in bits | s 39 to 0 of the gen                       |            | quotient is inserted into the<br>er specified by ro'. The 40-<br>vo's complement. |  |
|                                                                                                    | 39                | 32 31               | 16                                         | 15         | 0                                                                                 |  |
| ro'                                                                                                    | S                 |                     |                                            |            |                                                                                   |  |
|                                                                                                    |                   |                     | — or +                                     |            |                                                                                   |  |
| ro                                                                                                    | 39<br>S           | 32 31               | 16                                         | 15         | 0                                                                                 |  |
|                                                                                                    |                   |                     | =                                          |            |                                                                                   |  |
|                                                                                                    | 39<br>S           |                     |                                            |            | 0                                                                                 |  |
|                                                                                                    | <u> </u>          |                     | Left shift by 1                            | bit        |                                                                                   |  |
|                                                                                                    | 39                |                     | •                                          |            | 0                                                                                 |  |
| ro'                                                                                                    | S                 |                     |                                            |            |                                                                                   |  |
|                                                                                                    |                   |                     |                                            | (Depend    | ds on result of operation)                                                        |  |
|                                                                                                    | Set the ro' and r | o values as foll    | ows:                                       |            |                                                                                   |  |
|                                                                                                    | 39                | I                   |                                            |            | 0                                                                                 |  |
|                                                                                                    |                   |                     | (n + m                                     | -          | <b>&gt;</b>                                                                       |  |
| ro'                                                                                                    | SS                |                     | Divi                                       | dend       |                                                                                   |  |
|                                                                                                    | 39                |                     |                                            |            | 0                                                                                 |  |
|                                                                                                    |                   |                     | n bits ———                                 | - m bits   | s                                                                                 |  |
| ro                                                                                                    | SS                |                     | Divisor                                    | <b>-</b> 0 |                                                                                   |  |

# DIV

Repeating the DIV instruction m times produces a quotient and remainder at the following position in the register specified by ro'.

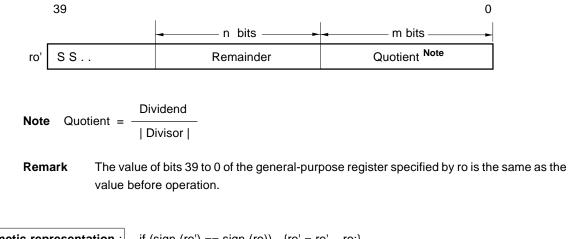

| Arithmetic representation : | if (sign (ro') == sign (ro)) $\{ro' = ro' - ro;\}$ |
|-----------------------------|----------------------------------------------------|
|                             | else $\{ro' = ro' + ro\}$                          |
|                             | if (sign (ro') == 0) {ro' = (ro' << 1) + 1;}       |
|                             | else {ro' = ro' << 1;}                             |

Execution cycle

Instructions that can be described concurrently

1

| Trinomial | Binomial | Monomial | Parallel<br>load/store | Inter-register<br>transfer | Branch | Conditional |
|-----------|----------|----------|------------------------|----------------------------|--------|-------------|
| No        | No       | No       | Yes                    | No                         | No     | Yes         |

Caution

Specification of the same general-purpose register by ro and ro' is forbidden. The absolute value of the dividend should be less than that of devisor.

#### 3.4 Load/Store Instructions

These are instructions to specify 16-bit data transfer between the memory and the general-purpose registers. Load/ store operations consist of parallel load/store for simultaneously specifying an operation instruction, section load/store for specifying the load/store target general-purpose register range, direct addressing load/store for specifying addresses with instructions, and immediate index load/store for specifying the modify value using instructions. Any transfer target (input/output) can be specified from the general-purpose register file.

The following are provided as load/store instructions:

| Parallel load/store              | (LSPA) — Indirect addressing |
|----------------------------------|------------------------------|
| Section load/store               | (LSSE)                       |
| Direct addressing load/store     | (LSDA)                       |
| Immediate value index load/store | (LSIM)                       |

### LSPA Load/Store

[ro = \*dpx\_mod] [ro' = \*dpy\_mod]
[\*dpx\_mod = rh] [\*dpy\_mod = rh']
[ro = \*dpx\_mod] [\*dpy\_mod = rh]
[\*dpx\_mod = rh] [ro = \*dpy\_mod]

Name of instruction: Parallel load/store

| Mnemonic: | [ro = *dpx_mod] [ro' = *dpy_mod] |
|-----------|----------------------------------|
|           | [*dpx_mod = rh] [*dpy_mod = rh'] |
|           | [ro = *dpx_mod] [*dpy_mod = rh]  |
|           | [*dpx_mod = rh] [ro = *dpy_mod]  |

#### Example

R0 = \*DP0++ R1 = \*DP4++

#### Explanation

Instruction to load/store 16-bit data between the indirectly addressed X/Y memories and a generalpurpose register. It can be coded simultaneously with an operation instruction (except for the immediate value operation).

The following four types of coding methods are available:

#### (1) [ro = \*dpx\_mod] [ro' = \*dpy\_mod ]

The contents of X memory with the address specified by dpx\_mod are loaded to the register ro, and the contents of Y memory with the address specified by dpy\_mod are loaded to the register ro'. When loading 16-bit data, the memory contents are stored in bits 31 to 16 of the general-purpose register. Bits 39 to 32 are sign-extended, and bits 15 to 0 are set to 0.

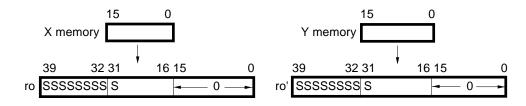

### LSPA

#### (2) [\*dpx\_mod = rh] [\*dpy\_mod = rh']

The contents of the register rh are loaded to X memory with the address specified by dpx\_mod, and the contents of the register rh' are loaded to Y memory with the address specified by dpy\_mod. When loading 16-bit data, the contents of the general-purpose register are stored in bits 15 to 0 of the X and Y memories. Bits 39 to 32 and bits 15 to 0 are ignored.

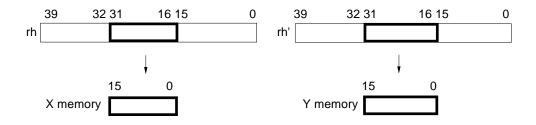

#### (3) [ro = \* dpx\_mod][ \* dpy\_mod = rh ]

The contents of X memory with the address specified by dpx\_mod are loaded to the register ro, and the contents of the register rh' are loaded to Y memory with the address specified by dpy\_mod. When loading 16-bit data, the contents of X memory specified by ro are stored in bits 31 to 16 of the general-purpose register. Bits 39 to 32 are sign-extended, and bits 15 to 0 are set to 0. In the same way, the contents of the general-purpose register specified by rh' are stored in bits 15 to 0 of the Y memory. Bits 39 to 32 and bits 15 to 0 are ignored.

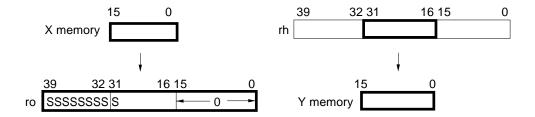

### LSPA Load/Store

#### (4) [\*dpx\_mod = rh] [ro = \*dpy\_mod]

When loading 16-bit data, the contents of the general-purpose register specified by rh are stored in bits 15 to 0 of the X memory. Bits 39 through 32 and bits 15 through 0 are ignored. In the same way, the contents of Y memory specified by dpy\_mod are stored in bits 31 to 16 of the general-purpose register specified by ro. Bits 39 to 32 are sign-extended, and bits 15 to 0 are set to 0.

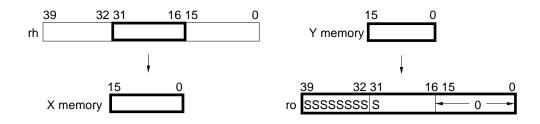

- Remarks 1. Load/store between the X memory and the general-purpose registers and load/store between the Y memory and the general-purpose registers can be specified independently or simultaneously. The data pointer and modifying method can be specified for X and Y independently.
  - 2. The load/store target address is the data pointer value before modification, except for !DPn##. However, the data pointer set by the inter-register transfer instruction and the immediate value set instruction can be specified for the pointer from next-but-one instructions. It must not be specified for the pointer by the instruction just after the above instruction. The data pointer modification result is validated from the succeeding instruction onwards.

Execution cycle

Instructions that can be described concurrently

1

| Trinomial | Binomial <sup>Note</sup> | Monomial | Parallel<br>load/store | Inter-register<br>transfer | Branch | Conditional |
|-----------|--------------------------|----------|------------------------|----------------------------|--------|-------------|
| Yes       | Yes                      | Yes      | No                     | No                         | No     | No          |

Note Except for the immediate value operation

# LSPA

LSPA

Load/Store

#### Cautions

\*

1. When load/store between the X memory and a general-purpose register and between the Y memory and a general-purpose register is specified simultaneously, the following combinations of addrx and addry are forbidden.

In the  $\mu$ PD7701x Family, if one of the following combinations occurs, the bus access error flag is set to 1. Note that this flag is not provided in  $\mu$ PD77111 Family devices.

Forbidden Combinations[μPD77016]External area and external areaPeripheral area and peripheral area[μPD77015, 77017, 77018, 77018A, 77019]Internal ROM and internal ROMInternal ROM and external areaExternal area and external areaPeripheral area and peripheral area[μPD77110, 77111, 77112, 77113, 77114]External area and external area[μPD77110, 77111, 77112, 77113, 77114]External area and peripheral areaPeripheral area and peripheral area

- 2. The general-purpose register to be loaded from the X memory must not overlap the generalpurpose register to be loaded from the Y memory.
- 3. The general-purpose register to write back the operation result of the simultaneouslydescribed operation instruction must not overlap the general-purpose register to be loaded from the memory.
- 4. It is forbidden to load/store by instruction just after a value has been set to the data pointer with the same data pointer value set as an address.

Forbidden example 1: Inter-register transfer instruction DP0 = R4L; R0 = \*DP0++;

Forbidden example 2: Immediate value set instruction DP0 = 0x1234; R0 = \*DP0++;

# LSSE

LSSE

[dest = \*dpx\_mod] [dest' = \*dpy\_mod] [dest = \*dpx\_mod] [\*dpy\_mod = source] [\*dpx\_mod = source] [dest = \*dpy\_mod] [\*dpx\_mod = source] [\*dpy\_mod = source']

| Name of instruction: | Section load/store                                                                                                    |
|----------------------|----------------------------------------------------------------------------------------------------|
| Mnemonic:            | [dest = *dpx_mod] [dest' = *dpy_mod]<br>[dest = *dpx_mod] [*dpy_mod = source]<br>[*dpx_mod = source] [dest = *dpy_mod]<br>[*dpx_mod = source] [*dpy_mod = source'] |
| Register             | rs that can be specified are as follows. Any one of these registers may be specified.                                                                              |
| ,                    | est' = {ro, reh, re, rh, rl}<br>source' = {re, rh, rl}                                                                                                    |

Example R0EH = \*DP0++ R0L = \*DP4++

### Explanation

Instruction to load/store 16-bit data between the indirectly addressed X/Y memory and a generalpurpose register. The range of the general-purpose registers that are the target of the load/store instruction can be specified.

(1) There are five ways to load 16-bit data from the memory specified by dpx\_mod or dpy\_mod to the general-purpose register specified by dest or dest'.

(a) When R0 to R7 are specified for dest or dest', the value of the memory specified by dpx\_mod or dpy\_mod is loaded to bits 31 to 16 of the general-purpose register, the data is sign-extended to bits 39 to 32 and bits 15 to 0 are set to 0.

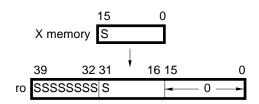

### LSSE

LSSE

Load/Store

(b) When R0EH to R7EH are specified for dest or dest', the value of the memory specified by dpx\_mod or dpy\_mod is loaded to bits 31 to 16 of the general-purpose register and the data is sign-extended to bits 39 to 32. Bits 15 to 0 of the general-purpose register remain unchanged.

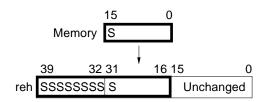

(c) When R0E to R7E are specified for dest or dest', the low-order 8 bits of the value of the memory specified by dpx\_mod or dpy\_mod are loaded to bits 39 to 32 of the general-purpose register. Bits 31 to 0 of the general-purpose register remain unchanged. The high-order 8 bits of the memory value are ignored.

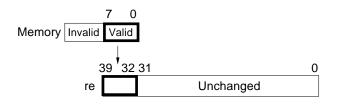

(d) When R0H to R7H are specified for dest or dest', the value of the memory specified by dpx\_mod or dpy\_mod is loaded to bits 31 to 16 of the general-purpose register. Bits 39 to 32 and bits 15 to 0 of the general-purpose register remain unchanged.

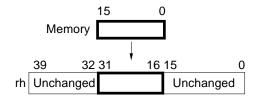

(e) When R0L to R7L are specified for dest or dest', the value of the memory specified by dpx\_mod or dpy\_mod is loaded at bits 15 to 0 of the general-purpose register. Bits 39 to 16 of the general-purpose register remain unchanged.

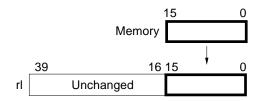

When 16-bit data is loaded from the Y memory to the same general-purpose register as that to which data is loaded from the X memory simultaneously, the general-purpose register value becomes as follows. X memory and Y memory in the source general-purpose register are interchangeable.

#### • RnEH and RnL; (example: [reh = \*dpx\_mod] [rl = \*dpy\_mod])

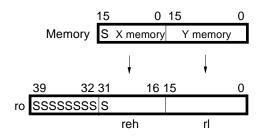

• RnE and RnH; (example: [re = \*dpx\_mod] [rh = \*dpy\_mod])

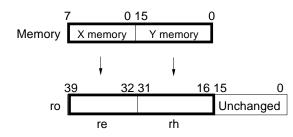

### LSSE

## LSSE

• RnE and RnL; (example: [re = \*dpx\_mod] [rl = \*dpy\_mod])

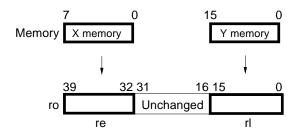

• RnH and RnL; (example: [rh = \*dpx\_mod] [rl = \*dpy\_mod])

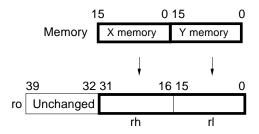

Caution Other combinations are prohibited.

(2) There are three ways to store 16-bit data from the general-purpose register specified by source or source' to the memory specified by dpx\_mod or dpy\_mod.

(a) When R0E to R7E are specified for source or source', the value of bits 39 to 32 of the generalpurpose register is stored in the low-order 8 bits of the memory specified by dpx\_mod or dpy\_mod. The high-order 8 bits of the memory are set to 0. Bits 31 to 0 of the general-purpose register are ignored.

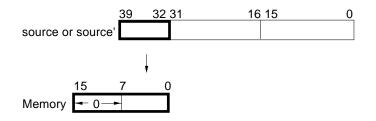

(b) When R0H to R7H are specified for source or source', the value of bits 31 to 16 of the general register is stored in the memory specified by dpx\_mod or dpy\_mod. Bits 39 to 32 and bits 16 to 0 of the general-purpose register are ignored.

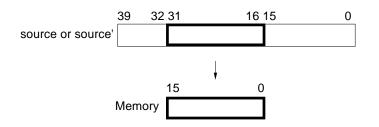

(c) When R0L to R7L are specified for source or source', the value of bits 15 to 0 of the generalpurpose register is stored in the memory specified by dpx\_mod or dpy\_mod. Bits 39 to 16 of the general-purpose register are ignored.

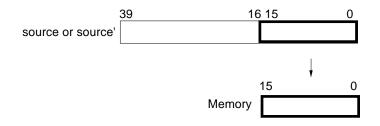

- **Remarks 1.** Load/store between the X memory and a general-purpose register and load/store between the Y memory and a general-purpose register can be specified independently or simultaneously.
  - 2. The data pointer and its modifying method can be specified for dpx\_mod and dpy\_mod independently.
  - The load/store target address is the data pointer value before modification except for !DPn##. The data pointer modification result is validated from the succeeding instruction onward.

# LSSE

Execution cycle

#### Instructions that can be described concurrently

1

| Trinomial | Binomial | Monomial | Parallel<br>load/store | Inter-register<br>transfer | Branch | Conditional |
|-----------|----------|----------|------------------------|----------------------------|--------|-------------|
| No        | No       | No       | No                     | No                         | No     | No          |

#### Cautions

 When load/store between the X memory and a general-purpose register and between the Y memory and a general-purpose register is specified simultaneously, the following combinations of addrx and addry are forbidden.

In the  $\mu$ PD7701x Family, if one of the following combinations occurs, the bus access error flag is set to 1. Note that this flag is not provided in  $\mu$ PD77111 Family devices.

[Forbidden Combinations] [μPD77016] External area and external area Peripheral area and peripheral area [μPD77015, 77017, 77018, 77018A, 77019] Internal ROM and internal ROM Internal ROM and external area External area and external area Peripheral area and peripheral area [μPD77110, 77111, 77112, 77113, 77114] External area and external area Peripheral area and peripheral area

2. The data pointer that was set with the inter-register transfer instruction or immediate value set instruction can be specified as a pointer with the next-but-one instruction from the above instruction. It must not be specified for the pointer by the instruction just after the above instruction. It is forbidden to load/store by instruction just after a value has been set to the data pointer with the same data pointer value set as an address.

Forbidden example 1: Inter-register transfer instruction DP0 = R4L;

```
R0E = *DP0++;
```

```
Forbidden example 2: Immediate value set instruction
DP0 = 0x1234;
R0H = *DP0++;
```

dest = \*addr \*addr = source

| Name of instruction: | Direct addressing load/store                                                                                                    |
|----------------------|----------------------------------------------------------------------------------------------------|
| Mnemonic:            | dest = *addr                                                                                                    |
|                      | *addr = source                                                                                                    |
| Address              | es that can be specified for addr (address):                                                                                                   |
|                      | X memory 0 to 0xFFFF (0 to 65535): X (X memory)                                                                                                |
|                      | X memory 0 to 0xFFFF (0 to 65535): Y (Y memory)                                                                                                |
| Register             | rs that can be specified are as follows. Any one of these registers may be specified.<br>dest = {ro, reh, re, rh, rl}<br>source = {re, rh, rl} |
|                      |                                                                                                    |

Example

R0H = \*0x1234: X

### Explanation

Instruction to load/store 16-bit data between the directly addressed X or Y memory and a generalpurpose register. The range of the general-purpose registers that are the target of the load/store instruction can be specified.

(1) There are five ways to load 16-bit data from the memory specified by addr to the generalpurpose register specified by dest. In every case, the value loaded to the general-purpose register will be validated from the next instruction.

(a) When R0 to R7 are specified for dest, the value of the memory specified by addr is loaded to bits 31 to 16 of the general-purpose register, the data is sign-extended to bits 39 to 32, and bits 15 to 0 are set to 0.

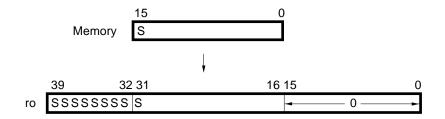

# LSDA

(b) When R0EH to R7EH are specified for dest, the value of the memory specified by addr is loaded to bits 31 to 16 of the general-purpose register and sign-extended to bits 39 to 32. Bits 15 to 0 of the general-purpose register remain unchanged.

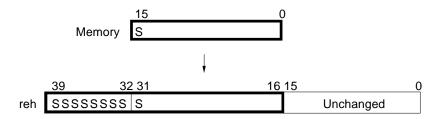

(c) When R0E to R7E are specified for dest, the low-order 8 bits of the value of the memory specified by addr are loaded to bits 39 to 32 of the general-purpose register. Bits 31 to 0 of the general-purpose register remain unchanged. The high-order 8 bits of the memory value are ignored.

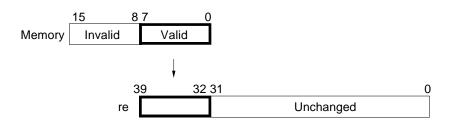

(d) When R0H to R7H are specified for dest, the value of the memory specified by addr is loaded to bits 31 to 16 of the general-purpose register. Bits 39 to 32 and bits 15 to 0 of the general-purpose register remain unchanged.

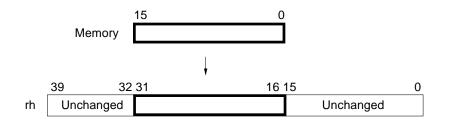

(e) When R0L to R7L are specified for dest, the value of the memory specified by addr is loaded to bits 15 to 0 of the general-purpose register. Bits 39 to 16 of the general-purpose register remain unchanged.

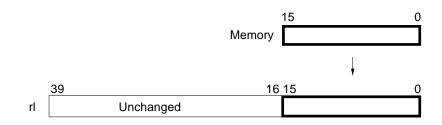

(2) There are three ways to store 16-bit data from the general-purpose register specified by source to the memory specified by addr.

(a) When R0E to R7E are specified for source, the value of bits 39 to 32 of the general-purpose register is stored in the low-order 8 bits of the memory specified by addr. The high-order 8 bits of the memory are set to 0. Bits 31 to 0 of the general-purpose register are ignored.

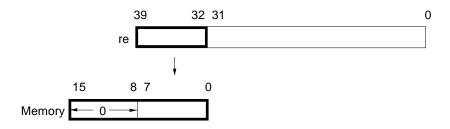

(b) When R0H to R7H are specified for source, the value of bits 31 to 16 of the general-purpose register is stored into the memory specified by addr. Bits 39 to 32 and bits 15 to 0 of the general-purpose register are ignored.

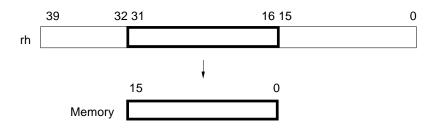

(c) When R0L to R7L are specified for source, the values of bits 15 to 0 of the general-purpose register are stored in the memory specified by addr. Bits 39 to 16 of the general-purpose register are ignored.

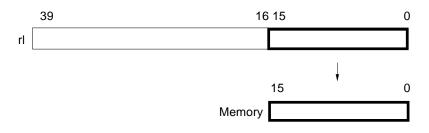

# LSDA

Execution cycle

#### Instructions that can be described concurrently

1

| Trinomial | Binomial | Monomial | Parallel<br>load/store | Inter-register<br>transfer | Branch | Conditional |
|-----------|----------|----------|------------------------|----------------------------|--------|-------------|
| No        | No       | No       | No                     | No                         | No     | No          |

dest = \*dp\_imm
\*dp\_imm = source

| Name of instruction: | Immediate value index load/store                                                       |
|----------------------|----------------------------------------------------------------------------------------|
| Mnemonic:            | dest = *dp_imm<br>*dp_imm = source (imm = 0 to 0xFFFF)                                 |
| Registe              | ers that can be specified are as follows. Any one of these registers may be specified. |
|                      | dest = {ro, reh, re, rh, rl}<br>source = {re, rh, rl}                                  |
|                      |                                                                                        |

Example R0H = \*DP0## 0x10

# ExplanationInstruction to load/store 16-bit data between the indirectly addressed X or Y memory and a general-<br/>purpose register. The range of the general-purpose registers that are the target of the load/store<br/>instructions can be specified.

(1) There are five ways to load 16-bit data from the memory specified by dp\_imm to the generalpurpose register specified by dest.

(a) When R0 to R7 are specified for dest, the value of the memory specified by dp\_imm is loaded to bits 31 to 16 of the general-purpose register, the data is sign-extended to bits 39 to 32, and bits 15 to 0 are set to 0.

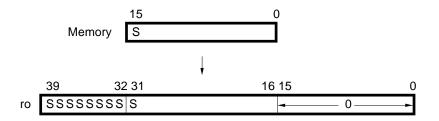

# LSIM

(b) When R0EH to R7EH are specified for dest, the value of the memory specified by dp\_imm is loaded to bits 31 to 16 of the general-purpose register, and the data is sign-extended to bits 39 to 32. Bits 15 to 0 of the general-purpose register remain unchanged.

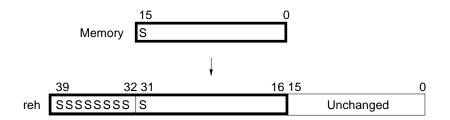

(c) When R0E to R7E are specified for dest, the low-order 8 bits of the value of the memory specified by dp\_imm are loaded to bits 39 to 32 of the general-purpose register. Bits 31 to 0 of the general-purpose register remain unchanged. The high-order 8 bits of the memory value are ignored.

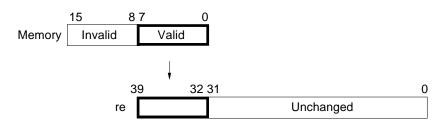

(d) When R0H to R7H are specified for dest, the value of the memory specified by dp\_imm is loaded to bits 31 to 16 of the general-purpose register. Bits 39 to 32 and bits 15 to 0 of the general-purpose register remain unchanged.

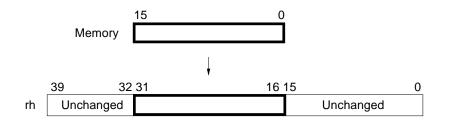

(e) When R0L to R7L are specified for dest, the value of the memory specified by dp\_imm is loaded in bits 15 to 0 of the general-purpose register. Bits 39 to 16 of the general-purpose register remain unchanged.

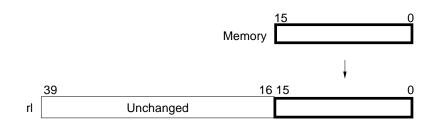

(2) There are three ways to store 16-bit data from the general-purpose register specified by source in the memory specified by dp\_imm.

(a) When R0E to R7E are specified for source, the value of bits 39 to 32 of the general-purpose register is stored in the low-order 8 bits of the memory specified by dp\_imm. The high-order 8 bits of the memory are set to 0. Bits 31 to 0 of the general-purpose register are ignored.

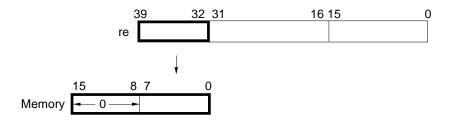

(b) When R0H to R7H are specified for source, the value of bits 31 to 16 of the general-purpose register is stored in the memory specified by dp\_imm. Bits 39 to 32 and bits 15 to 0 of the general-purpose register are ignored.

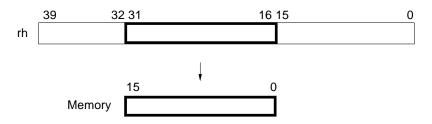

(c) When R0L to R7L are specified for source, the value of bits 15 to 0 of the general-purpose register is stored in the memory specified by dp\_imm. Bits 39 to 16 of the general-purpose register are ignored.

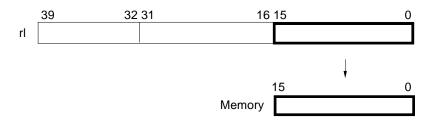

**Remark** The load/store target address is the data pointer value before modification (except for !DPn##). However, the data pointer set by the inter-register transfer instruction and the immediate value set instruction can be specified for the pointer from the next instruction. The data pointer modification result is validated from the succeeding instruction onwards.

## LSIM

Execution cycle

Instructions that can be described concurrently

1

| Trinomial | Binomial | Monomial | Parallel<br>load/store | Inter-register<br>transfer | Branch | Conditional |
|-----------|----------|----------|------------------------|----------------------------|--------|-------------|
| No        | No       | No       | No                     | No                         | No     | No          |

Caution

It is forbidden to load/store by instruction just after a value has been set to the data pointer with the same data pointer value set as an address.

Forbidden example 1: Inter-register transfer instruction DP0 = R4L; R0 = \*DP0## 0xABCD;

Forbidden example 2: Immediate value set instruction DP0 = 0x1234; R0 = \*DP0## 0xABCD;

### 3.5 Inter-Register Transfer Instructions

This is an instruction to transfer data between general-purpose registers and other registers via the main bus.

### MOV Inter-register transfer

### MOV

dest = rl rl = source

| Name of inst | ruction: Inter-register transfer                                                                                                  |
|--------------|----------------------------------------------------------------------------------------------------|
| Mnemonic:    | dest = rl                                                                                                    |
|              | rl = source                                                                                                    |
|              | All registers other than general-purpose registers can be specified for dest and source.                                          |
| Example      | DP0 = R0L                                                                                                    |
| Explanation  | Instruction to transfer data between a general-purpose register and another register, via the main bus.                           |
|              | The value of the register specified by source is transferred bottom-justified to the register specified by dest via the main bus. |
|              | The following table shows the target registers of this instruction.                                                               |
|              | Register Name Assembler-Reserved Name                                                                                             |

| Register Name                        | Assembler-Reserved Name         |
|--------------------------------------|---------------------------------|
| General-purpose register             | R0L to R7L (L part of R0 to R7) |
| Data pointer                         | DP0 to DP7                      |
| Index register                       | DN0 to DN7                      |
| Modulo register                      | DMX, DMY                        |
| Stack                                | STK                             |
| Stack pointer                        | SP                              |
| Loop counter <sup>Note</sup>         | LC                              |
| Loop stack (LSTK)                    | LSR1, LSR2, LSR3                |
| Loop stack pointer                   | LSP                             |
| Status register                      | SR                              |
| Interrupt enable flag stack register | EIR                             |
| Error status register                | ESR                             |

Note This register is not specified as dest.

### MOV

### MOV Inter-register transfer

(1) When rl is specified for dest, the value in bits 15 to 0 of the general-purpose register is transferred to the register specified by dest. When the valid bit length of the register specified by dest is m bits (m<16), bits 15 to m of the general-purpose register are ignored.

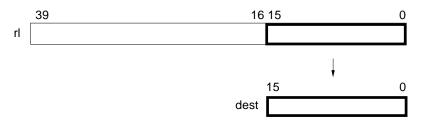

(2) When rl is specified for source, the value of the register specified by source is transferred to bits 15 to 0 of the general-purpose register. Bits 39 to 16 of the general-purpose register remain unchanged. When the bit length of the source register is n bits (n < 16) as in the ESR, bits 15 to n of the general-purpose register are undefined.

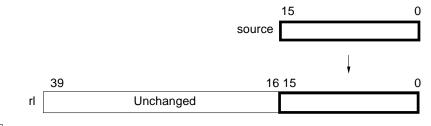

Execution cycle

Instructions that can be described concurrently

1

| Trinomial | Binomial | Monomial | Parallel<br>load/store | Inter-register<br>transfer | Branch | Conditional <sup>Note</sup> |
|-----------|----------|----------|------------------------|----------------------------|--------|-----------------------------|
| No        | No       | No       | No                     | No                         | No     | Yes                         |

Note Limited to DP0 to DP7, DN0 to DN7, DMX, and DMY for dest and source.

- Cautions 1. If DP0 to DP7 are specified for dest, the transfer result can be specified for the load/store pointer from next-but-one instruction.
  - 2. Modulo index addition should not be executed after a value in the address range 0x8000 to 0xFFFF is transferred to DMX or DMY.
  - 3. When modulo index addition (DPn%%) is executed, transfer a value in the address range 1 to 0x7FFF. When a value of 0, or 0x8000 or higher is transferred, DPn%% does not operate correctly.
  - 4. The value of bit 15 of LC is the loop flag (in/out loop). Do not change this flag.
  - 5. Value between 0 and 0xF can be set for SP. Do not set this register to 0x10 to 0xFFFF.
  - 6. Value between 0 and 4 can be set for LSP. Do not set this register to 0x5 to 0xFFFF.
  - 7. Do not describe the RET or RETI instruction just after the MOV instruction to load from/ store in STK or SP.

### 3.6 Immediate Value Set Instruction

This is an instruction to set the immediate value to the general-purpose registers and each address operation unit register.

### LDI Immediate value set

dest = imm Name of instruction: Immediate value set **Mnemonic:** dest = imm (imm = 0 to 0xFFFF (0 to 65535)) dest = {rl, dp, dn, dm} DP0 = 0x1234Example Explanation Instruction to set the 16-bit immediate value bottom-justified to the register specified by dest. When R0L to R7L are specified for dest, the immediate value is set at bits 15 to 0 of the generalpurpose register. Bits 39 to 16 remain unchanged. imm 39 15 0 dest

When DP0 to DP7, DN0 to DN7, DMX, or DMY is specified for dest, the 16-bit immediate value becomes the register value.

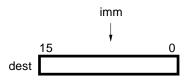

# LDI

**Execution cycle** 

Instructions that can be described concurrently

1

| Trinomial | Binomial | Monomial | Parallel<br>load/store | Inter-register<br>transfer | Branch | Conditional |
|-----------|----------|----------|------------------------|----------------------------|--------|-------------|
| No        | No       | No       | No                     | No                         | No     | No          |

Cautions 1. The set value is validated with the succeeding instruction. However, if DP0 to DP7 are specified for dest, the setting result can be specified for the load/store pointer from next-butone instruction; it must not be specified for the succeeding load/store instruction pointer.

2. When executing modulo index addition, do not specify 0 or one of 0x8000 to 0xFFFF for DMX and DMY.

### 3.7 Branch Instructions

These are instructions to specify program branches. Branch instructions consist of branch, jump, subroutine call, and return instructions.

| Jump                              | (JMP)  |
|-----------------------------------|--------|
| Register indirect jump            | (JREG) |
| Subroutine call                   | (CALL) |
| Register indirect subroutine call | (CREG) |
| Return                            | (RET)  |
| Interrupt return                  | (RETI) |

### JMP Branch

### JMP

JMP imm Name of instruction: Jump **Mnemonic:** JMP imm (imm = 0 to 0xFFFF (0 to 65535)) Example JMP 0x1234 Explanation Instruction to branch to all addresses in the instruction memory space of the  $\mu$ PD77016 Family. A branch is executed in two cycles. Note that no conditional branch instruction, which branches when a flag value is either 0 or 1, is provided for the  $\mu$ PD77016 Family. Therefore, when a conditional branch is required, a conditional instruction and a branch instruction should be combined as shown below. Consequently, in this case, the conditional branch is executed in three cycles when the specified condition is satisfied, and in one cycle when unsatisfied. IF(R0 == 0)JMP LABEL or IF(R2 > 0)JMP DP0 (Concerning "JMP DP0", an explanation is given in the description for the JREG instruction on the following page.) Remarks The  $\mu$ PD77016 Family JMP and CALL instructions are actually instructions that branch with a relative value in the range of +/- 32 K words. However, the user does not need to consider the relative value because the assembler and linker performs relative address calculations. The user should describe absolute addresses (actual jump destination addresses) in the source program. If code with a relative address is required, put a "\$" at the beginning of an operand of the JMP instruction as shown below: JMP \$ + 2 ..... Jumps to the next-but-one address. JMP \$-3 ..... Jumps three addresses before source address. **Execution cycle** 2 (When used with a conditional instruction: 3 when condition satisfied and 1 when condition not satisfied.)

Instructions that can be described concurrently

| Trinomial | Binomial | Monomial | Parallel<br>load/store | Inter-register<br>transfer | Branch | Conditional |
|-----------|----------|----------|------------------------|----------------------------|--------|-------------|
| No        | No       | No       | No                     | No                         | No     | Yes         |

Caution

Do not describe the JMP instruction as a repeat target instruction or within three instructions of the loop end.

# JREG

### JREG Branch

JMP dp

| Name of instruction: Register indirect jump                                                                                                    |  |  |  |  |
|----------------------------------------------------------------------------------------------------|--|--|--|--|
|                                                                                                    |  |  |  |  |
|                                                                                                    |  |  |  |  |
| register value specified by dp (PC $\leftarrow$ dp). The register<br>b.<br>p instruction by means of the JREG instruction, refer to<br>n this case, the conditional branch is executed in three<br>fied, and in one cycle when unsatisfied. Unlike the JMP |  |  |  |  |
|                                                                                                    |  |  |  |  |

**Execution cycle** 3 (When used with a conditional instruction, 3 when condition is satisfied and 1 when unsatisfied.)

#### Instructions that can be described concurrently

together with a conditional instruction.

| Trinomial | Binomial | Monomial | Parallel<br>load/store | Inter-register<br>transfer | Branch | Conditional |
|-----------|----------|----------|------------------------|----------------------------|--------|-------------|
| No        | No       | No       | No                     | No                         | No     | Yes         |

#### Caution

Do not describe the JREG instruction as a repeat target instruction or within three instruction of the loop end.

### CALL Branch

# CALL

CALL imm

| Name of instruction: | Subroutine call                           |
|----------------------|-------------------------------------------|
| Mnemonic:            | CALL imm (imm = 0 to 0xFFFF (0 to 65535)) |

Example CALL 0x1234

**Explanation** Instruction that branches to a subroutine located at any address in the instruction memory space of the  $\mu$ PD77016 Family. A subroutine call is executed in two cycles.

This instruction execution increments the stack pointer and stores the address of the next instruction to the stack, then branches to the address specified by the operand (SP  $\leftarrow$  SP + 1, STACK  $\leftarrow$  PC + 1, PC  $\leftarrow$  PC + imm).

To execute a conditional branch, a conditional instruction and a branch instruction should be combined as shown below:

#### IF (R0! = 0) CALL LABEL

In the same way as the JREG instruction, the conditional branch is executed in three cycles when the specified condition is satisfied, and in one cycle when unsatisfied.

**Remarks** The  $\mu$ PD77016 JMP and CALL instructions are actually instructions that branch with a relative value in the range of +/- 32 K words. However, the user does not need to consider the relative value because the assembler and linker performs relative address calculations. The user should code absolute addresses (actual jump destination addresses) in the source program. If code with a relative address is required, put a "\$" at the beginning of an operand of the CALL instruction as shown below:

CALL \$ + 2 ..... Jumps to the next-but-one address. CALL \$ - 3 ..... Jumps three addresses before source address.

## CALL

### Execution cycle

2 (When used with a conditional instruction: 3 when condition satisfied, and 1 when condition not satisfied.)

Instructions that can be described concurrently

| Trinomial | Binomial | Monomial | Parallel<br>load/store | Inter-register<br>transfer | Branch | Conditional |
|-----------|----------|----------|------------------------|----------------------------|--------|-------------|
| No        | No       | No       | No                     | No                         | No     | Yes         |

- Cautions 1. Do not describe the CALL instruction as a repeat target instruction or within three instructions of the loop end.
  - 2. Do not execute the CALL instruction when the SP value is within 0xF to 0x1F. If it is executed, a stack underflow or overflow occurs, the return address undefined, although the subroutine call is normally executed.
  - 3. Do not describe the unconditional RET instruction or the unconditional RETI instruction, just after a CALL instruction that is combined with a conditional instruction.

# **CREG**

### **CREG**

Branch

|                      | CALL dp                           |  |  |  |
|----------------------|-----------------------------------|--|--|--|
| Name of instruction: | Register indirect subroutine call |  |  |  |
| Name of instruction. |                                   |  |  |  |
| Mnemonic:            | CALL dp                           |  |  |  |
|                      |                                   |  |  |  |
|                      |                                   |  |  |  |

CALL DP0 Example

Explanation Instruction that executes the same operation as that of the CALL instruction except that the subroutine call address is specified with dp, and three cycles are taken for execution (SP  $\leftarrow$  SP + 1, STACK  $\leftarrow$  PC + 1, PC  $\leftarrow$  reg).

**Execution cycle** 

3 (When used with a conditional instruction: 3 when condition satisfied, and 1 when condition not satisfied.)

#### Instructions that can be described concurrently

| Trinomial | Binomial | Monomial | Parallel<br>load/store | Inter-register<br>transfer | Branch | Conditional |
|-----------|----------|----------|------------------------|----------------------------|--------|-------------|
| No        | No       | No       | No                     | No                         | No     | Yes         |

- Cautions 1. Do not describe the CALL instruction as a repeat target instruction or within three instructions of the loop end.
  - 2. Do not execute the CALL instruction when the SP value is within 0xF to 0x1F. If it is executed, a stack underflow or overflow occurs, rendering the return address undefined, although the subroutine call is normally executed.
  - 3. Do not describe the unconditional RET instruction or the unconditional RETI instruction just after a CREG instruction that is combined with a conditional instruction.

# RET

### RET Branch

#### RET

| Name of instruction: | Return |
|----------------------|--------|
| Mnemonic:            | RET    |

#### Example RET

ExplanationInstruction that returns processing from the subroutine to the main routine. The processing jumps<br/>to the address specified by the stack value indicated by the stack pointer, and then the stack pointer<br/>is decremented by one (PC  $\leftarrow$  STACK, SP  $\leftarrow$  SP – 1). A return is executed in two cycles.<br/>To execute a conditional return, a conditional instruction and the RET instruction should be<br/>combined in the same way as the JMP and CALL instructions, as shown below:

IF (R0 = = 0) RET;

Execution cycle

2 (When used with a conditional instruction: 3 when condition satisfied, and 1 when condition not satisfied.)

Instructions that can be described concurrently

| Trinomial | Binomial | Monomial | Parallel<br>load/store | Inter-register<br>transfer | Branch | Conditional |
|-----------|----------|----------|------------------------|----------------------------|--------|-------------|
| No No     |          | No       | No                     | No                         | No     | Yes         |

| Cautions | 1. Executing the RET instruction for purposes other than to exit a subroutine also performs |
|----------|---------------------------------------------------------------------------------------------|
|          | branch and decrements the stack pointer.                                                    |

- 2. Do not execute the RET instruction when the SP value is within 0x10 to 0x1F. If it is executed, a stack underflow or overflow occurs, rendering the jump address undefined.
- 3. Do not describe the RET instruction just after the inter-register transfer instruction to load from/store in STK or SP.
- 4. Do not describe the RET instruction just after a CALL instruction or CREG instruction that is combined with a conditional instruction.

### RETI Branch

RETI

RETI

| Name of instruction: | Interrupt return |
|----------------------|------------------|
| Mnemonic:            | RETI             |
|                      |                  |

#### Example RETI

ExplanationInstruction to exit interrupt servicing. The operation of this instruction is the same as that of the RETinstruction except that the interrupt enable flag returns to the last condition (PC  $\leftarrow$  STACK,<br/>SP  $\leftarrow$  SP – 1, returns the interrupt enable flag to the last condition).

**Execution cycle** 

2 (When used with a conditional instruction: 3 when condition satisfied and 1 when condition not satisfied.)

Instructions that can be described concurrently

| Trinomial | Binomial | Monomial | Parallel<br>load/store | Inter-register<br>transfer | Branch | Conditional |
|-----------|----------|----------|------------------------|----------------------------|--------|-------------|
| No        | No       | No       | No                     | No                         | No     | Yes         |

Cautions 1. Do not describe the RETI instruction as a repeat target instruction or within three instructions of the loop end.

- 2. Executing RETI instruction for purposes other than interrupt servicing also performs branch, decrements the stack pointer, and changes the interrupt enable flag value (for bits 15 to 13 of SR, and left shifts the EIR contents).
- 3. Do not execute the RETI instruction when the SP value is 0 or within 0x10 to 0x1F. If it is executed, a stack underflow or overflow occurs, rendering the jump address undefined.
- 4. Do not describe the RETI instruction just after the inter-register transfer instruction to load from/store in STK or SP.
- 5. Do not describe the RETI instruction just after a CALL instruction or CREG instruction that is combined with a conditional instruction.
- 6. Do not describe the RETI instruction at the start address of each interrupt source in the vector area.

### 3.8 Hardware Loop Instructions

These are instructions to specify repeated execution of one or several instructions. The following hardware loop instructions are provided:

| Repeat   | (REP)  |
|----------|--------|
| Loop     | (LOOP) |
| Loop pop | (LPOP) |

|              |                                                                |                                        |                                    | REP c | ount          |             |                      |                 |
|--------------|----------------------------------------------------------------|----------------------------------------|------------------------------------|-------|---------------|-------------|----------------------|-----------------|
| Name of inst | ruction: I                                                     | Repeat                                 |                                    |       |               |             |                      |                 |
| Mnemonic:    |                                                                | REP count<br>count = {1 to 0x7FFF, rl} |                                    |       |               |             |                      |                 |
|              |                                                                |                                        |                                    |       |               |             |                      |                 |
| Example      | REP 0x12                                                       | 234                                    |                                    |       |               |             |                      |                 |
| Explanation  | Instructior                                                    | n to repeat                            | one instruc                        | tion. |               |             |                      |                 |
|              | -                                                              |                                        | ding instructi<br>s repeatedly     |       | umber of time | s specified | by the count. Du     | ring this time, |
|              | • Start<br>RC ←<br>• During r<br>PC ←<br>RC ←<br>• End<br>PC ← | repeat<br>PC<br>RC – 1                 | Repeats tl<br>instruction<br>speci |       |               | REP cour    | nt<br>struction word |                 |

When the repeat action is completed and the next instruction after the repeated instruction is executed, there will be no overhead.

## REP

\*

Execution cycle

#### Instructions that can be described concurrently

2

| Trinomial | Binomial | Monomial | Parallel<br>load/store | Inter-register<br>transfer | Branch | Conditional |
|-----------|----------|----------|------------------------|----------------------------|--------|-------------|
| No        | No       | No       | No                     | No                         | No     | No          |

## Cautions 1. A branch instruction (JMP, JREG, CALL, CREG, RET, RETI), or a REP, LOOP, LPOP, STOP, or HALT instruction must not be specified as a repeat target instruction.

- 2. The loop instruction must not be described as a repeat target instruction.
- 3. During the execution and decoding cycles of the REP instruction and the repeated instruction, no interrupt is acknowledged.
- 4. The number of repetitions must not be set to 0 or 0x8000 or higher.

## LOOP Hardware loop

## LOOP

LOOP count { 2 to 255 instruction words

};

| Name of inst           | ruction: Loop                                                                                                    |
|------------------------|----------------------------------------------------------------------------------------------------|
| Mnemonic:              | LOOP count {<br>2 to 255 instruction words<br>};<br>count = {1 to 0x7FFF, rl}                                                                                                    |
|                        | <b>Remarks</b> The " { " " } " should also be entered.                                                                                                    |
| Example<br>Explanation | LOOP 0x1234 {<br>R1 = R0 + R4 R0 = *DP0++ R4 = *DP4++;<br>*DP1++ = R1<br>};<br>Instruction to repeat two or more instructions. For one instruction repeat, use the REP instruction.<br>Repeats the instructions from the succeeding instruction (loop starting address) to the instruction<br>(loop ending address) just before the loop end pseudo-instruction (} ) for the number of times<br>specified by the count. The difference between the loop starting address and the loop ending<br>address can be set within the range of 2 to 255. Operations during the LOOP instruction execution |
|                        | • Start     • Loop end instruction fetch (during loop)                                                                                                    |
|                        | LSP $\leftarrow$ LSP + 1LC $\leftarrow$ LC - 1LSR1 $\leftarrow$ LSAPC $\leftarrow$ LSALSR2 $\leftarrow$ LEA                                                                                                    |
|                        | $\begin{array}{llllllllllllllllllllllllllllllllllll$                                                                                                    |
|                        | Repeats the shaded instructions the count-specified times.                                                                                                    |

When branching from the loop ending address to the loop starting address, and when executing the instruction just behind the loop end pseudo-instruction after completion of the loop operation, there will be no overhead.

During the execution and decoding cycles of the LOOP instruction and the fetching cycle of the loop end instruction, no interrupt is acknowledged.

## LOOP

Execution cycle

Instructions that can be described concurrently

2

| Trinomial | Binomial | Monomial | Parallel<br>load/store | Inter-register<br>transfer | Branch | Conditional |
|-----------|----------|----------|------------------------|----------------------------|--------|-------------|
| No        | No       | No       | No                     | No                         | No     | No          |

Cautions 1. Do not describe branch instructions (JMP, JREG, CALL, CREG, RET, RETI), or the REP, LOOP, LPOP, STOP, or HALT instruction, and a transfer instruction from LC within three instructions of the loop end. Care must be taken not to overlap the loop end with a loop end specified by another loop instruction.

- 2. A transfer instruction from LC must not be described as the loop start.
- 3. Do not describe the repeat instruction within three instructions of the loop end.
- 4. Do not execute the LOOP instruction when LSP is 4 to 7, or a loop stack underflow or overflow may occur.
- 5. The number of repetitions must not be set to 0 or 0x8000 or higher.

## LPOP Hardware loop

|   |                      | L        | POP |
|---|----------------------|----------|-----|
|   | Name of instruction: | Loop рор |     |
|   | Mnemonic:            | LPOP     |     |
|   |                      |          |     |
|   |                      |          |     |
| _ |                      |          |     |
|   | Example LPOP         |          |     |

ExplanationDiscards the present loop information and transfers the values of the loop stack indicated by the<br/>loop stack pointer to LC, LEA, and LSA. Decrements the value of the loop stack pointer.<br/>Operations during LOOP instruction execution are as follows:

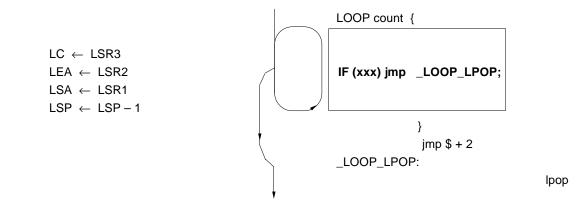

## LPOP

Execution cycle

Instructions that can be described concurrently

1

| Trinomial | Binomial | Monomial | Parallel<br>load/store | Inter-register<br>transfer | Branch | Conditional |
|-----------|----------|----------|------------------------|----------------------------|--------|-------------|
| No        | No       | No       | No                     | No                         | No     | No          |

#### Cautions

- s 1. Do not describe the LPOP instruction within three instructions of the loop end.
  - 2. The LPOP instruction should not be described as a repeat target instruction.
  - 3. Do not execute the LPOP instruction when LSP is 0 or 5 to 7. If it is executed, loop stack underflow or overflow occurs.
  - 4. The LPOP instruction does not terminate a loop. It only decreases the loop stack pointer (LSP).

#### **3.9 Control Instructions**

These are instructions to specify program control. The following control instructions are provided:

No operation(NOP)Halt(HALT)Stop(STOP)Forget interrupt(FINT)Condition(COND)

## NOP

## NOP Control

NOP

Name of instruction:

NoP

Example

NOP

Explanation
Only updates the value of PC and executes nothing. This instruction is used to consume one instruction cycle for timing.

Execution cycle

1

| Trinomial | Binomial | Monomial | Parallel<br>load/store | Inter-register<br>transfer | Branch | Conditional |
|-----------|----------|----------|------------------------|----------------------------|--------|-------------|
| No        | No       | No       | No                     | No                         | No     | No          |

## HALT Control

## HALT

|                      | HALT |
|----------------------|------|
| Name of instruction: | Halt |
| Mnemonic:            | HALT |
| <b>Example</b> HALT  |      |

**Explanation** Stops the operation of the  $\mu$ PD77016 Family.

- Remarks 1. In HALT mode, the pins, registers, and internal memory of the device retain the statuses immediately before the HALT mode is set (refer to μPD7701x Family User's Manual Architecture or μPD77111 Family User's Manual Architecture).
  - 2. This mode is released by using an external/internal interrupt (which is not masked) or hardware reset.

Execution cycle

Instructions that can be described concurrently

1

| Trinomial | Binomial | Monomial | Parallel<br>load/store | Inter-register<br>transfer | Branch | Conditional |
|-----------|----------|----------|------------------------|----------------------------|--------|-------------|
| No        | No       | No       | No                     | No                         | No     | No          |

Caution

Do not describe the HALT instruction as a repeat target instruction or within three instructions of the loop end.

## **\***STOP

STOP Control

|                          | STOP                                                                                                    |
|--------------------------|----------------------------------------------------------------------------------------------------|
| Name of instruction:     | Stop                                                                                                    |
| Mnemonic:                | STOP                                                                                                    |
| <b>Example</b> STOP      |                                                                                                    |
| Explanation Stops of     | peration of the clock circuit and PLL of the $\mu$ PD77016 Family (excluding the $\mu$ PD77016).                                                                                                    |
| Remarks 1.               | In the STOP mode, the device pins retain the statuses immediately before the STOP mode is set (refer to $\mu$ PD7701x Family User's Manual Architecture or $\mu$ PD77111 Family User's Manual Architecture). |
| 2.                       | The STOP mode can be released by means of hardware reset or WAKEUP pin input <sup>Note</sup> .                                                                                                    |
| <b>Note</b> Rele<br>Fami | asing the STOP mode by means of WAKEUP pin input is available only for the $\mu$ PD77111 ily.                                                                                                    |
| Execution cycle          | 1                                                                                                    |

Instructions that can be described concurrently

| Trinomia | l Binomial | Monomial | Parallel<br>load/store | Inter-register<br>transfer | Branch | Conditional |
|----------|------------|----------|------------------------|----------------------------|--------|-------------|
| No       | No         | No       | No                     | No                         | No     | No          |

#### Cautions

- I. Do not describe the STOP instruction as a repeat target instruction or within three instructionof the loop end.
  - 2. In STOP mode, the output pin statuses are initialized by hardware reset. The output pin statuses are not assured and go into a high-impedance state until the PLL becomes stable.
  - 3. A NOP instruction must be inserted immediately before the STOP instruction for releasing the STOP mode by means of WAKEUP pin input in  $\mu$ PD77111 Family devices.

Example) nop; Required stop; STOP instruction assuming release by means of WAKEUP pin input

## **FINT** Control

No

No

No

FINT Name of instruction: Forget interrupt **Mnemonic:** FINT FINT Example Explanation Discards all existing interrupt requests. This instruction is used to synchronize the program with the generation of the specified interrupt factor when the servicing order of interrupts to be processed is limited. **Execution cycle** 1 Instructions that can be described concurrently Trinomial Binomial Parallel Branch Conditional Monomial Inter-register load/store transfer

No

No

No

No

## COND

## COND

| IF (ro | cond) |
|--------|-------|
|--------|-------|

| Name of instruction: | Condition                                            |
|----------------------|------------------------------------------------------|
| Mnemonic:            | IF (ro cond)                                         |
| Conditions that      | can be described in cond (condition):                |
| EVER:                | Unconditional (top description not necessary)        |
| ==0:                 | = 0                                                  |
| !=0:                 | ≠ 0                                                  |
| >0:                  | > 0                                                  |
| <0:                  | < 0                                                  |
| <=0:                 | ≤ 0                                                  |
| >=0:                 | $\geq 0$                                             |
| ==EX:                | Extension (bits 39 to 31 are a mixture of 0 and 1)   |
| !=EX:                | Without extension (bits 39 to 31 are all 0 or all 1) |

**Example** IF (R1 >= 0) R0 = R0 + 1

#### **Explanation** Judges the condition.

The top specified general-purpose register is evaluated as 40-bit data represented with two's complement. Executes the instruction described in the same statement if the condition is true. If the condition is false, there is no operation.

Execution cycle

Number of cycles of the instruction described simultaneously (when the condition was true), or 1 (when the condition was false)

#### Instructions that can be described concurrently

| Trinomial | Binomial | Monomial | Parallel<br>load/store | Inter-register<br>transfer | Branch | Conditional |
|-----------|----------|----------|------------------------|----------------------------|--------|-------------|
| No        | No       | Yes      | No                     | Yes                        | Yes    | No          |

#### APPENDIX A CLASSIFICATION OF INSTRUCTION WORDS

This section describes the features of each instruction category. Table A-1 lists the formats of instruction words.

#### Table A-1. Formats of Instruction Words

| 31 | 30  | 29 | 28 | 27  | 26  | 25 24  | 23              | 22   | 21    | 20   | 19   | ) 18 | 17   | 16 | 15 14  | 13 12    | 11  | 10 9 8    | 3 7 | 6  | 5 4  | 43 | 2 1     | 0  |
|----|-----|----|----|-----|-----|--------|-----------------|------|-------|------|------|------|------|----|--------|----------|-----|-----------|-----|----|------|----|---------|----|
| 1  | op1 |    |    | оро | cod | e      | op              | 2    |       | op:  | 3    |      | dx   | dy | dpx    | modix    |     | rx (rxh)  | dp  | у  | modi | y  | ry (rył | h) |
| 0  | 1   | 1  | 1  | оро | cod | е      | op <sup>,</sup> | 1    |       | opź  | 2    |      | dx   | dy | dpx    | modix    |     | rx (rxh)  | dp  | у  | modi | у  | ry (rył | h) |
| 0  | 1   | 1  | 0  | оро | cod | e      | op <sup>,</sup> | 1    |       | opź  | 2    |      | -    | -  |        |          | -   |           |     | со | nd   |    | top     |    |
| 0  | 1   | 0  | 1  | оро | cod | e      | op              | 1    |       | opź  | 2    |      | -    | -  | imm    |          |     |           |     |    |      |    |         |    |
| 0  | 1   | 0  | 0  | 1   | 1   | sufx   |                 | suf  | fy    |      | -    | _    | dx   | dy | dpx    | modix    |     | regx      | dp  | у  | modi | у  | regy    |    |
| 0  | 1   | 0  | 0  | 1   | 0   | reg    |                 | suf  | f     |      | ху   | -    | -    | d  | direct |          |     |           |     |    |      |    |         |    |
| 0  | 1   | 0  | 0  | 0   | 1   | reg    |                 | suf  | f     |      | dp   | 1    |      | d  | imm    |          |     |           |     |    |      |    |         |    |
| 0  | 0   | 1  | 1  | 1   | 1   | source | e1              | 0    | des   | st1  |      |      |      | 0  |        |          | _   |           |     | со | nd   |    | top     |    |
| 0  | 0   | 1  | 1  | 1   | 1   | source | e1              | 1    | des   | st1  |      |      |      | 0  |        |          | _   |           | _   | -  |      |    |         | -  |
| 0  | 0   | 1  | 1  | 1   | 1   | dest2  |                 | 0    | sou   | irce | 2    |      |      | 1  |        |          | -   |           |     | со | nd   |    | top     |    |
| 0  | 0   | 1  | 1  | 1   | 1   | dest2  |                 | 1    | sou   | irce | 2    |      |      | 1  |        |          | _   |           | _   | -  |      |    |         | -  |
| 0  | 0   | 1  | 1  | 1   | 0   |        | -               | de   | st1   |      |      |      |      | 0  | imm    |          |     |           |     |    |      |    |         |    |
| 0  | 0   | 1  | 1  | 1   | 0   | dest2  |                 | Ι    | -     | -    | _    | -    | -    | 1  | imm    |          |     |           |     |    |      |    |         |    |
| 0  | 0   | 1  | 0  | 1   | 1   | jc –   | -               | Re   | lativ | /e a | dd   | ress | ;    |    |        |          |     |           |     | со | nd   |    | top     |    |
| 0  | 0   | 1  | 0  | 1   | 0   | jc –   | -               | -    | -     | -    | dp   |      |      | Ι  |        |          | _   |           |     | со | nd   |    | top     |    |
| 0  | 0   | 1  | 0  | 0   | 1   | rt –   | -               | -    | -     | -    | _    | -    | -    | -  |        |          | -   |           |     | со | nd   |    | top     |    |
| 0  | 0   | 0  | 1  | 1   | 1   |        | -               | _    | -     | _    | _    | _    | -    | _  | 0 imr  | n (Repea | ate | ed times) |     |    |      |    |         |    |
| 0  | 0   | 0  | 1  | 1   | 0   |        | -               | -    | -     | -    | -    | -    | -    | -  |        |          | _   |           |     | -  | -    |    | rl      |    |
| 0  | 0   | 0  | 1  | 0   | 1   |        | Lo              | op e | end   | rela | ativ | e ac | ldre | SS | 0 imr  | n (Repea | ate | ed times) |     |    |      |    |         |    |
| 0  | 0   | 0  | 1  | 0   | 0   |        | Lo              | op e | end   | rela | ativ | e ac | ldre | ss |        |          | _   |           |     | _  | _    |    | rl      |    |
| 0  | 0   | 0  | 0  |     |     |        |                 |      |       |      |      |      |      |    |        |          |     |           |     |    |      |    |         |    |

31 30 29 28 27 26 25 24 23 22 21 20 19 18 17 16 15 14 13 12 11 10 9 8 7 6 5 4 3 2 1 0

Remark -: Unused bits

#### A.1 Three-Operand Instructions

A three-operand instruction uses three operands when an operation is executed between the MAC and ALU. Trinomial and binomial instructions fall into this category, and are executed in the following formats:

#### • Format of trinomial instruction

OP3 = OP3 opm op1 OP1 op2 OP2;

where,

- OP1: 1st operand (operation operand)
- OP2: 2nd operand (operation operand)
- OP3: 3rd operand (operation operand and result operand)
- opm: Locally modifies OP3 under MSFT operation direction. Either "no direction", ">>1 (1-bit arithmetic right shift)", or ">>16 (16-bit arithmetic right shift)".
- op1: ALU operation direction. "+" or "-".
- op2: MAC operation direction. Always "\*".

#### • Format of binomial instruction

- (1) OP3 = OP1 op OP2;
- (2) OP3 = oplt (OP1, OP2);
- where,
- OP1: 1st operand (operation operand)
- OP2: 2nd operand (operation operand)
- OP3: 3rd operand (result operand)
- op: ALU or MAC operation direction
- oplt: ALU operation direction. Always "LT".

All binomial instructions, except LT (Less Than), are described in format (1). Only the LT instruction is described in format (2).

With a three-operand instruction, parallel load and store instructions can be described simultaneously, so that data can be exchanged between the X or Y memory and a general-purpose register while an operation of the ALU or MAC is executed.

Figure A-1 shows the instruction word format of three-operand instructions.

| op [ [rx = *d<br>[ [*dp (*d | lp (*dp++, *dp<br>lp++, *dp– –, * | – –, *dp#<br>*dp##, *d | #, *o<br>p%% | dp%%, *<br>%, *!dp# | "!dp##<br>#)] = | <sup>#</sup> )]<br>rxh] | ][ [ry<br>][ [*c | = *dp (<br>lp (*dp+ | (*dp-<br>-+, * | ++, *dp— —<br>dp— —, *dp | , *dp<br>##, * | ##,<br>'dp' | , *dp%%<br>%%, *!c | 6, *!<br>lp#i | dp##)]<br>#)] = ryh |
|-----------------------------|-----------------------------------|------------------------|--------------|---------------------|-----------------|-------------------------|------------------|---------------------|----------------|--------------------------|----------------|-------------|--------------------|---------------|---------------------|
| <u>31_302</u>               | 28 27 2                           | 24 23                  | 21           | 20                  | <u>18 17</u>    | 16                      | 15 14            | 13                  | 11             | 10 8                     | 7              | 6           | 5                  | 3             | 2                   |
| 1 op1                       | opcode                            | op2                    |              | op3                 | dx              | dy                      | dpx              | modix               |                | rx (rxh)                 | dpy            | /           | modiy              |               | ry (ryh)            |
| opcode                      |                                   |                        |              | op1, op             | o2, op          | 03                      |                  |                     |                |                          |                |             |                    |               |                     |
| op3 = lt (op                | o1,op2)                           |                        |              | r0 (r0h             | , r0l)          |                         |                  |                     |                |                          |                |             |                    |               |                     |
| op3 = op1ł                  | •                                 |                        |              | r1 (r1h             | , r1l)          |                         |                  |                     |                |                          |                |             |                    |               |                     |
|                             | + op1h*op2h                       |                        |              | r2 (r2h             | . ,             |                         |                  |                     |                |                          |                |             |                    |               |                     |
|                             | – op1h*op2h                       |                        |              | r3 (r3h             |                 |                         |                  |                     |                |                          |                |             |                    |               |                     |
| op3 = op3                   | + op1h*op2l                       |                        |              | r4 (r4h             | , r4l)          |                         |                  |                     |                |                          |                |             |                    |               |                     |
| op3 = op3                   | + op1l*op2l                       |                        |              | r5 (r5h             | , r5l)          |                         |                  |                     |                |                          |                |             |                    |               |                     |
| op3 = op3                   | >> 1 + op1h*c                     | op2h                   |              | r6 (r6h             | , r6l)          |                         |                  |                     |                |                          |                |             |                    |               |                     |
| op3 = op3                   | >> 16 + op1h                      | *op2h                  |              | r7 (r7h             | , r7l)          |                         |                  |                     |                |                          |                |             |                    |               |                     |
| op3 = op1                   | + op2                             |                        |              |                     |                 |                         |                  |                     |                |                          |                |             |                    |               |                     |
| op3 = op1                   | – op2                             |                        |              |                     |                 |                         |                  |                     |                |                          |                |             |                    |               |                     |
| op3 = op1                   | & op2                             |                        |              |                     |                 |                         |                  |                     |                |                          |                |             |                    |               |                     |
| op3 = op1                   | op2                               |                        |              |                     |                 |                         |                  |                     |                |                          |                |             |                    |               |                     |
| op3 = op1                   | ^ op2                             |                        |              |                     |                 |                         |                  |                     |                |                          |                |             |                    |               |                     |
| op3 = op1                   | sra op2l                          |                        |              |                     |                 |                         |                  |                     |                |                          |                |             |                    |               |                     |
|                             | srl op2l                          |                        |              |                     |                 |                         |                  |                     |                |                          |                |             |                    |               |                     |

#### A.2 Two-Operand Instructions

Only the monomial instructions of the ALU (including NOP) are classified as two-operand instructions.

#### • Format of monomial instruction

```
(1) opn
(2) OP2 = OP1 op 1;
(3) OP2 opu = OP1;
(4) OP2 = opl OP1;
(5) OP2 = opf (OP1);
where

OP1: 1st operand (operation operand)
OP2: 2nd operand (result operand)
opn: "NOP" only
op: Operation direction to ALU. "+" or "-".
opu: Operation instruction to ALU. Refer to the figure below.
opl: Operation direction to ALU. "-" or " ~ ".
```

opf: Operation direction to ALU. "CLIP", "ROUND", or "EXP".

#### Caution "NOP" is a direction to the ALU and does not mean that the entire instruction word is "NOP".

With a two-operand instruction, either of a parallel load/store instruction or a conditional instruction can be described simultaneously so that data can be exchanged between the X or Y memory and a general-purpose register while the ALU or MAC is executing an operation, or so that an ALU or MAC operation can be executed when a given condition is satisfied.

Figure A-2 shows the instruction word format of two-operand instructions.

Figure A-2. Two-Operand Instruction Format

| 31    |       | :    | 28  | 27     | 24 | 23  | 21 | 20   | 18  | 17 | 16 | 15  | 14 | 13    | 11 | 10   | 8    | 37 | 6  | 5    | 3 | 2      | (   |
|-------|-------|------|-----|--------|----|-----|----|------|-----|----|----|-----|----|-------|----|------|------|----|----|------|---|--------|-----|
| 0     | 1     | 1    | 1   | opcode |    | op1 |    | op2  |     | dx | dy | dp> | <  | modix | (  | rx ( | rxh) | dp | у  | modi | y | ry (ry | /h) |
| if (t |       | cond | I)] | •      |    |     |    |      | •   |    |    |     |    |       |    |      |      | _  |    |      |   |        |     |
| 31    | -     |      | -   | 27     | 24 | 23  | 21 | 20   | 18  | 17 |    |     |    |       |    |      |      | 1  | 6  |      | 3 | 2      | (   |
| 0     | 1     | 1    | 0   | opcode |    | op1 |    | op2  |     | -  | -  | -   | -  |       | _  | _    |      |    | CO | nd   |   | top    |     |
| орс   | od    | е    |     |        |    |     |    | op1, | op2 |    |    |     |    |       |    |      |      |    |    |      |   |        |     |
| nop   | b     |      |     |        |    |     |    | r0   | •   |    |    |     |    |       |    |      |      |    |    |      |   |        |     |
| clr   | (op   | 2)   |     |        |    |     |    | r1   |     |    |    |     |    |       |    |      |      |    |    |      |   |        |     |
| opź   | 2 =   | op1  | +   | 1      |    |     |    | r2   |     |    |    |     |    |       |    |      |      |    |    |      |   |        |     |
| op2   | 2 =   | op1  |     | 1      |    |     |    | r3   |     |    |    |     |    |       |    |      |      |    |    |      |   |        |     |
| opź   | 2 =   | abs  | (0  | o1)    |    |     |    | r4   |     |    |    |     |    |       |    |      |      |    |    |      |   |        |     |
| op2   | 2 =   | ~op1 |     |        |    |     |    | r5   |     |    |    |     |    |       |    |      |      |    |    |      |   |        |     |
| op2   | 2 =   | -op  | 1   |        |    |     |    | r6   |     |    |    |     |    |       |    |      |      |    |    |      |   |        |     |
| opź   | 2 =   | clip | (op | o1)    |    |     |    | r7   |     |    |    |     |    |       |    |      |      |    |    |      |   |        |     |
| opź   | 2 =   | rour | d   | (op1)  |    |     |    |      |     |    |    |     |    |       |    |      |      |    |    |      |   |        |     |
| opź   | 2 =   | exp  | (0  | o1)    |    |     |    |      |     |    |    |     |    |       |    |      |      |    |    |      |   |        |     |
| opź   | 2 =   | op1  |     |        |    |     |    |      |     |    |    |     |    |       |    |      |      |    |    |      |   |        |     |
| opź   | 2 / = | = op | 1   |        |    |     |    |      |     |    |    |     |    |       |    |      |      |    |    |      |   |        |     |
| opź   | 2 +   | = op | 1   |        |    |     |    |      |     |    |    |     |    |       |    |      |      |    |    |      |   |        |     |
| op    | 2 –   | = op | 1   |        |    |     |    |      |     |    |    |     |    |       |    |      |      |    |    |      |   |        |     |

#### A.3 Immediate Value Operation Instructions

Only the immediate binomial operation instruction of the ALU falls into the category of immediate value operation instructions.

- Binomial operation instruction (immediate operation)
  - OP2 = OP1 op imm;

where,

- OP1: 1st operand (operation operand)
- OP2: 2nd operand (result operand)
- op: ALU operation direction. Refer to Figure A-3 below.
- imm: 16-bit immediate data

No other instruction can be described simultaneously with an instruction in this category. Figure A-3 shows the instruction word format of immediate value operation instructions.

| <u>81 28 27 24 23</u> | 21 20 18 17 16 15 | 0 |
|-----------------------|-------------------|---|
| 0 1 0 1 opcode op1    | op2   – –  imm    |   |
| opcode                | op1, op2 imm      |   |
| op2 = op1 + imm       | r0 0 to 3fh/ffffh |   |
| op3 = op1 – imm       | r1                |   |
| op2 = op1 & imm       | r2                |   |
| op2 = op1   imm       | r3                |   |
| op2 = op1 ^ imm       | r4                |   |
| op2 = op1 sra imm     | r5                |   |
| op2 = op1 srl imm     | r6                |   |
| op2 = op1 sll imm     | r7                |   |

#### Figure A-3. Immediate Value Operation Instruction Format

#### A.4 Load/Store Instructions

Load/store instructions can be classified into the following four types:

#### Parallel load/store instruction

This instruction loads or stores 16-bit data between X or Y memory and a general-purpose register. When accessing the memory with this instruction, only the indirect addressing mode using DPn (n = 0 to 7) is valid. The important point about this instruction is that it can be described with any of the following operation instructions:

- Trinomial operation instructions
- Binomial operation instructions (except immediate binomial operation)
- Monomial operation instructions

Therefore, preparing data in a general-purpose register for the next operation while executing an operation can be executed with a single instruction.

#### Partial load/store instruction

This instruction loads or stores 16-bit data between the X or Y memory and a general-purpose register. When accessing the memory with this instruction, only the indirect addressing mode using DPn (n = 0 to 7) is valid. The important points about this instruction are as follows:

- Any part of a general-purpose register can be specified for loading or storing data.
- 16-bit data can be loaded simultaneously from the X and Y memories (32-bit data load) to two parts of a general-purpose register.
- No other instruction can be described with this instruction.

#### • Direct addressing load/store instruction

This instruction directly specifies the type of data memory and an address in the instruction word. The important points about this instruction are as follows:

- The type of data memory and an address can be directly described in the instruction.
- Data can be loaded (from memory to a general-purpose register) to any one or two parts (Rn, RnEH: n = 0 to 7) of a general-purpose register.
- Data can be stored (from a general-purpose register to memory) from any part of a general-purpose register.
- The X and Y memories cannot be accessed at the same time.
- No other instruction can be described simultaneously with this instruction.

#### Immediate modify load/store instruction

This instruction employs the indirect addressing mode using DPn. However, DPn is modified by immediate data, instead of DNn, after access. The important points about this instruction are as follows:

- Data modifying DPn is directly described in the instruction.
- Data can be loaded (from memory to a general-purpose register) to any one or two parts of a general-purpose register (Rn, RnEH: n = 0 to 7).
- Data can be stored (from a general-purpose register to memory) in any part of a general-purpose register.
- The X and Y memories cannot be accessed at the same time.
- No other instruction can be described simultaneously with this instruction.

Figure A-4 shows the instruction word format of load/store instructions.

Figure A-4. Load/Store Instruction Format (1/2)

| <sup>L</sup> *dp (*dp                                                                    | ore nop<br>(*dp++, *dp–<br>++, *dp– –, *c                                                                                                | –, *dp##, *o<br>lp##, *dp%9            | dp%%, *!d<br>%, *!dp##)                                        | p##)<br>= rxh<br>17 16<br>dx dy | y loa<br>ry = '<br>*dp (                            | d/store nop<br>'dp (*dp++,<br>*dp++, *dp-<br>13 11<br>modix<br>modix | *dp — —, *<br>— —, *dp##                  | •     | %, *!dp##   |         |
|------------------------------------------------------------------------------------------|----------------------------------------------------------------------------------------------------|----------------------------------------|----------------------------------------------------------------|---------------------------------|-----------------------------------------------------|----------------------------------------------------------------------|-------------------------------------------|-------|-------------|---------|
| dx, dy<br>*dp = rxh (r)<br>rx (ry) =*dp<br>Partial load/a<br>rad/store<br>regres = *dp ( | r)       r0 (r0)         r1 (r1)       r2 (r2)         r3 (r3)       r4 (r4)         r5 (r5)       r6 (r6)         r7 (r7)         store | n)<br>n)<br>n)<br>n)<br>n)<br>n)<br>n) | <b>dpx, dg</b><br>dp0, d<br>dp1, d<br>dp2, d<br>dp3, d         | р4<br>р5<br>р6<br>р7            | nop<br>*dp><br>*dp><br>*dp><br>*dp><br>*dp><br>*dp> |                                                                      | +, *dp=                                   | *do## | *dp%% *     | 'ldp##) |
| <sup>1</sup> *dp (*dp++, *                                                               | 27 26 25<br>1 1 sufx<br>ufy + dy<br>h<br>e<br>b<br>b<br>c<br>c<br>c<br>c<br>c<br>c<br>c<br>c<br>c<br>c<br>c<br>c<br>c                    |                                        | dp##) = re<br>20 19 18<br><br>dpx.<br>dp2<br>dp1<br>dp2<br>dp2 | gxs ] [*                        | dp (*d<br>15 14<br>dpx<br>n                         | p++, *dp                                                             | -, *dp##, *<br>10 8<br>regx<br><b>Jiy</b> |       | , *!dp##) = |         |

| regs = *direct:<br>*direct: x (y) =                                                                                                    | ing load/st<br>x (y)<br>regs ]                                          | ore                                              |    |            |                                       |                            |             |    |    |      |      |       |
|----------------------------------------------------------------------------------------------------|-------------------------------------------------------------------------|--------------------------------------------------|----|------------|---------------------------------------|----------------------------|-------------|----|----|------|------|-------|
| 1 <u>28</u> 27                                                                                                    | 26 25                                                                   | 23 22                                            | 20 | 19         | 18 1                                  | 17 16                      | 15          |    |    |      |      | 0     |
| 0 1 0 0 1                                                                                                    | 0 reg                                                                   | suf                                              |    | ху         | -                                     | – d                        | direct      |    |    |      |      |       |
| suf + d                                                                                                    | reg                                                                     |                                                  | ху |            |                                       | di                         | rect        |    |    |      |      |       |
| *dp = regl                                                                                                    | r0suf                                                                   |                                                  | х  |            |                                       | 0                          | to ffffh    |    |    |      |      |       |
| *dp = regh                                                                                                    | r1suf                                                                   |                                                  | у  |            |                                       |                            |             |    |    |      |      |       |
| *dp = rege                                                                                                    | r2suf                                                                   |                                                  |    |            |                                       |                            |             |    |    |      |      |       |
| regl = *dp                                                                                                    | r3suf                                                                   |                                                  |    |            |                                       |                            |             |    |    |      |      |       |
| regh = *dp                                                                                                    | r4suf                                                                   |                                                  |    |            |                                       |                            |             |    |    |      |      |       |
| rege = *dp                                                                                                    | r5suf                                                                   |                                                  |    |            |                                       |                            |             |    |    |      |      |       |
| regeh = *dp                                                                                                    | r6suf                                                                   |                                                  |    |            |                                       |                            |             |    |    |      |      |       |
| reg = *dp                                                                                                    | r7suf                                                                   |                                                  |    |            |                                       |                            |             |    |    |      |      |       |
|                                                                                                    |                                                                         |                                                  | re |            |                                       |                            |             |    |    |      |      |       |
| Immediate valu<br>rs = *dp##imm<br>*dp##imm = rs                                                                                                    | ue modify I                                                             |                                                  |    |            |                                       | 47 46                      |             |    |    |      |      |       |
| Immediate valu<br>rs = *dp##imm<br>*dp##imm = rs<br>31 28 2                                                                                                    | ue modify l<br>]<br>7 26 25                                             | 23 22                                            | 20 | ) 19       |                                       | 17 16                      | 1           |    |    |      |      | 0     |
| Immediate valu<br>rs = *dp##imm<br>*dp##imm = rs                                                                                                    | ue modify l<br>]<br>7 26 25                                             |                                                  | 20 | ) 19<br>dp |                                       | 17 16<br>d                 | 6 15<br>imm |    |    |      |      | 0     |
| Immediate valu<br>rs = *dp##imm<br>*dp##imm = rs<br>31 28 2                                                                                                    | ue modify I<br>]<br>7 26 25<br>) 1 reg                                  | 23 22                                            | 20 | dp         |                                       |                            | 1           | im |    |      |      | 0     |
| Immediate valu<br>rs = *dp##imm<br>*dp##imm = rs<br>31 28 2<br>0 1 0 0 0                                                                                                   | ue modify I<br>]<br>7 26 25<br>) 1 reg                                  | 23 22<br>sut                                     | 20 | dp         |                                       | d                          | 1           |    | fh | <br> |      | <br>0 |
| Immediate valu<br>rs = *dp##imm<br>*dp##imm = rs<br>31 28 2<br>0 1 0 0 0<br>suf + d                                                                                        | ue modify l<br>]<br>7 26 25<br>) 1 reg                                  | 23 22<br>sut                                     | 20 | dp         | dp                                    | d                          | 1           | im | fh |      | <br> | <br>0 |
| Immediate valu<br>rs = *dp##imm<br>*dp##imm = rs<br>31 28 2<br>0 1 0 0 0<br>suf + d<br>*dp##imm = re                                                                       | ue modify I<br>2<br>7 26 25<br>0 1 reg<br>egl<br>egh                    | 23 22<br>sut<br>reg<br>r0suf                     | 20 | dp         | <b>dp</b>                             | d<br>)                     | 1           | im | fh |      | <br> | <br>0 |
| Immediate valu<br>rs = *dp##imm<br>*dp##imm = rs<br>31 28 2<br>0 1 0 0 0<br>suf + d<br>*dp##imm = re<br>*dp##imm = re                                                      | ue modify I                                                             | 23 22<br>sut<br>reg<br>r0suf<br>r1suf            | 20 | dp         | <b>dp</b><br>dp0<br>dp1               | d                          | 1           | im | fh |      |      | <br>0 |
| Immediate valu<br>rs = *dp##imm<br>*dp##imm = rs<br>31 28 2<br>0 1 0 0 0<br>suf + d<br>*dp##imm = re<br>*dp##imm = re                                                      | ue modify I<br>]<br>7 26 25<br>) 1 reg<br>egl<br>egh<br>ege<br>im       | 23 22<br>sut<br>r0suf<br>r1suf<br>r2suf          | 20 | dp         | dp<br>dp0<br>dp1<br>dp2               | d                          | 1           | im | ſh | <br> | <br> | <br>0 |
| Immediate valu<br>rs = *dp##imm<br>*dp##imm = rs<br>31 28 2<br>0 1 0 0 0<br>suf + d<br>*dp##imm = re<br>*dp##imm = re<br>regl = *dp##im                                    | ue modify I<br>]<br>7 26 25<br>) 1 reg<br>egl<br>egh<br>ege<br>nm<br>mm | 23 22<br>sut<br>r0suf<br>r1suf<br>r2suf<br>r3suf | 20 | dp         | dp<br>dp0<br>dp1<br>dp2<br>dp3        | d                          | 1           | im | fh | <br> | <br> | <br>0 |
| Immediate valu<br>rs = *dp##imm<br>*dp##imm = rs<br>31 28 2<br>0 1 0 0 0<br>suf + d<br>*dp##imm = re<br>*dp##imm = re<br>*dp##imm = re<br>regl = *dp##im<br>regh = *dp##im | ee modify I                                                             | 23 22<br>sut<br>r0suf<br>r1suf<br>r3suf<br>r4suf | 20 | dp         | dp<br>dp0<br>dp1<br>dp2<br>dp3<br>dp4 | d<br>)<br>2<br>3<br>4<br>5 | 1           | im | fh | <br> | <br> | <br>0 |

Figure A-4. Load/Store Instruction Format (2/2)

#### A.5 Inter-Register Transfer Instruction

This instruction transfers data between a general-purpose register and a register connected to the main bus. The important points about this instruction are as follows:

- A general-purpose register must always be described at one end of transfer (i.e., as destination or source).
- Any register connected to the main bus can be specified as the destination or source.
- Because a conditional instruction can be described at the same time, conditional transfer can be executed.
- **Remark** This instruction cannot be used to transfer data between two general-purpose registers. Use the monomial instruction PUT to transfer data between general-purpose registers.

Figure A-5 shows the instruction word format of the inter-register transfer instruction.

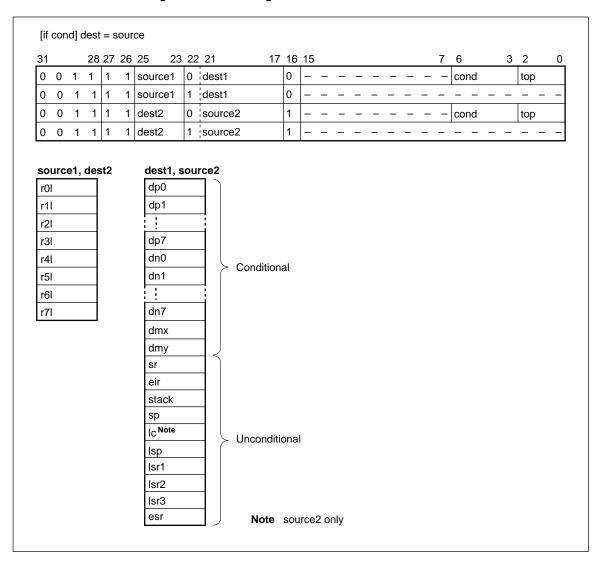

#### Figure A-5. Inter-Register Transfer Instruction Format

#### A.6 Immediate Value Set Instruction

This instruction sets immediate data to a general-purpose register or addressing register. The important points about using this instruction are as follows:

- Specify the L part (R7L to R0L), DPn, PNn, or DMX/Y of a general-purpose register.
- No other instruction can be described at the same time.

Figure A-6 shows the instruction word format of the immediate value setting instruction.

#### Figure A-6. Immediate Value Set Instruction Format

| reg = imm |                         |   |
|-----------|-------------------------|---|
| 31 28 2   | 7 26 25 23 22 17 16 15  | 0 |
| 0 0 1 1 1 | 0 – – – dest1 0 imm     |   |
| 0 0 1 1 1 | 0 dest2 – – – – – 1 imm |   |
| dest2     | dest1 imm               |   |
| rOl       | dp0 0 to ffffh          |   |
| r1l       | dp1                     |   |
| r2l       |                         |   |
| r3l       | dp7                     |   |
| r4l       | dn0                     |   |
| r5l       | dn1                     |   |
| r6l       |                         |   |
| r7l       | dn7                     |   |
|           | dmx                     |   |
|           | dmy                     |   |

#### A.7 Branch Instructions

Branch instructions can be classified into the following three types:

#### · Relative address jump/relative address call

Instructions of this type implement branching by adding (subtracting) the difference from the targeted address to (from) the current PC value. The difference is given as a 16-bit two's complement; therefore, execution can be branched over the entire 64-Kword instruction memory space. The important points about this instruction are as follows:

- The operand is a 16-bit two's complement that indicates a difference from the branch destination address. (Note, however, that the numeric value of the targeted address is described directly or as a label in assembly language.)
- A conditional instruction can be described at the same time.

#### • Indirect jump/indirect call

The branch destination address is given by using a register (DPn). At this time, the specified value of DPn is directly set to the PC. The important points about this instruction are as follows:

- The operand is DPn (n: 0 to 7).
- A conditional instruction can be described at the same time.

#### • Return/interrupt return

The branch destination address is the difference from the data saved to STK (stack) and is added to (subtracted from) the current PC value.

- There is no explicit operand, but STK is specified as an implicit operand. The value of STK is added to (subtracted from) the current PC value as a two's complement.
- A conditional instruction can be described at the same time.

Figure A-7 shows the instruction word format of branch instructions.

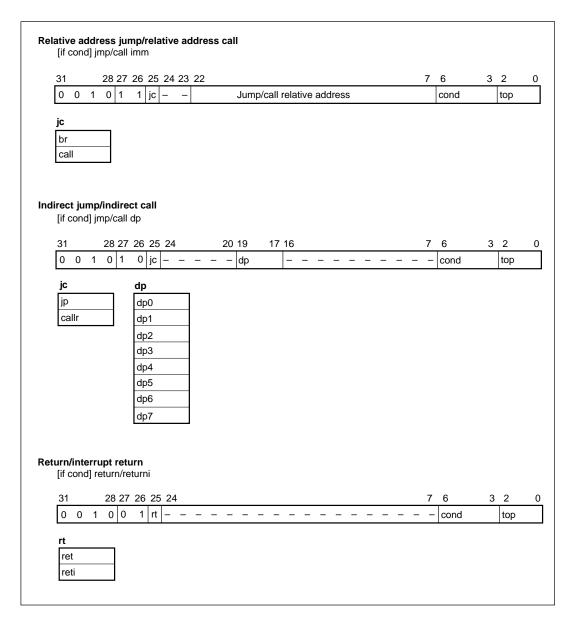

#### A.8 Hardware Loop Instructions

Hardware loop instructions can be classified into the following two types:

#### • Repeat instruction

This instruction repeatedly executes a specified instruction<sup>Note</sup>. The important points about this instruction are as follows:

- The number of times the specified instruction is to be repeated can be described directly in the repeat instruction, or as the L part (RnL: n = 0 to 7) of a general-purpose register.
- No other instruction can be described at the same time.

#### • Loop instruction

This instruction repeatedly executes a group of instructions. One group can consist of two to 255 instructions (see **Note**). The important points about this instruction are as follows:

- The number of times the specified instructions are to be repeated can be described directly in the repeat instruction, or as the L part (RnL: n = 0 to 7) of a general-purpose register.
- No other instruction can be described at the same time.
- **Note** "Instruction" in this case is in units of one instruction word, and does not mean a function instruction, which is a field element in an instruction word.

Figure A-8 shows the instruction word format of hardware loop instructions.

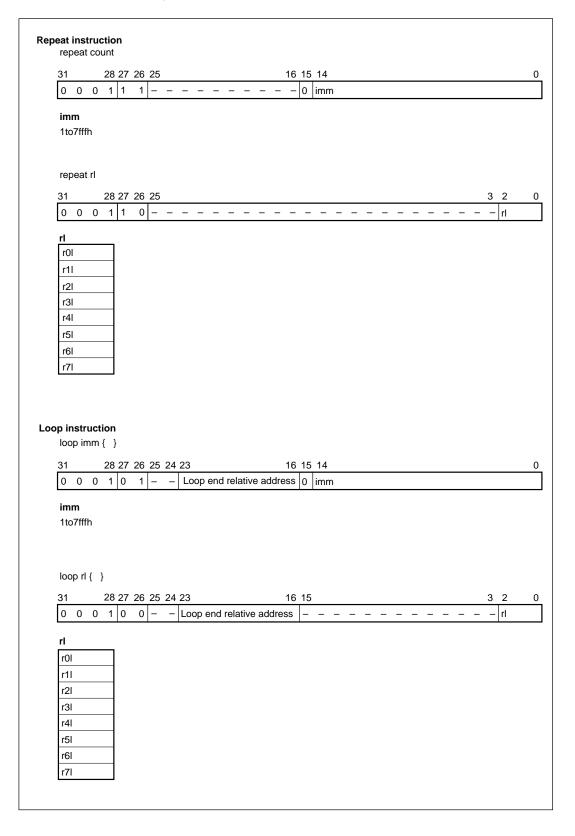

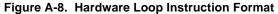

#### A.9 CPU Control Instructions

Instructions of this category do not use an operand. No other instruction can be described with these instructions. Figure A-9 shows the instruction word format of CPU control instructions.

| nop  |     |     |      |      |     |      |     |   |   |   |   |   |   |   |   |   |   |   |   |   |   |   |   |   |   |   |   |   |   |   |   |
|------|-----|-----|------|------|-----|------|-----|---|---|---|---|---|---|---|---|---|---|---|---|---|---|---|---|---|---|---|---|---|---|---|---|
| 31   |     |     | 28   | 27   |     |      |     |   |   |   |   |   |   |   |   |   |   |   |   |   |   |   |   |   |   |   |   |   |   |   | 0 |
| 0    | 0   | 0   | 0    | 0    | 0   | 0    | 0   | 0 | 0 | 0 | 0 | 0 | 0 | 0 | 0 | 0 | 0 | 0 | 0 | 0 | 0 | 0 | 0 | 0 | 0 | 0 | 0 | 0 | 0 | 0 | 0 |
|      |     |     |      |      |     |      |     |   |   |   |   |   |   |   |   |   |   |   |   |   |   |   |   |   |   |   |   |   |   |   |   |
| halt |     |     |      |      |     |      |     |   |   |   |   |   |   |   |   |   |   |   |   |   |   |   |   |   |   |   |   |   |   |   |   |
| 31   |     |     | 28   | 27   |     |      |     |   |   |   |   |   |   |   |   |   |   |   |   |   |   |   |   |   |   |   |   |   |   |   | 0 |
| 0    | 0   | 0   | 0    | 0    | 0   | 0    | 0   | 0 | 0 | 0 | 0 | 0 | 0 | 0 | 0 | 0 | 0 | 0 | 0 | 0 | 0 | 0 | 0 | 0 | 0 | 0 | 0 | 0 | 0 | 0 | 1 |
|      |     |     |      |      |     |      |     |   |   |   |   |   |   |   |   |   |   |   |   |   |   |   |   |   |   |   |   |   |   |   |   |
| рор  |     |     |      |      |     |      |     |   |   |   |   |   |   |   |   |   |   |   |   |   |   |   |   |   |   |   |   |   |   |   |   |
| 31   |     |     | 28   | 27   |     |      |     |   |   |   |   |   |   |   |   |   |   |   |   |   |   |   |   |   |   |   |   |   |   |   | 0 |
| 0    | 0   | 0   | 0    | 0    | 0   | 0    | 0   | 0 | 0 | 0 | 0 | 0 | 0 | 0 | 0 | 0 | 0 | 0 | 0 | 0 | 0 | 0 | 0 | 0 | 0 | 0 | 0 | 0 | 0 | 1 | 0 |
| int  |     |     |      |      |     |      |     |   |   |   |   |   |   |   |   |   |   |   |   |   |   |   |   |   |   |   |   |   |   |   |   |
| 31   |     |     | 28   | 27   |     |      |     |   |   |   |   |   |   |   |   |   |   |   |   |   |   |   |   |   |   |   |   |   |   |   | 0 |
| 0    | 0   | 0   | 0    | 0    | 0   | 0    | 0   | 0 | 0 | 0 | 0 | 0 | 0 | 0 | 0 | 0 | 0 | 0 | 0 | 0 | 0 | 0 | 0 | 0 | 0 | 0 | 0 | 0 | 1 | 0 | 0 |
| stop | (ex | сер | t fo | or µ | ιPC | 0770 | 016 | ) |   |   |   |   |   |   |   |   |   |   |   |   |   |   |   |   |   |   |   |   |   |   |   |
| 31   |     |     | 28   |      |     |      |     |   |   |   |   |   |   |   |   |   |   |   |   |   |   |   |   |   |   |   |   |   |   |   | 0 |
|      |     |     | -    |      |     |      |     |   |   |   |   |   |   |   |   |   |   |   |   |   | - | - |   | - | - | - | ~ |   | - | ~ | 1 |
| 0    | 0   | 0   | 0    | 0    | 0   | 0    | 0   | 0 | 0 | 0 | 0 | 0 | 0 | 0 | 0 | 0 | 0 | 0 | 0 | 0 | 0 | 0 | 0 | 0 | 0 | 0 | 0 | 1 | 0 | 0 |   |

#### Figure A-9. CPU Control Instruction Format

#### A.10 Conditional Instructions

A conditional instruction is meaningful when used in combination with other function instructions.

#### · Description format

IF (ro cond) other instruction;

where

ro: any general-purpose register (R7 to R0)

cond: condition. The following conditions can be described:

- ==0: Judges =0
- !=0: Judges ≠0
- >0: Judges >0
- <0: Judges <0
- >=0: Judges ≥0 <=0: Judges ≤0
- ==ex: Extension (bits 39 to 31 are mixed 0 and 1)
- !=ex: Without extension (bits 39 to 31 are all 0 or all 1)

#### • Other instructions that can be described in combination

Any of the following instructions can be described in combination with the conditional instruction:

- Monomial operation instruction
- Inter-register transfer instruction
- · Branch instruction

Figure A-10 shows the instruction word format of conditional instructions.

#### Figure A-10. Conditional Instruction Format

| onditi                 |       |          |      | atic     | on  |     |          |      |      |      |      |     |      |      |      |       |    |      |    |   |   |   |      |      |         |  |
|------------------------|-------|----------|------|----------|-----|-----|----------|------|------|------|------|-----|------|------|------|-------|----|------|----|---|---|---|------|------|---------|--|
| if (c                  | cond  | ) 0      | р    |          |     |     |          |      |      |      |      |     |      |      |      |       |    |      |    |   |   |   |      |      |         |  |
| 31                     |       |          | 28   | 27       |     |     | 24       | 1 23 | }    | 21 2 | 20   | 18  | 17   |      |      |       |    |      |    |   |   | 7 | 7    | 6    | 32      |  |
| 0                      | 1     | 1        | 0    | ор       | coc | le  |          | ор   | 01   | C    | op2  |     | -    | -    | -    | -     | -  | -    | -  | - | - |   | - 0  | cond | top     |  |
|                        |       |          |      |          |     |     |          |      |      |      |      |     |      |      |      |       |    |      |    |   |   |   |      |      |         |  |
| egiste                 | er-to | o-re     | gis  | ter      | tra | nsf | er       |      |      |      |      |     |      |      |      |       |    |      |    |   |   |   |      |      |         |  |
| if (                   | cond  | 1) d     | est  | = s      | oui | се  |          |      |      |      |      |     |      |      |      |       |    |      |    |   |   |   |      |      |         |  |
| 31                     |       | , .      |      | 27       |     |     |          | 23   | : 22 | 21   |      |     | 17   | 16   | 15   |       |    |      |    |   |   | - | 7    | 6    | 32      |  |
| 0                      | 0     | 1        | 1    |          |     | 1   | urce     |      | 0    | dest | ·1   |     |      | 0    | _    | _     | _  | _    | _  | _ | _ |   | _    | cond | <br>top |  |
| 0                      | 0     | 1        | 1    |          | 1   | -   | est2     |      | 0    | sour |      |     |      | 1    | _    |       |    |      |    |   |   |   | _    | cond | <br>top |  |
| 0                      | 0     | '        | '    | 1        | -   | lae | 512      |      | 0    | Sour | CEZ  |     |      | 1    | _    | _     | _  | _    | _  |   |   |   | - 10 | Jonu | μορ     |  |
| elative<br>if (c<br>31 | cond  | ) jr     | np/o | call     | imr | n   | 524      |      |      |      |      |     |      |      |      |       |    |      |    |   |   | - | 7    | 6    | 32      |  |
| 0                      | 0     | 1        | 0    |          | 1   | 1   |          | 20   |      |      |      | Bra | nch/ | call | rol  | ativo |    | Idro |    |   |   |   | _    | cond | <br>top |  |
| 0                      | 0     |          | 0    | <u> </u> |     | JC  | <b> </b> | _    |      |      |      | ыа  |      | Call | 1010 | auve  | au | uie  | 55 |   |   |   |      | Jonu | lop     |  |
| 0                      | 0     | 1        | 0    | 1        | 0   | jc  | -        | -    | _    |      | – dp | )   | _    | _    | _    | _     | _  |      |    | _ |   |   | . (  | cond | top     |  |
| L                      |       |          |      |          |     |     |          |      |      |      | ·    |     |      |      |      |       |    |      |    |   |   |   |      |      | ·       |  |
|                        | _     |          |      |          |     |     |          |      |      |      |      |     |      |      |      |       |    |      |    |   |   |   |      |      |         |  |
| eturn<br>if (c         | /inte |          |      |          |     |     |          |      |      |      |      |     |      |      |      |       |    |      |    |   |   |   |      |      |         |  |
| 31                     |       | ,        |      |          |     |     | 5 24     | 1    |      |      |      |     |      |      |      |       |    |      |    |   |   | - | 7    | 6    | 32      |  |
| 0                      | 0     | 1        | 0    |          | 1   | 1   |          | -    | _    |      |      | _   | _    | _    | _    | _     | _  | _    | _  | _ | _ |   |      | cond | top     |  |
| Ľ                      | 0     | <u> </u> | 0    | U        |     | 1.  |          |      |      |      |      |     |      |      |      |       |    |      |    |   |   |   |      |      |         |  |
| top                    | )     |          |      |          | co  | nd  | _        |      |      |      |      |     |      |      |      |       |    |      |    |   |   |   |      |      |         |  |
| r0                     |       |          |      |          | ev  | er  |          |      |      |      |      |     |      |      |      |       |    |      |    |   |   |   |      |      |         |  |
| r1                     |       |          |      |          |     |     |          |      |      |      |      |     |      |      |      |       |    |      |    |   |   |   |      |      |         |  |
| r2                     |       |          |      |          | ==  | 0   |          |      |      |      |      |     |      |      |      |       |    |      |    |   |   |   |      |      |         |  |
| r3                     |       |          |      |          | !=( | )   |          |      |      |      |      |     |      |      |      |       |    |      |    |   |   |   |      |      |         |  |
| r4                     |       |          |      |          | >0  |     |          |      |      |      |      |     |      |      |      |       |    |      |    |   |   |   |      |      |         |  |
| r5                     |       |          |      |          | <=  | 0   |          |      |      |      |      |     |      |      |      |       |    |      |    |   |   |   |      |      |         |  |
| r6                     |       |          |      |          | >=  | 0   |          |      |      |      |      |     |      |      |      |       |    |      |    |   |   |   |      |      |         |  |
| r7                     |       |          |      |          | <0  |     |          |      |      |      |      |     |      |      |      |       |    |      |    |   |   |   |      |      |         |  |
|                        |       |          |      |          | ==  | ex  |          |      |      |      |      |     |      |      |      |       |    |      |    |   |   |   |      |      |         |  |
|                        |       |          |      |          |     | 0/1 |          |      |      |      |      |     |      |      |      |       |    |      |    |   |   |   |      |      |         |  |
|                        |       |          |      |          | !=0 |     |          |      |      |      |      |     |      |      |      |       |    |      |    |   |   |   |      |      |         |  |

#### APPENDIX B INSTRUCTION SETS

|           |                                        |                                                          |                                     | s         | imu      | ltan     | eou          | isly     | De        | scri   | bab  | le        | Flag |      |
|-----------|----------------------------------------|----------------------------------------------------------|-------------------------------------|-----------|----------|----------|--------------|----------|-----------|--------|------|-----------|------|------|
| Group     | Instruction<br>Name                    | Mnemonic                                                 | Operation                           | Trinomial | Binomial | Monomial | Load/store   | Transfer | Immediate | Branch | Loop | Condition | ov   | Page |
|           | Multiply add                           | ro = ro + rh*rh'                                         | ro 🗕 ro + rh*rh'                    |           |          |          | $\checkmark$ |          |           |        |      |           | 1    | 24   |
|           | Multiply subtract                      | $ro = ro - rh^*rh^2$                                     | ro 🗕 ro – rh*rh'                    |           |          |          | $\checkmark$ |          |           |        |      |           | 1    | 26   |
|           | Sign-unsign<br>multiply add            | ro = ro + rh*rl<br>(rl is positive integer)              | ro <del>→</del> ro + rh*rl          |           |          |          | ~            |          |           |        |      |           | 1    | 28   |
| Trinomial | Unsign-unsign<br>multiply add          | ro = ro + rl*rl'<br>(rl and rl' are<br>positive integer) | ro <del>-</del> ro + rl*rl'         |           |          |          | ~            |          |           |        |      |           | 1    | 30   |
| ľ         | 1-bit shift<br>multiply add            | ro = (ro >> 1) + rh*rh'                                  | $ro - \frac{ro}{2} + rh^*rh^2$      |           |          |          | ~            |          |           |        |      |           | 1    | 32   |
|           | 16-bit shift multiply add              | ro = (ro >> 16) + rh*rh'                                 | $ro - \frac{ro}{2^{16}} + rh^*rh^2$ |           |          |          | ✓            |          |           |        |      |           | _    | 34   |
|           | Multiply                               | ro = rh*rh'                                              | ro 🗕 rh*rh'                         |           |          |          | ~            |          |           |        |      |           | _    | 37   |
|           | Add                                    | ro" = ro + ro'                                           | ro" <del> ←</del> ro + ro'          |           |          |          | ✓            |          |           |        |      |           | 1    | 38   |
|           | Immediate add                          | ro' = ro + imm                                           | ro' $-$ ro + imm<br>(imm $\neq$ 1)  |           |          |          |              |          |           |        |      |           | 1    | 39   |
|           | Sub                                    | ro'' = ro - ro'                                          | ro"← ro – ro'                       |           |          |          | ~            |          |           |        |      |           | 1    | 40   |
|           | Immediate sub                          | ro' = ro – imm                                           | ro' $-$ ro – imm<br>(imm $\neq$ 1)  |           |          |          |              |          |           |        |      |           | 1    | 41   |
|           | Arithmetic<br>right shift              | ro' = ro SRA rl                                          | ro' <del>~</del> ro >> rl           |           |          |          | ~            |          |           |        |      |           | -    | 42   |
| ial       | Immediate<br>arithmetic<br>right shift | ro' = ro SRA imm                                         | ro' <del></del> ro >> imm           |           |          |          |              |          |           |        |      |           | _    | 44   |
| nom       | right shift<br>Logical right shift     | ro' = ro SRL rl                                          | ro' <del>→</del> ro >> rl           |           |          |          | $\checkmark$ |          |           |        |      |           | -    | 45   |
| B         | Immediate logical<br>right shift       | ro' = ro SRL imm                                         | ro' <del></del> ro >> imm           |           |          |          |              |          |           |        |      |           | _    | 46   |
|           | Logical left shift                     | ro' = ro SLL rl                                          | ro' <del>~</del> ro << rl           |           |          |          | ~            |          |           |        |      |           | —    | 47   |
|           | Immediate logical left shift           | ro' = ro SLL imm                                         | ro' <del>-</del> ro << imm          |           |          |          |              |          |           |        |      |           | -    | 48   |
|           | AND                                    | ro" = ro & ro'                                           | ro" <del>∢</del> ro & ro'           |           |          |          | $\checkmark$ |          |           |        |      |           | _    | 49   |
|           | Immediate AND                          | ro' = ro & imm                                           | ro' <del></del> ro & imm            |           |          |          |              |          |           |        |      |           | -    | 50   |
|           | OR                                     | ro" = ro   ro'                                           | ro"≁ ro∣ro'                         |           |          |          | ✓            |          |           |        |      |           | _    | 51   |
|           | Immediate OR                           | ro' = ro   imm                                           | ro' <del></del> ro   imm            |           |          |          |              |          |           |        |      |           | -    | 52   |
|           | Exclusive OR                           | ro" = ro ^ ro'                                           | ro"≁ ro ^ ro'                       |           |          |          | ✓            |          |           |        |      |           | _    | 53   |

#### Status of overflow flag (OV)

-: Not affected

1: Set to 1 when overflow occurs

|          |                           |                    |                                                                                                    | S         | imu      | ltan     | eou                                                                                                    | usly     | De        | scri   | bab  | le           | Flag |      |
|----------|---------------------------|--------------------|----------------------------------------------------------------------------------------------------|-----------|----------|----------|----------------------------------------------------------------------------------------------------|----------|-----------|--------|------|--------------|------|------|
| Group    | Instruction<br>Name       | Mnemonic           | Operation                                                                                                    | Trinomial | Binomial | Monomial | Load/store                                                                                                    | Transfer | Immediate | Branch | Loop | Condition    | ov   | Page |
| ial      | Immediate<br>exclusive OR | ro' = ro ^ imm     | ro' <del>«</del> ro ^ imm                                                                                                    |           |          |          |                                                                                                    |          |           |        |      |              | _    | 54   |
| Binomia  | Less than                 | ro" = LT (ro, ro') | if (ro < ro')<br>{ro"→ 0x000000001}<br>else {ro"→ 0x000000000}                                                                                  |           |          |          | <ul> <li>Image: A start of the start of the start of</li></ul> |          |           |        |      |              | _    | 55   |
|          | Clear                     | CLR (ro)           | ro - 0x000000000                                                                                                    |           |          |          | ✓                                                                                                    |          |           |        |      | $\checkmark$ | -    | 58   |
|          | Increment                 | ro' = ro + 1       | ro' <del>-</del> ro + 1                                                                                                    |           |          |          | $\checkmark$                                                                                                    |          |           |        |      | $\checkmark$ | 1    | 59   |
|          | Decrement                 | ro' = ro - 1       | ro' <del>→</del> ro – 1                                                                                                    |           |          |          | ✓                                                                                                    |          |           |        |      | $\checkmark$ | 1    | 60   |
|          | Absolute value            | ro' = ABS (ro)     | if (ro < 0)<br>{ro' ← - ro}<br>else {ro' ← ro}                                                                                                  |           |          |          | ~                                                                                                    |          |           |        |      | ~            | 1    | 61   |
|          | One's complement          | ro' = ~ ro         | ro' <del>~</del> ~ ro                                                                                                    |           |          |          | <                                                                                                    |          |           |        |      | $\checkmark$ | —    | 62   |
|          | Two's complement          | ro' = - ro         | ro' 🗕 – ro                                                                                                    |           |          |          | <                                                                                                    |          |           |        |      | $\checkmark$ | 1    | 63   |
| Monomial | Clip                      | ro' = CLIP (ro)    | if (ro > 0x007FFFFFF)<br>{ro'→0x007FFFFFF}<br>else if (ro < 0xFF8000000)<br>{ro'→0xFF8000000}<br>else {ro'→ro}                                  |           |          |          | <ul> <li>Image: A start of the start of the start of</li></ul> |          |           |        |      | ~            | 1    | 64   |
| W        | Round                     | ro' = ROUND (ro)   | if (ro > 0x007FFF0000)<br>{ro'→0x007FFF0000}<br>else if (ro > 0xFF80000000)<br>{ro'→0xFF80000000}<br>else {ro'→(ro + 0x8000)<br>& 0xFFFFFF0000} |           |          |          | <ul> <li>Image: A start of the start of the start of</li></ul> |          |           |        |      | ~            | 1    | 65   |
|          | Exponent                  | ro' = EXP (ro)     | $ro' - log_2\left(\frac{1}{ro}\right)$                                                                                                    |           |          |          | ~                                                                                                    |          |           |        |      | ~            | _    | 66   |
|          | Put                       | ro' = ro           | ro' <del>←</del> ro                                                                                                    |           |          |          | ✓                                                                                                    |          |           |        |      | ~            | _    | 68   |
|          | Accumulative add          | ro' + = ro         | ro' <del>-</del> ro' + ro                                                                                                    |           |          |          | ~                                                                                                    |          |           |        |      | ~            | 1    | 69   |
|          | Accumulative subtract     | ro' — = ro         | ro' <del>→</del> ro' – ro                                                                                                    |           |          |          | ~                                                                                                    |          |           |        |      | ~            | 1    | 70   |

-: Not affected1: Set to 1 when overflow occurs

|            |                            |                    |                                             | Simultaneously Describable |              |              |              |          |           |        |      |           | Flag |      |
|------------|----------------------------|--------------------|---------------------------------------------|----------------------------|--------------|--------------|--------------|----------|-----------|--------|------|-----------|------|------|
| Group      | Instruction<br>Name        | Mnemonic           | Operation                                   | Trinomial                  | Binomial     | Monomial     | Load/store   | Transfer | Immediate | Branch | Loop | Condition | ov   | Page |
|            | Divide                     | ro'/ = ro          | if (sign (ro') = = sign (ro))               |                            |              |              | $\checkmark$ |          |           |        |      |           | 1    | 72   |
| _          |                            |                    | {ro'                                        |                            |              |              |              |          |           |        |      |           |      |      |
| omia       |                            |                    | else                                        |                            |              |              |              |          |           |        |      |           |      |      |
| Monomial   |                            |                    | {ro' (ro' + ro) << 1}                       |                            |              |              |              |          |           |        |      |           |      |      |
|            |                            |                    | if (sign (ro') = = 0)                       |                            |              |              |              |          |           |        |      |           |      |      |
|            |                            |                    | {ro'                                        |                            |              |              |              |          |           |        |      |           |      |      |
|            | Parallel                   | ro = *dpx_mod      | ro ←*dpx, ro' ← *dpy                        | <b>√</b>                   | $\checkmark$ | $\checkmark$ |              |          |           |        |      |           | _    | 75   |
|            | load/store                 | ro' = *dpy_mod     |                                             |                            |              |              |              |          |           |        |      |           |      |      |
|            |                            | ro = *dpx_mod      | ro <del>←</del> *dpx, *dpy <del>←</del> rh  |                            |              |              |              |          |           |        |      |           |      |      |
|            |                            | *dpy_mod = rh      |                                             |                            |              |              |              |          |           |        |      |           |      |      |
|            |                            | *dpx_mod = rh      | *dpx <del>-</del> rh, ro - *dpy             |                            |              |              |              |          |           |        |      |           |      |      |
|            |                            | ro = *dpy_mod      |                                             |                            |              |              |              |          |           |        |      |           |      |      |
|            |                            | *dpx_mod = rh      | *dpx <del>~</del> rh, *dpy <del>~</del> rh' |                            |              |              |              |          |           |        |      |           |      |      |
|            |                            | *dpy_mod = rh'     |                                             |                            |              |              |              |          |           |        |      |           |      |      |
| e          | Section<br>load/store      | dest = *dpx_mod    | dest <del>-</del> *dpx,                     |                            |              |              |              |          |           |        |      |           | —    | 79   |
| stor       |                            | dest' = *dpy_mod   | dest' <del></del> *dpy                      |                            |              |              |              |          |           |        |      |           |      |      |
| Load/store |                            | dest = *dpx_mod    | dest <del>«</del> *dpx,                     |                            |              |              |              |          |           |        |      |           |      |      |
| Ľ          |                            | *dpy_mod = source  | *dpy <del>~</del> source                    |                            |              |              |              |          |           |        |      |           |      |      |
|            |                            | *dpx_mod = source  | *dpx <del>~</del> source,                   |                            |              |              |              |          |           |        |      |           |      |      |
|            |                            | dest = *dpy_mod    | dest <del>«</del> *dpy                      |                            |              |              |              |          |           |        |      |           |      |      |
|            |                            | *dpx_mod = source  | *dpx <del>-</del> source,                   |                            |              |              |              |          |           |        |      |           |      |      |
|            |                            | *dpy_mod = source' | dpy - source'                               |                            |              |              |              |          |           |        |      |           |      |      |
|            | Direct<br>addressing       | dest = *addr       | dest*addr                                   |                            |              |              |              |          |           |        |      |           | -    | 85   |
|            | load/store                 | *addr = source     | *addr source                                |                            |              |              |              |          |           |        |      |           |      |      |
|            | Immediate value            | dest = *dp_imm     | dest <del>-</del> *dp                       |                            |              |              |              |          |           |        |      |           | —    | 89   |
|            | index load/store           | *dp_imm = source   | *dp <del>~</del> source                     |                            |              |              |              |          |           |        |      |           |      |      |
| ransfer    | Inter-register<br>transfer | dest = rl          | dest <del>«</del> rl                        |                            |              |              |              |          |           |        |      |           | —    | 94   |
| Tran       |                            | rl = source        | rl 🗕 source                                 |                            |              |              |              |          |           |        |      |           |      |      |

-: Not affected

1: Set to 1 when overflow occurs

|               |                             |                  |                        | S         | imu      | ltan     | ieou       | isly     | De        | scri   | bab  | ole       | Flag |      |
|---------------|-----------------------------|------------------|------------------------|-----------|----------|----------|------------|----------|-----------|--------|------|-----------|------|------|
| Group         | Instruction<br>Name         | Mnemonic         | Operation              | Trinomial | Binomial | Monomial | Load/store | Transfer | Immediate | Branch | Loop | Condition | ov   | Page |
|               | Immediate                   | rl = imm         | rl <del></del> imm     |           |          |          |            |          |           |        |      |           | -    | 97   |
|               | value set                   | (imm = 0-0xFFFF) |                        |           |          |          |            |          |           |        |      |           |      |      |
| set           |                             | dp = imm         | dp <del>-</del> imm    |           |          |          |            |          |           |        |      |           |      |      |
| iate          |                             | (imm = 0-0xFFFF) |                        |           |          |          |            |          |           |        |      |           |      |      |
| mmediate set  |                             | dn = imm         | dn <del>-</del> imm    |           |          |          |            |          |           |        |      |           |      |      |
| Ē             |                             | (imm = 0-0xFFFF) |                        |           |          |          |            |          |           |        |      |           |      |      |
|               |                             | dm = imm         | dm <del>-</del> imm    |           |          |          |            |          |           |        |      |           |      |      |
|               |                             | (imm = 1-0xFFFF) |                        |           |          |          |            |          |           |        |      |           |      |      |
|               | Jump                        | JMP imm          | PC 🗕 imm               |           |          |          |            |          |           |        |      | ✓         | -    | 100  |
|               | Register<br>indirect jump   | JMP dp           | PC <del>«</del> dp     |           |          |          |            |          |           |        |      | ✓         | _    | 101  |
|               | Subroutine call             | CALL imm         | SP - SP + 1            |           |          |          |            |          |           |        |      | ✓         | -    | 102  |
|               |                             |                  | STK - PC + 1           |           |          |          |            |          |           |        |      |           |      |      |
|               |                             |                  | PC 🗕 imm               |           |          |          |            |          |           |        |      |           |      |      |
| Jch           | Register                    | CALL dp          | SP <del></del> SP + 1  |           |          |          |            |          |           |        |      | <         | -    | 104  |
| Branch        | indirect<br>subroutine call |                  | STK - PC + 1           |           |          |          |            |          |           |        |      |           |      |      |
|               |                             |                  | PC 🗕 dp                |           |          |          |            |          |           |        |      |           |      |      |
|               | Return                      | RET              | PC - STK               |           |          |          |            |          |           |        |      | ✓         | _    | 105  |
|               |                             |                  | SP <del>-</del> SP - 1 |           |          |          |            |          |           |        |      |           |      |      |
|               | Interrupt return            | RETI             | PC 🗕 STK               |           |          |          |            |          |           |        |      | ~         | —    | 106  |
|               |                             |                  | STK 🗲 SP – 1           |           |          |          |            |          |           |        |      |           |      |      |
|               |                             |                  | Restores IE flag.      |           |          |          |            |          |           |        |      |           |      |      |
|               | Repeat                      | REP count        | Start RC - count       |           |          |          |            |          |           |        |      |           | _    | 108  |
| doo           |                             |                  | RF <del>-</del> −0     |           |          |          |            |          |           |        |      |           |      |      |
| are l         |                             |                  | Repeat PC - PC         |           |          |          |            |          |           |        |      |           |      |      |
| Hardware loop |                             |                  | RC - RC - 1            |           |          |          |            |          |           |        |      |           |      |      |
| На            |                             |                  | End PC - PC + 1        |           |          |          |            |          |           |        |      |           |      |      |
|               |                             |                  | RF <del></del> 1       |           |          |          |            |          |           |        |      |           |      |      |

-: Not affected

1: Set to 1 when overflow occurs

|               |                     |                                  |                              | S | Simultaneousl |          |            | usly     | De        | scri   | bab  | le        | Flag |      |
|---------------|---------------------|----------------------------------|------------------------------|---|---------------|----------|------------|----------|-----------|--------|------|-----------|------|------|
| Group         | Instruction<br>Name | Mnemonic                         | Operation                    |   | Binomial      | Monomial | Load/store | Transfer | Immediate | Branch | Loop | Condition | ov   | Page |
|               | Loop                | LOOP count                       | Start RC - count             |   |               |          |            |          |           |        |      |           | -    | 110  |
|               |                     | (For repeating                   | RF <del>-</del> 0            |   |               |          |            |          |           |        |      |           |      |      |
|               |                     | instructions of 2 or more lines) | Repeat PC - PC               |   |               |          |            |          |           |        |      |           |      |      |
| 8             |                     | ,                                | RC <del>-</del> RC - 1       |   |               |          |            |          |           |        |      |           |      |      |
| are lo        |                     |                                  | End PC - PC + 1              |   |               |          |            |          |           |        |      |           |      |      |
| Hardware loop |                     |                                  | RF <del></del> 1             |   |               |          |            |          |           |        |      |           |      |      |
| Hai           | Loop pop            | LPOP                             | LC ← LSR3                    |   |               |          |            |          |           |        |      |           | -    | 112  |
|               |                     |                                  | LEA - LSR2                   |   |               |          |            |          |           |        |      |           |      |      |
|               |                     |                                  | LSA 🗕 LSR1                   |   |               |          |            |          |           |        |      |           |      |      |
|               |                     |                                  | LSP - LSP - 1                |   |               |          |            |          |           |        |      |           |      |      |
|               | No operation        | NOP                              | PC <del>-</del> PC + 1       |   |               |          |            |          |           |        |      |           | -    | 115  |
| _             | Halt                | HALT                             | CPU stops.                   |   |               |          |            |          |           |        |      |           | -    | 116  |
| Control       | Stop                | STOP                             | CPU, PLL, OSC stop.          |   |               |          |            |          |           |        |      |           | -    | 117  |
| Ŭ             | Forget interrupt    | FINT                             | Discards interrupt requests. |   |               |          |            |          |           |        |      |           | _    | 118  |
| Condition     | Condition           | IF (ro cond)                     | Conditional judge            |   |               | ~        |            | ~        |           | ~      |      |           | -    | 119  |

-: Not affected1: Set to 1 when overflow occurs

[MEMO]

#### APPENDIX C INDEX

#### [0]

| 32 |
|----|
| 34 |
| 62 |
| 63 |
| 3  |

#### [A]

| )           |
|-------------|
| )           |
| 3           |
| )           |
| 2           |
| )<br>)<br>) |

#### [C]

| Clear     | 58  |
|-----------|-----|
| Clip      | 64  |
| Condition | 119 |

#### [D]

| Decrement 6                    | 0 |
|--------------------------------|---|
| Direct addressing load/store 8 | 5 |
| Divide                         | 2 |

#### [E]

| Exclusive OR | 53 |
|--------------|----|
| Exponent     | 66 |
|              |    |
| (F)          |    |

# Forget interrupt..... 118

| Halt | 116 |
|------|-----|
|      |     |

#### [1]

| Immediate add                    | 39 |
|----------------------------------|----|
| Immediate AND                    | 50 |
| Immediate arithmetic right shift | 44 |

| Immediate exclusive OR 5           | 54 |
|------------------------------------|----|
| Immediate logical left shift 4     | 18 |
| Immediate logical right shift 4    | 16 |
| Immediate OR 5                     | 52 |
| Immediate sub 4                    | 11 |
| Immediate value index load/store 8 | 39 |
| Immediate value set 9              | 97 |
| Increment 5                        | 59 |
| Inter-register transfer 9          | 94 |
| Interrupt return 10                | )6 |

#### [J]

| Jump 10 | 00 |
|---------|----|
|---------|----|

#### [L]

| Less than           | 55 |
|---------------------|----|
| Logical left shift  | 47 |
| Logical right shift | 45 |
| Loop рор 1          | 12 |
| Loop 1              | 10 |

#### [M]

| Multiply     | 37 |
|--------------|----|
| Multiply add | 24 |
| Multiply sub | 26 |

#### [N]

| No operation 11 | 15 |
|-----------------|----|
|-----------------|----|

#### [0]

OR ..... 51

#### [P]

| Parallel load/store | 75 |
|---------------------|----|
| Put                 | 68 |

#### [R]

| Register indirect jump            | 101 |
|-----------------------------------|-----|
| Register indirect subroutine call | 104 |

| Repeat | 108 |
|--------|-----|
| Return | 105 |
| Round  | 65  |

#### [S]

| Section load/store       | 79  |
|--------------------------|-----|
| Sign unsign multiply add | 28  |
| Stop                     | 117 |
| Sub                      | 40  |
| Subroutine call          | 102 |

#### [U]

Unsign unsign multiply add ...... 30

[MEMO]

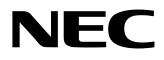

## **Facsimile** Message

| From:   |      |      |  |
|---------|------|------|--|
| Name    |      |      |  |
| Company | <br> | <br> |  |

FAX

Although NEC has taken all possible steps to ensure that the documentation supplied to our customers is complete, bug free and up-to-date, we readily accept that errors may occur. Despite all the care and precautions we've taken, you may encounter problems in the documentation. Please complete this form whenever you'd like to report errors or suggest improvements to us.

Address

Tel.

Thank you for your kind support.

| North America<br>NEC Electronics Inc.<br>Corporate Communications Dept.<br>Fax: 1-800-729-9288<br>1-408-588-6130 | Hong Kong, Philippines, Oceania<br>NEC Electronics Hong Kong Ltd.<br>Fax: +852-2886-9022/9044 | Asian Nations except Philippines<br>NEC Electronics Singapore Pte. Ltd.<br>Fax: +65-250-3583 |  |
|----------------------------------------------------------------------------------------------------|-----------------------------------------------------------------------------------------------|----------------------------------------------------------------------------------------------|--|
| Europe<br>NEC Electronics (Europe) GmbH<br>Technical Documentation Dept.<br>Fax: +49-211-6503-274                | <b>Korea</b><br>NEC Electronics Hong Kong Ltd.<br>Seoul Branch<br>Fax: 02-528-4411            | Japan<br>NEC Semiconductor Technical Hotline<br>Fax: 044-548-7900                            |  |
| South America<br>NEC do Brasil S.A.<br>Fax: +55-11-6465-6829                                                     | <b>Taiwan</b><br>NEC Electronics Taiwan Ltd.<br>Fax: 02-2719-5951                             |                                                                                              |  |

I would like to report the following error/make the following suggestion:

Document title:

Document number: \_\_\_\_\_ Page number: \_\_\_\_\_

If possible, please fax the referenced page or drawing.

| <b>Document Rating</b> | Excellent | Good | Acceptable | Poor |
|------------------------|-----------|------|------------|------|
| Clarity                |           |      |            |      |
| Technical Accuracy     |           |      |            |      |
| Organization           |           |      |            |      |